#### A COMPUTER-CONTROLLED VIDEO SYSTEM FOR

 $\int$ '>, \ \

#### IMAGE ANALYSIS AND PATTERN

#### RECOGNITION

By

Donald Edward Morris  $\lambda$ Bachelor of Science University of New Mexico Albuquerque, New Mexico 1967

Master of Science Dklahoma State University Stillwater, Oklahoma 1968

Submitted to the Faculty of the Graduate College of the Oklahoma State University . in **partial** fulfillment of in partial fulfillment of<br>the requirements for the Degree of DOCTOR OF PHILOSOPHY July, 1970  $\mathbb{R}^2$ 

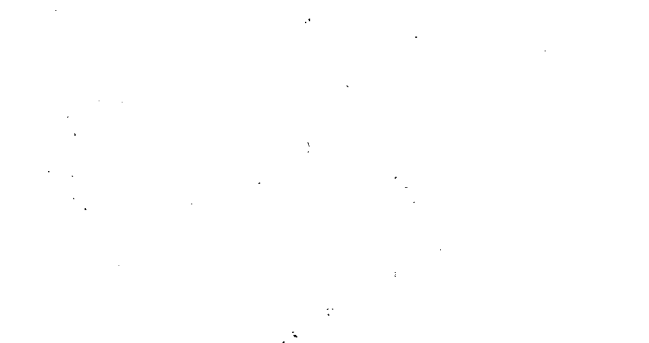

 $\sim 10^{-1}$  $\sim$ 

 $\Delta \mathcal{F}^{(1)}$  and

 $\mathcal{A}^{\mathcal{A}}$  $\mathcal{A}$ 

 $\sim$   $\sim$ 

Thosis  $G$  $m3m_{\rm G}$ 

 $cos\phi$  $\mathcal{L}^{\text{max}}$  $\chi^{(1)}_{\rm{max}}$  $\label{eq:2.1} \mathcal{L}_{\mathcal{A}}(x,y) = \mathcal{L}_{\mathcal{A}}(x,y) \mathcal{L}_{\mathcal{A}}(x,y) + \mathcal{L}_{\mathcal{A}}(x,y) \mathcal{L}_{\mathcal{A}}(x,y)$ 

 $\mathcal{L}^{\text{max}}_{\text{max}}$  and  $\mathcal{L}^{\text{max}}_{\text{max}}$ 

 $\label{eq:2.1} \mathcal{L}(\mathcal{L}^{\text{max}}_{\text{max}}) = \mathcal{L}(\mathcal{L}^{\text{max}}_{\text{max}})$ 

 $\mathcal{L}^{\text{max}}_{\text{max}}$  $\label{eq:2.1} \frac{1}{2} \int_{0}^{2} \int_{0}^{2} \left( \frac{1}{\sqrt{2}} \right) \left( \frac{1}{\sqrt{2}} \right) \left( \frac{1}{\sqrt{2}} \right) \left( \frac{1}{\sqrt{2}} \right) \left( \frac{1}{\sqrt{2}} \right) \left( \frac{1}{\sqrt{2}} \right) \left( \frac{1}{\sqrt{2}} \right) \left( \frac{1}{\sqrt{2}} \right) \left( \frac{1}{\sqrt{2}} \right) \left( \frac{1}{\sqrt{2}} \right) \left( \frac{1}{\sqrt{2}} \right) \left( \frac{1}{\sqrt{2$ 

 $\Delta \sim 10^4$ 

 $\mathcal{L}_{\text{max}}$ 

 $\frac{1}{2} \sum_{i=1}^{n} \frac{1}{2} \sum_{j=1}^{n} \frac{1}{2} \sum_{j=1}^{n} \frac{1}{2} \sum_{j=1}^{n} \frac{1}{2} \sum_{j=1}^{n} \frac{1}{2} \sum_{j=1}^{n} \frac{1}{2} \sum_{j=1}^{n} \frac{1}{2} \sum_{j=1}^{n} \frac{1}{2} \sum_{j=1}^{n} \frac{1}{2} \sum_{j=1}^{n} \frac{1}{2} \sum_{j=1}^{n} \frac{1}{2} \sum_{j=1}^{n} \frac{1}{2} \sum_{j=1}^{n$ 

 $\sim 10^{-10}$ 

 $\mathcal{A}_{\mathcal{A}}$ 

 $\sim$ 

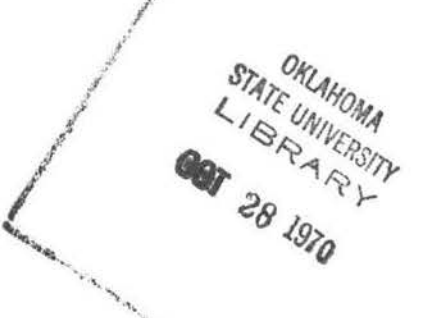

A COMPUTER-CONTROLLED VIDEO SYSTEM FOR IMAGE ANALYSIS AND PATTERN RECOGNITION

Thesis Approved:

Vic Thesis Adviser M. Palmer ende

aduate College Dean ΟÍ

#### **ACKNOWLEDGEMENTS**

I wish to express my sincere thanks to Professor Victor W. Bolie, chairman of my committee and thesis adviser, for his encouragement and assistance throughout my doctoral studies. I am truly grateful for the many hours he devoted on my behalf from the conception of this endeavor on to its conclusion.

I also wish to thank Professor Paul McCollum for his very capable assistance with the operation and maintenance of the digital computer and its analog interface. I am grateful for the help I received from Professor H, Jack Allison in securing the electronic components for this project. I am also indebted to Professor Palmer Terrel for his special considerations which helped greatly with obtaining a workable plan of study.

I wish to acknowledge Professor Robert Lacy, head of the Department of Radio and Television Services, for the Dage television equipment which was obtained on loan for research purposes. I wish also to acknowledge the valuable laboratory assistance of Mr. John Maxwell in the fabricating and testing of many of the subassemblies employed here.

Finally, to my wife, Patsy, I express my warmest appreciation {or her encouragement and sacrifice during my graduate studies, and for the typing of this thesis.

iii

## TABLE OF CONTENTS

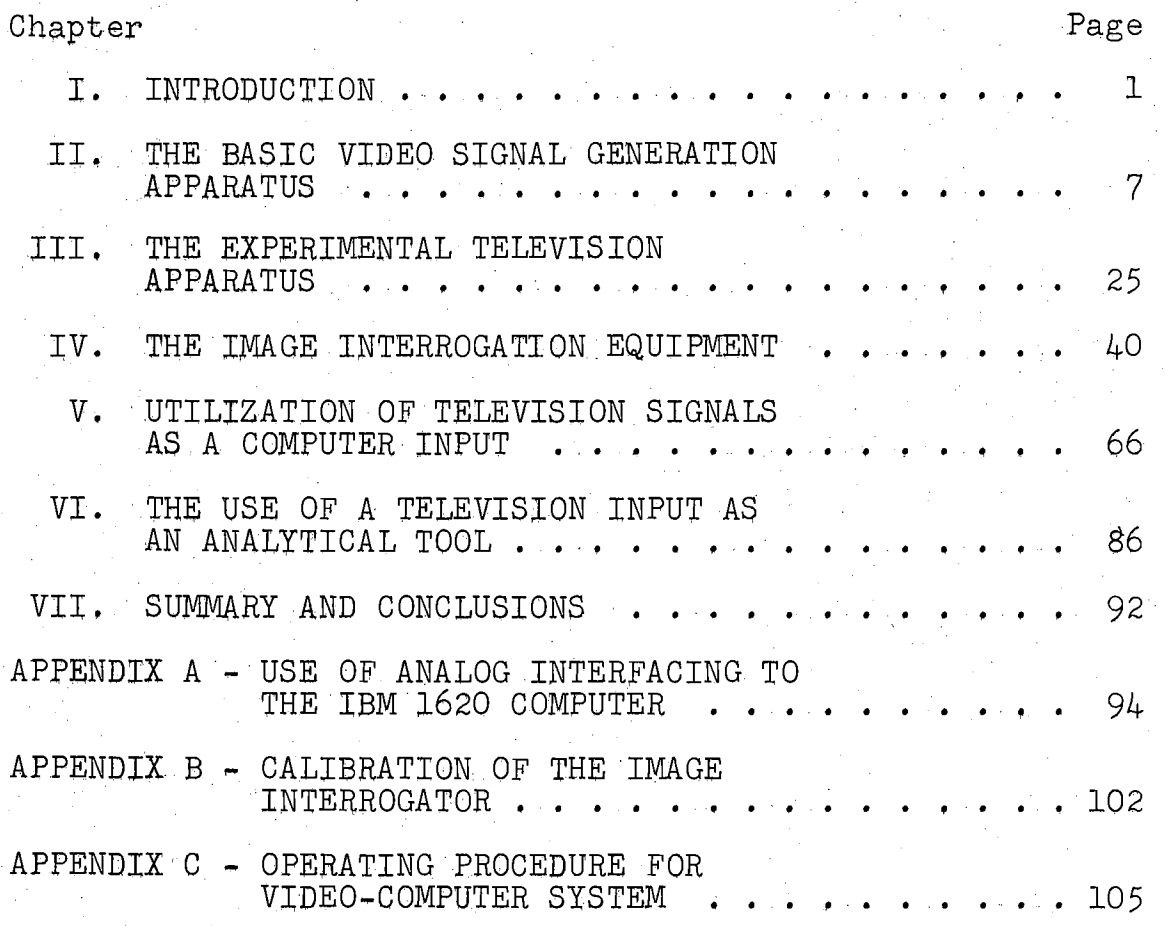

## LIST OF TABLES

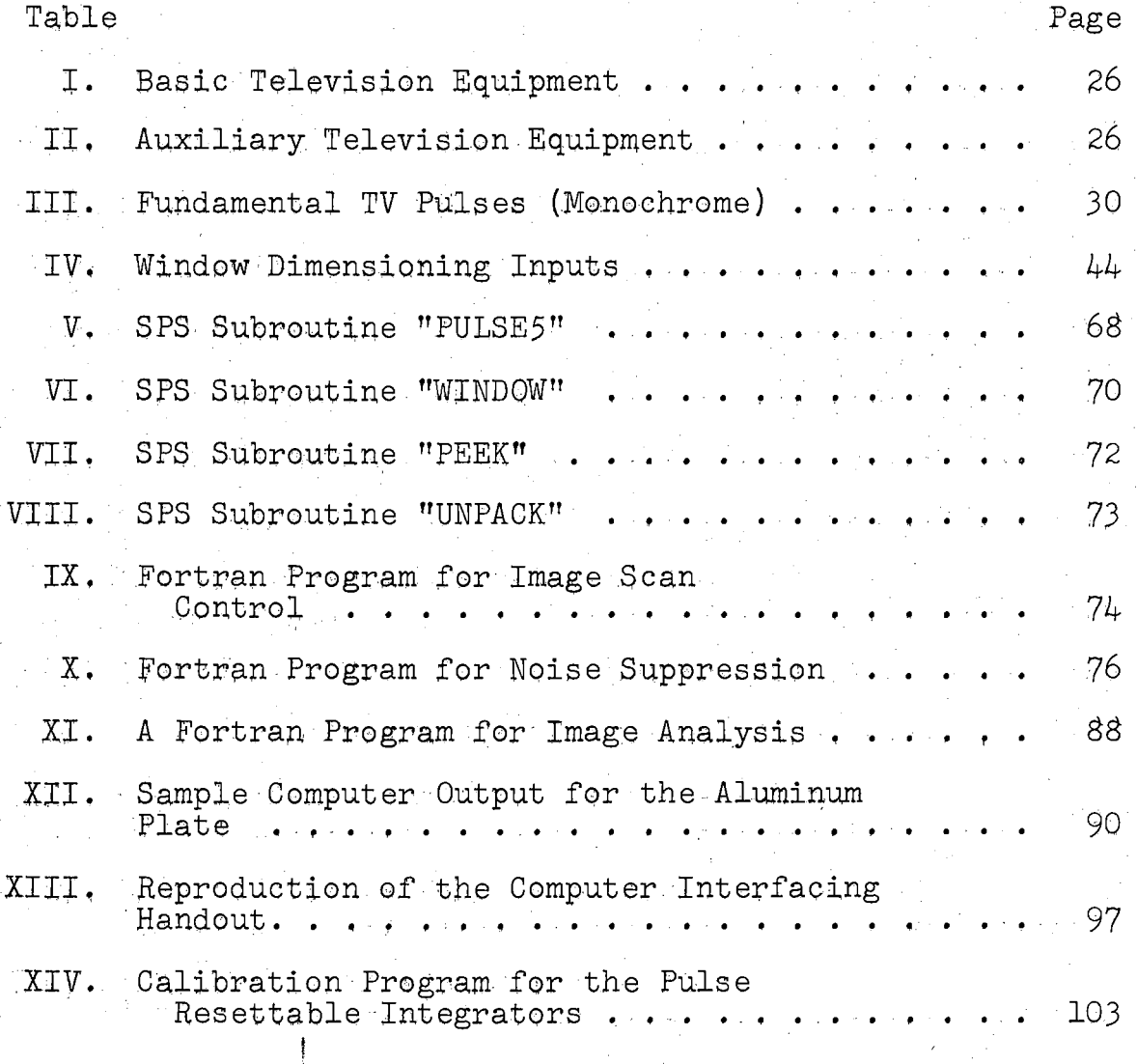

v

## LIST OF FIGURES

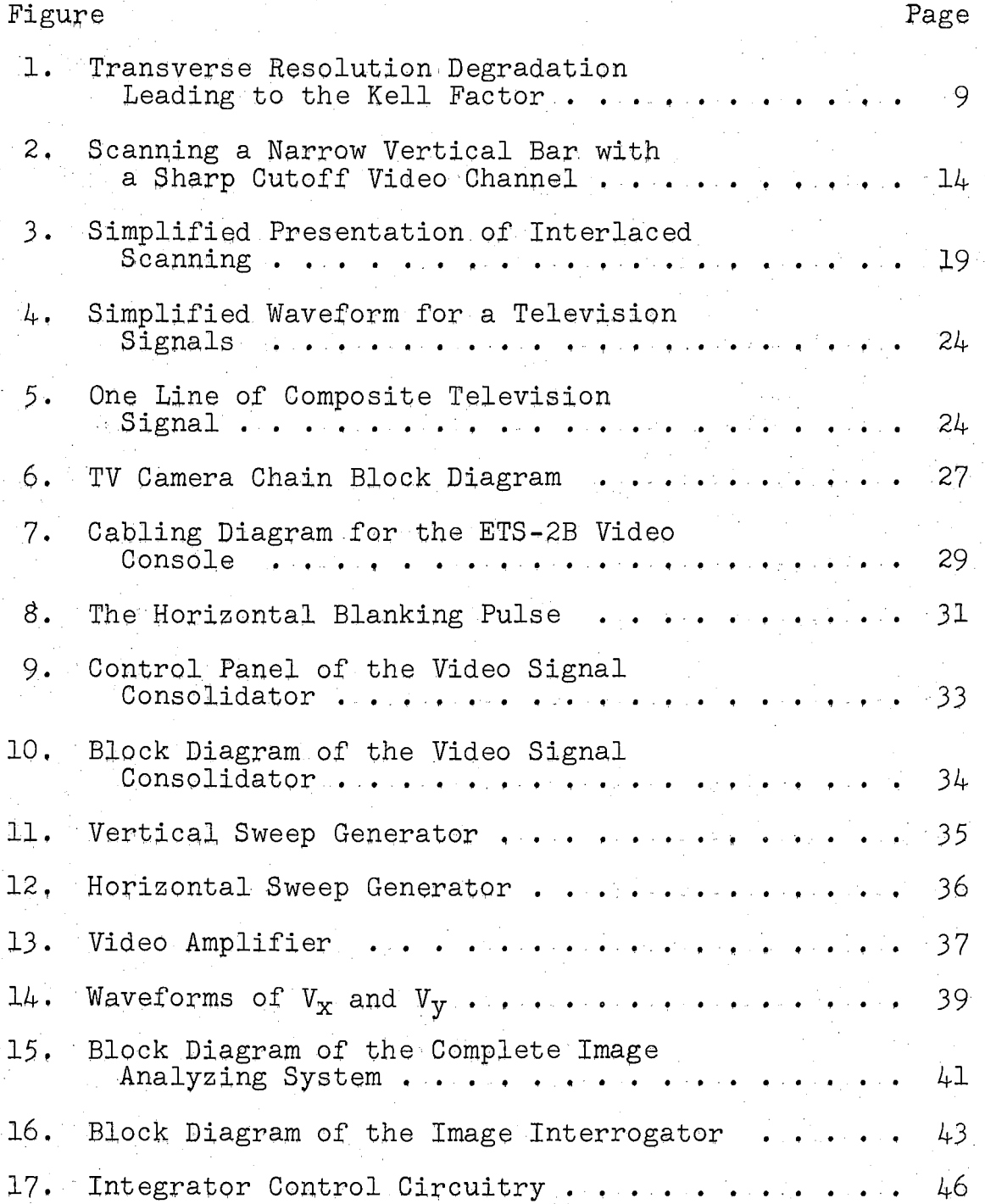

# Figure Page

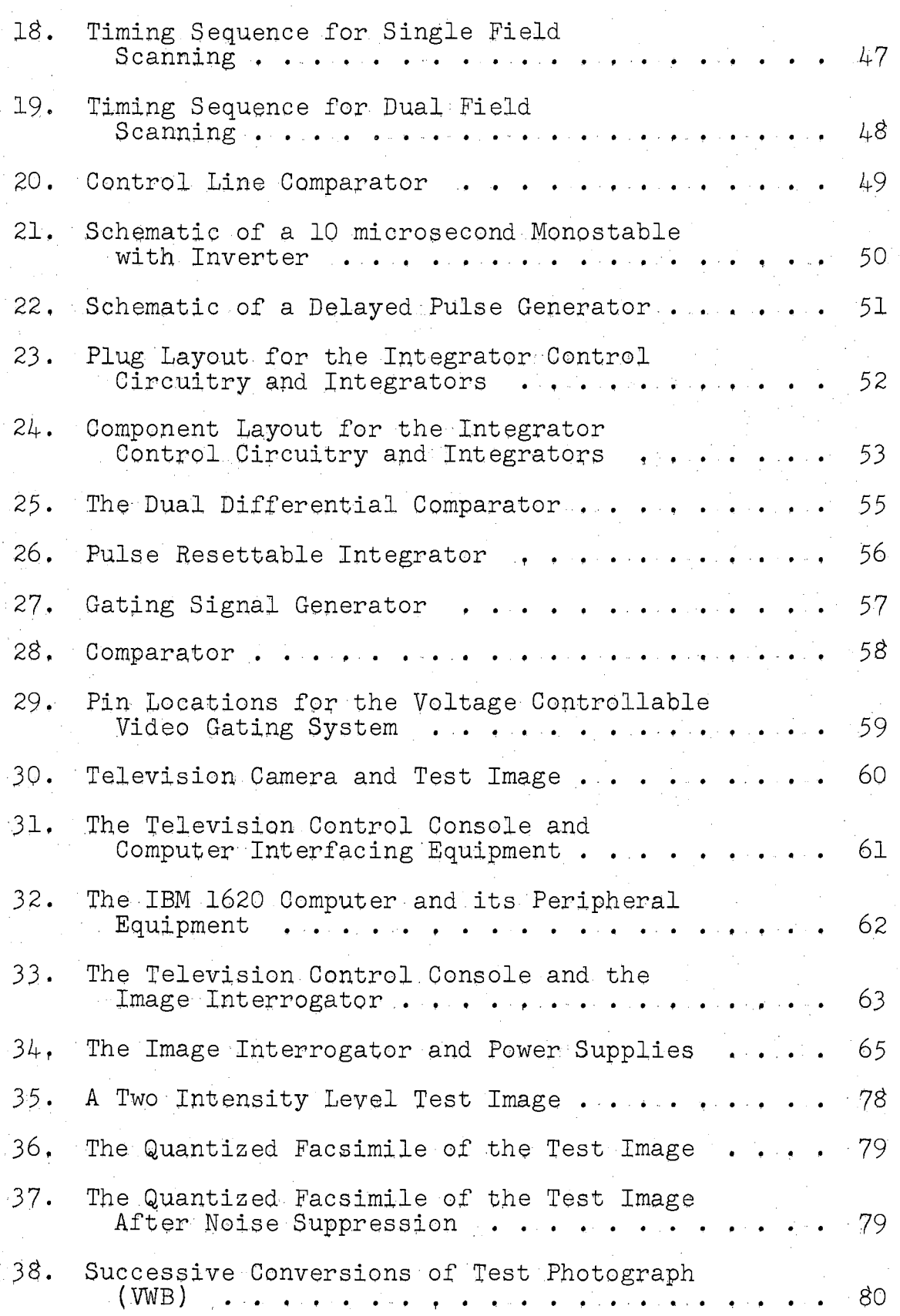

#### Figure

#### Successive Conversions of Test Photograph 39.  $(WLH)$  $81$  $\mathbf{r}$   $\mathbf{r}$   $\mathbf{r}$  $\mathbf{r}$  . The set of  $\mathbf{r}$  $\sim 10^{-11}$  $\sim$ 40. Successive Conversions of Test Photograph  $(RBK)$ 82  $\mathbf{r}$  $\bullet$  .  $\bullet$  $\mathbf{r}$  $\ddot{\phantom{1}}$  $\ddot{\phantom{0}}$  $\sim$ Successive Conversions of Test Photograph 41.  $(MRL)$  $83$  $\mathbb{R}^2$  $\sim$  $\sim$   $\sim$ *Property of the company's company's company's company's company's company's company's company's company's company's company's company's company's company's company's company's company's company's company's company's comp*  $\vec{\bullet}$  ,  $\vec{\cdot}$  ,  $\vec{\bullet}$ Successive Conversions of Test Photograph 42.  $(DEM)$ 84  $\mathbb{Z}^2$  $\sim 100$  km s  $^{-1}$ У.,  $\mathcal{L}^{\mathcal{L}}$  $\ddot{\phantom{a}}$  $\ddot{\phantom{a}}$  $\overline{a}$ 43. Silhouette of an Aluminum Plate . . . . . 87 Computer Output with Centroid Location<br>of the Aluminum Plate . . . . . . . 44.  $87$

Page

#### CHAPTER I

#### INTRODUCTION

Since the beginning of the industrial revolution mechanical devices of one type or another have continually been assisting and/or replacing humans in the role of "decision  $make<sup>*n*</sup>$ . One area of human decision making which has yielded to mechanization only very slowly is the identification and interpretation of two-dimensional images  $(1)$ . A tremendous amount of effort has been expended in several fields which has brought much nearer the possibility of a computer being able to "watch" or "look at'' a visual display  $(2,3)$ .

The application of computers to the problem of the recognition of two-dimensional patterns draws upon the efforts of researchers in the fields of general pattern recognition, television and facsimile technology, and modern digital computer methods (hardware and software).

Zworykin (2) gives a brief history concerning the evolution of the concepts of television and facsimile systems. It is interesting to note that as early as 1878 it was realized by the Portuguese physicist de Paiva that a normal image would be much easier to transmit if a means of ''scanning" were developed, rather than having a parallel

l

transmission of all the picture element values  $(4)$ .

It was not until the early 1950's with the development of the stored program computer (in which the machine instructions and data are both inter-mixed in memory) that enough computational versatility was available to allow serious consideration of electronic digital computers as generalized pattern recognition devices (assuming a usable image input form&t) (5). As Turing's ideas of a stored program computer were implemented, computer languages were developed which permitted a digital computer to perform operations of logic as well as only arithmetic operations  $(5,6)$ . Wilkes (6) gives a brief history of the history of the development of modern digital computers.

Research directly related to the problem of twodimensional pattern recognition can be divided into two categories, the techniques which require simultaneous, parallel transmission of the image information and the techniques which employ a time sampling method of image coding into a single data channel. The following two examples are in the category of parallel image element transmission and processing.

One of the first problems of artificial intelligence which was attacked was the problem of optical pattern recognition. The device (the "Perceptron") Rosenblatt  $(7)$ constructed was intended to recognize "actual form alone" and not be sensitive to the image location on the retina. The "Perceptron" has retinal points directly coupled to

association cells. Each sensor unit is connected to an "A" unit in either an excitory  $(+1)$  or inhibitory  $(-1)$  mode. Each  $"A"$  unit has a fixed threshold and delivers an output pulse if the algebraic sum of the inputs exceeds *a* given level. The training of the machine consists of adjusting the weighting factors associated with each "A" unit such that the actual output approaches the desired output. The sum of the weighted outputs of all the "A" units is constrained to be a constant value. The original "Perceptron" model was a computer simulation.

Widrow and Hoff (S) describe a machine, the "Adaline"  $(adaptive$ -linear), which was to classify two-dimensional patterns, This system employed n inputs; the weighting factor of each input was adjustable. For a given input pattern the weighting factor of each input was changed in either a positive or negative direction such that the output of the "Adaline" corresponded as closely as possible to the desired output. According to the authors, this process will always converge. The adaption of the machine (adjustment of then weighting factors) amounts to a search technique of the surface of an n-dimensional paraboloid. The object of this search is the minimization of the mean square error between the summation of the weighted outputs of the system and the desired output. Widrow and Hoff showed that this criterion implies minimization of the average number of neuron errors  $(after$  quantization). The experiments with the "Adaline" were conducted with a  $3 \times 3$  field of sensors which were

.3

either excited or not excited. One main difficulty with this machine was its inability to differentiate between patterns which were not linearly separable in the n-dimensional input space.

 $Hu(9)$  developed two systems of pattern recognition for two-dimensional planar images based upon the identification of certain properties of the image geometry. He found that by computing the various moments (of which the moments of inertia are a subset) of an image that certain types of patterns could be identified or classified. These moments are invariant for image size and location changes, The techniques could be applied to either parallel or sequential image element availability. The form of the moments is that of integrals over the image of functions which can ultimately be written as functions only of the position coordinates  $(x,y)$ . For this reason, this method is well suited for implementation in a television type of scanned image device.,

Roberts (10) has developed a computer program for the identification of two-dimensional line drawings (given with perspective, such as is found from a photograph) in terms of the original three-dimensional geometric figures and the viewing angle, The main disadvantage of this machine was that the entire image had to be scanned by facsimile gear and the total image information was then stored in a computer core memory. This device would reduce a  $4 \times 5$  inch photograph to a raster array of 256 x 256, with the

intensity of each image element being reduced to eight bits for computer storage. This meant that a  $525,000$  bit computer memory was required just to store the image; and it still must be considered that this is only approximately one-fourth as many image elements as afforded by a standard, commercial quality television system (10,11).

One of the more difficult problems arising in the area of machine identification of two-dimensional images is the fact that a normal image as might be seen on standard television equipment contains more information than can readily be given to a computer with the techniques presently available  $(1,3,10)$ . If a technique such as employed by Roberts (10) were employed with a television system in such a way as to rapidly store the image data in a computer memory, there would still be a drawback; in excess of a million bits of computer memory would be required to store the image data.

The aim of the research for this thesis is toward the development of an efficient and effective means by which a standard television system and a modern digital computer can be interfaced. This includes the construction and testing of a system in which a Dage Mobile Camera Control Console (ErS-2B) with two cameras is interfaced with an IBM 1620 computer. Although neither this television gear nor this particular digital computer possesses mapy attributes now available in newer equipment, the interfacing developed in the course of this research is designed in such a manner as to work without modification on more modern

equipment. For example, the hand-sized Concord MTC-8 solid state television camera could replace the entire Dage console and camera. system.

*0* 

Chapter II contains an over-view of the principles involved in standard television which.are-pertinent to the design of the computer interfacing equipment. The television gear and the equipment built to convert the available signals into a more usable form will be described in detail in Chapter III. The actual image interrogation equipment which serves as the interface between the video portions of the entire system and the computer portion will be covered in Chapter IV.

The results arising from the application of the system will be covered in Chapters V and VI; Chapter V being devoted to the acquisition of image data and Chapter VI to the application of the image data. Chapter VII gives a summary of the research effort and the resulting conclusions,

#### CHAPTER II

### THE BASIC VIDEO SIGNAL GENERATION APPARATUS

Of all the techniques which have been developed for the coding of two dimensional images into electronically represented information, none has been as widespread or as versatile as the basic scanning procedure employed in television systems (11). Many of the attributes originally required for standard television systems for use as remote viewing devices for human use are also desirable attributes for using television techniques for machine oriented pattern recognition.

The nature of most images is that for any given point in time, intensity and/or color information exists for each point of the image area. A moderately complex image geometry may contain in excess of  $10^5$  bits of luminance information alone (11). Considering that the latter may also be varying in time, it is difficult to conceive of a system which can economically transfer such intelligence in a parallel mode to any device for image reproduction, or image storage. Therefore, recourse has been made to timesampling of small image elements as a practical solution to the problems of electronic representation of image information.

Many sampling schemes have evolved, each serving its own purposes (2). A broad distinction can be made between those sampiing schemes which are regularly repeated at prescribed time intervals and those which are random or quasirandom. When the sampling is predictably repetitive, the process is generally known as "scanning". The most familiar example of a scanned display is televisiop. A rectilinear scan such as employed in television systems is comprised of a series of lines in a pattern known as a "raster". "Aspect ratio" refers to the quotient of the width to the height of rectangular displays. Thus, the aspect ratio of a standard television frame is  $1.333$  ( $4/3$ ).

The resolution of a television system, or its ability to accurately portray fine structure of an image, is not an isotropic property with respect to the vertical and horizontal image plane coordinates. At best, the maximum number of intensity changes transverse to the scan direction which can be detected is equal to the number of scan lines. The transverse resolution (vertical resolution for standard television) is measured in the number of lines per raster.

The fact is that the image elements are not always aligned such that maximum utilization of the transverse resolution capability is attained. This is illustrated in Figure 1. The upper diagram shows the scanning lines of a transmitter and receiver in synchronism while covering alternate black and white picture elements. The lower diagram shows the same scanning lines, but with the black and

 $8.$ 

white picture elements positioned such that each line reproduces the same average luminance with the indicated loss of detail rendition at the receiver. Under most circumstances picture information is not nearly so uniform, and it contains a fine structure which has a random relationship to the scanning pattern. The degraded transverse resolution actually attained in practice is given by

$$
R_{\rm t} = k n_{\rm a} \tag{2-1}
$$

where n<sub>a</sub> is the number of active scanning lines and k is defined as the "Kell factor", which is determined by the

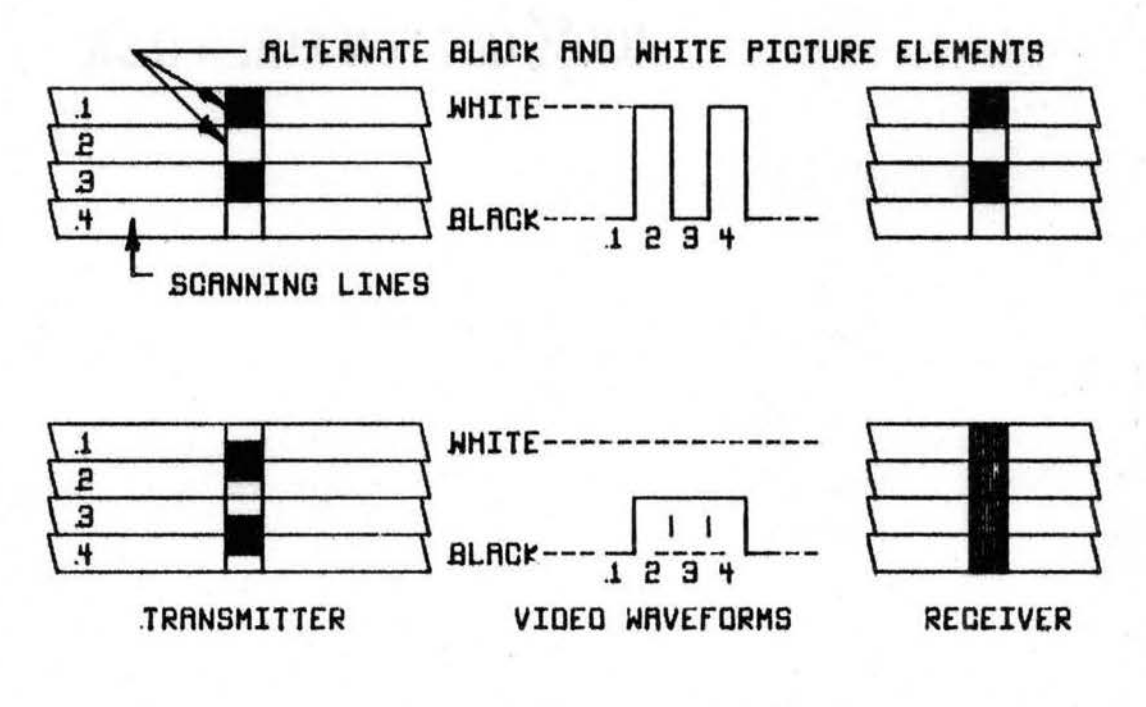

#### TRANSVERSE RESOLUTION DEGRADATION LEADING<br>TO THE KELL FACTOR FIGURE 1.

statistical geometry of the image covered by the raster. Experimental observations of television systems have given values for the Kell factor ranging from 0.53 to 0.85. The value  $k = 0.70$  is usually assumed in American broadcast television (11).

Whereas transverse resolution is principally a function of the number of scanning lines employed, longitudinal resolution is a much more complex function of the scanning aperture and available channel bandwidth. In order to maintain optimum usage of the television camera and its associated electronics, an examination of the channel bandwidth versus longitudinal resolution is needed, The relationship of the image resolution and the video bandwidth will be used later in this thesis to establish the switching speed of the required combinational logic in order to maintain the original resolution of the transmitted video signal.

A first order approximation can be made by a single sinusoid for which the positive and negative peaks represent, respectively, a light area and an adjacent dark area. A picture scanned at a rate of N frames per second and containing m alternate black-and-white elements will therefore produce a maximum information, or video frequency, of

$$
f_{\text{max}} = \frac{\text{mN}}{2} \qquad (2-2)
$$

If the number of scan lines per raster is n and the longitudinal resolution  $R_L$  is taken to be equal to n, then the

maximum total number of elements in the raster is given by

$$
m = (\frac{w}{h}) n^2 , \qquad (2-3)
$$

where the term  $(\frac{W}{h})$  is the aspect ratio of the raster. Equation  $(2-4)$  results from substituting equation  $(2-3)$ into equation (2-2).

$$
f_{\max} = \left(\frac{w}{h}\right) n^2 N \qquad (2-4)
$$

By use *ot* the standard data of the American television broadcasting industry, this expression is found to give the result,

$$
f_{\text{max}} = \left(\frac{4}{3}\right) (525)^{2} (30)
$$
  

$$
f_{\text{max}} = 11.025 \text{ MHz.}
$$
 (2-5)

Since, in actual practice, the effective transverse resolution is degraded by the Kell factor (see equation (2~1)) the longitudinal resolution is higher than would normally be found. The lower bandwidth requirement when considering the Kell factor affects only the number of elements per scan line, but not the number of scan lines.

$$
f_{\text{max}} = \left(\frac{W}{h}\right) \text{ kn}^2 \text{ N} \qquad (2-6)
$$

 $f_{\text{max}}$  = 7.72 MHz

A more appropriate method of analysis is to consider the probiem of a horizontally scanning aperture which passes a narrow vertical bar (2). If the horizontal transition distance between black and white is to be the same as from center-to-center of adjacent scan lines, then the width of the vertical bar must not be wider than  $(\frac{2h}{n})$ . In order to determine the channel bandwidth needed to fulfill this requirement it is necessary to make use of a Fourier integral.

In passing over the vertical bar, the scanning beam gives rise to an impulse of very short duration which can be represented as shown in Figure 2. The frequency spectrum of. this impulse is given by:

$$
F(f) = \frac{2A}{T} \int_0^\infty \cos(2\pi f t) \cdot dt
$$
 (2-8)

which can be evaluated to give

$$
F(f) = 2A \frac{\sin (2\pi f \gamma)}{2\pi f \gamma}
$$
 (2-8a)

where 2 $\gamma$  is the duration of the pulse input. Since the frequency spectrum is of the form  $sin(x)/x$ , it can be seen that the bandwidth of the input signal is infinite. For

 $(2-7)$ 

real video systems it isn't possible to attain infinite channel bandwidth.

If it is assumed that a flat frequency response is attainable out to some cut-off frequency  $f_c$ , and zero thereafter, it is possible to derive the output attained as a function of the cut-off frequency. The equipment frequency response is illustrated in Figure 2.

If A is the amplitude of the frequency response below  $f_c$ , then the integral representing the time-domain output function is

$$
P(t) = 2A \int_{0}^{f_0} \cos(2\pi ft) \, df \qquad (2-9)
$$

which upon integration yields

$$
P(t) = \frac{A}{\pi} \frac{\sin(2\pi f_c t)}{t}
$$
 (2-9a)

The shape of this output pulse  $P(t)$  is shown in Figure 2. The time between the maximum of the pulse  $P(t)$  and its first minimum is determined by setting

$$
\frac{\mathrm{d}P(t)}{\mathrm{d}t} = 0
$$

which gives

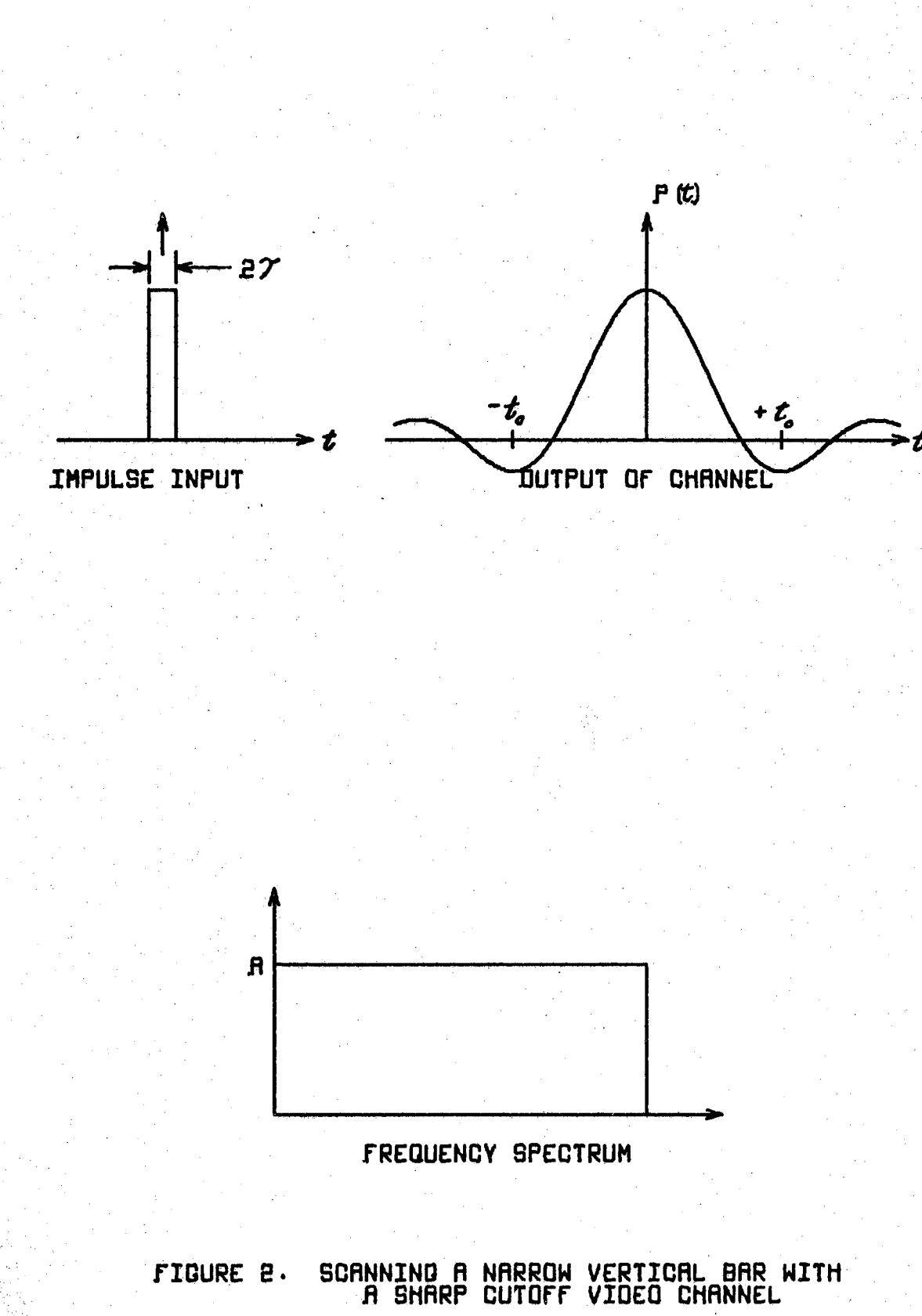

$$
2\text{Af}_c \frac{\cos(2\pi f_c t)}{t} - \frac{A \sin(2\pi f_c t)}{t^2} = 0 \quad . \quad (2-10)
$$

The solution of this equation for the time  $t_0$ , which corresponds to the occurrence of the first minimum in  $P(t)$ , is therefore the transcendental equation,

$$
2\pi f_{\rm c} t_{\rm o} = \tan(2\pi f_{\rm c} t_{\rm o})
$$

which gives the desired relationship between the "pulse width"  $2t_0$  and the filter cut-off frequency  $f_c$ .

$$
f_c = \frac{4.4934}{2\pi t_o} \tag{2-11}
$$

The half width of the reproduced image of the original vertical bar is equal to the product of the velocity of the reproducing spot and the time  $t_o$ . Therefore

$$
\mathtt{t}_{\mathsf{O}}\mathtt{V} = \frac{\mathtt{h}}{\mathtt{n}}
$$

where h is the height of the raster. Since

$$
V = Nnw
$$

where w is the raster width, it follows that

$$
t_o = \frac{h}{wn^2N}
$$

and from this the cutoff frequency of the channel is found to be

$$
f_c = \frac{4.493}{2 \pi} \frac{w}{h} n^2 N
$$

or

$$
f_c = 0.715 \left(\frac{w}{h}\right) n^2 N
$$
 (2-12)

Evaluation of equation (2-12) for the values of w, h, n, and N employed in obtaining equations  $(2-5)$  and  $(2-7)$ , gives

$$
f_c = 7.88 \text{ MHz.} \qquad (2-13)
$$

 $\bullet$ 

From the results of the two bandwidth derivations,

$$
f_c = 7.72 \text{ MHz.}
$$

and

$$
f_c = 7.88 \text{ MHz.}
$$

it is a reasonable requirement that the video channel bandwidth be 8 MHz. In fact, a flat  $(^{t}0.5db)$  frequency response from 30Hz. to 8MHz. is the actual channel width for much black-and-white broadcast quality television gear.

Therefore, as long as the bandwidth of the entire

video processing system is such that

$$
f_c \geq 8MHz.
$$

then

$$
R_t \approx 368 \text{ lines}
$$

and

$$
R_{\rm L} \approx 368 \text{ lines}
$$

where  $R_t$  and  $R_l$  are the transverse resolution and longitudinal resolution, respectively. This permits approximately 1.36 x  $10^5$  image elements per raster. If the bandwidth is reduced, then

$$
R_{t} \approx 368 \text{ lines} \qquad (2-14)
$$

$$
R_{L} \approx \left(\frac{f_c}{8 \times 10^6}\right) 368 \text{ lines} \qquad (2-14a)
$$

when

$$
f_c \leq 8MHz
$$
.

The value for n employed in equations  $(2-7)$  and  $(2-13)$ was 525, which corresponds to the theoretical number of horizontal lines per raster. In actuality the number of active scan lines,  $n_a$ , is only  $493.5$ . This reduction of  $R_t$  of 6 percent is due to the video blanking during the vertical retrace period. The values of  $f_c$  which were

derived are correct, even though  $R_t$  must employ the number  $n_a$  rather than n (see equation  $(2-1)$ ).

Even though the television hardware and its mode of operation is completely standard (with respect to commercial broadcasting in the United States), a consolidated summary of its operation and functions is needed in order to develop useful interfaces between standard television equipment and a digital computer having analog input~output capability. The remainder of this chapter will be devoted to the raster or scanning format and a description of some of the synchronization techniques employed. This will include a description of the final video signals.

Figure 3 illustrates the path of the scanning beam. Note that the continuous line starts at the upper left-hand corner of the picture and moves in a downward slanting motion to the right, On reaching the right side, the blanking pulse takes effect and the now invisible beam snaps back to the left side of the picture, as indicated by the dotted line. The point at which it reaches the left side of the picture is separated trom the starting point of the previous line by a space equal to at least the width of a line. At this point blanking ends and the horizontal synchronization pulse causes a new line to start. This cycle is repeated until the bottom of the picture is reached  $(12,13)$ .

It can be seen, as shown in Figure *3,* that the last line never reaches the right side of the picture but slants

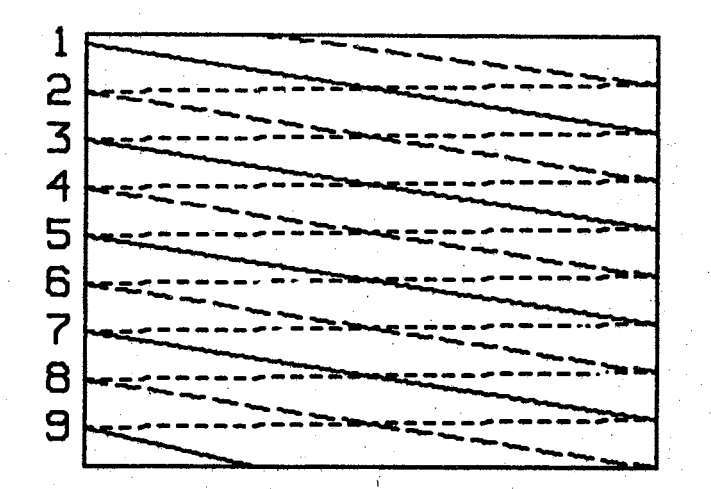

SCANNING LINE, FIRST FIELD SCANNING LINE, SECOND FIELD -------· **----------RETRACE LINE** 

## **FIGURE 3. SIMPLIFIED PRESENTATION OF INTERLACED SCANNING**

to the bottom of the picture midway between the two siaes. This is the end of the first field. At this point vertical blanking is applied and the beam zigzags back to the top of the picture {the horizontal sweep is still operative during vertical retrace) where, midway between the two sides, the video blanking terminates and a new scan line begins.

The scanning procedure just described is a "two-to-one interlaced" raster. The timing is such that there are  $525$ lines, 60 fields, and 30 frames; each frame consisting of one so-called "even" field and one "odd" field. Of the 525 lines per frame only 493,5 of them are active lines, the

remaining lines being scanned during periods for which video blanking is present.

The fact that standard broadcast television scanning is of the interlaced type is brought about by the biological factors of human viewing of a television image. If a one field per frame scanning system were employed instead of two-to-one interlacing one of the following alternatives would have to be chosen.

- 1) The use of only 30 fields per second, in which case there would be a noticeable flicker as the image was scanned from top to bottom,
- 2) The use of 60 frames per second, in which case the channel bandwidth of the video system would have to be doubled in order to maintain the same longitudinal image resolution.
- *3)* Use only half as many scan lines per frame, in which case there would be a 50% loss of transverse-image resolution.

In other words, interlaced scanning is a means of reducing the amount of image flicker without increasing the channel bandwidth of the video equipment.

Even though the concept of image "flicker" is meaningless when applied to the·problem of image "observation" by a computer, there are some very useful possible benefits to such a physical system arising from interlaced scanning. If the computer is making gross observations (low resolution) of an image, then the results of observing either the even or the odd field within a frame would be equivalent. Since the added resolution to be gained by observing the image for one entire frame period  $(1/30 \text{ sec.})$  would be

wasted, the observation period could be halved and thereby doubling the image processing speed. When the added resolution is required by the use of an electronic aperture approximating the limit resolution of the video equipment, the image can be observed for two consecutive fields and thereby receiving the maximum possible image resolution.

The last topic to be considered for the video coding format is the form of the electronic signal which carries the image information. In order to make a transformation of information in the image plane,  $f(x,y)$ , into a function of time, h(t), which can be transformed again into a reasonable approximation of the original function  $f(x,y)$ , some additional functions of time are required.

 $f(x,y)$  ------> h(t)

h(t) -----i.~ f(x,y)

For some given time  $t_o$  it is necessary that there be a unique value  $(x_0, y_0)$  for which

$$
t = t_0 \implies (x, y) = (x_0, y_0)
$$

The vertical and horizontal sweep functions  $V(t)$  and  $H(t)$ perform this task, Therefore

f [H ( t ) , V ( t ) ] ----1·~ h ( t )

## h(t)  $\longrightarrow$  f  $[H(t), V(t)]$

Let  $M(t)$  be the intensity received by the scanning aperture, then with the three functions  $M(t)$ ,  $V(t)$ , and H(t) the image description,  $f(x,y)$  can be transmitted and reconstructed by the following relation:

$$
f[H(t), V(t)] = M(t)
$$
 (2-15)

Equation (2-15) does not yield all of the possible values of  $(x,y)$  as attainable at any one given time, but rather gives each possible value a "time slot" within the frame period.

Some television systems function by actually transmitting the three functions  $V(t)$ ,  $H(t)$ , and  $M(t)$ . A more efficient means of transmission is employed by standard television practices. Since V(t) and H(t) are periodic in time, and are of a known form, they can be generated at the receiver if synchronization pulses for the two sweep generators are available. The "sync" pulses are superimposed on the image illumination function M(t) and equalizing .pulses are added so that the average value of the entire time function is such that the correct "black level" or total brightness of the reproduced image is maintained through the  $A.C.$  Coupling of data transmission. This composite

and

video function is illustrated in Figures 4 and 5.

The blanking pulses are also a part of the video modulation inasmuch as they are required to maintain  $M(t) = 0$  for those times during which retrace is occurring. The amplitude of the blanking pulse is adjusted so that the average value of the entire signal is such that its voltage level corresponds to the "black level" of the image. The blanking pulse is considered as part of the video modulation signal, whereas the vertical and horizontal sync signals are not.

Further specific details of the electronic hardware used to generate the above described signals are presented in the next chapter.

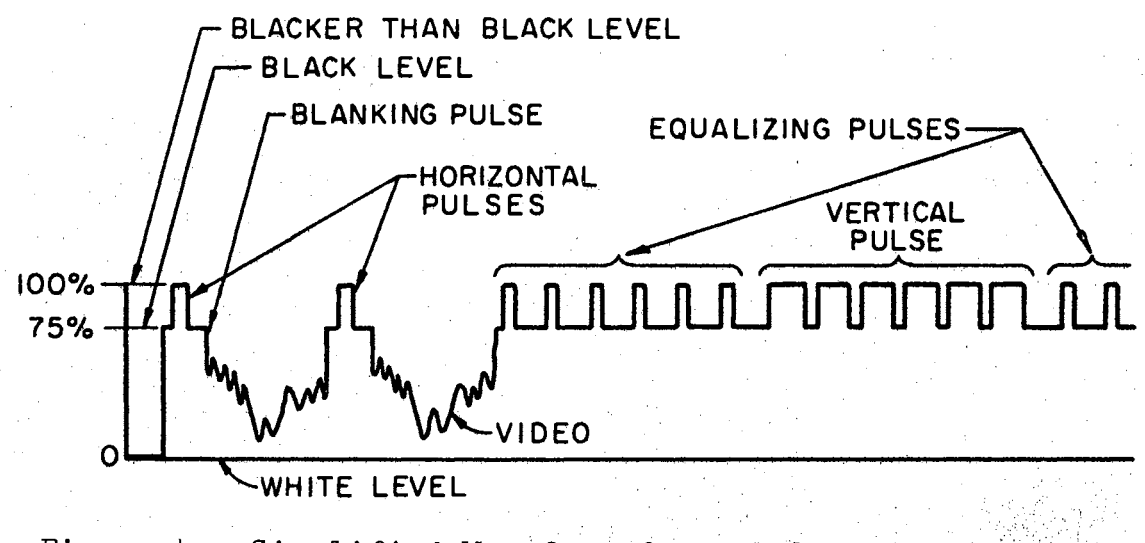

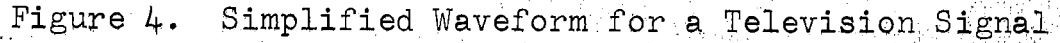

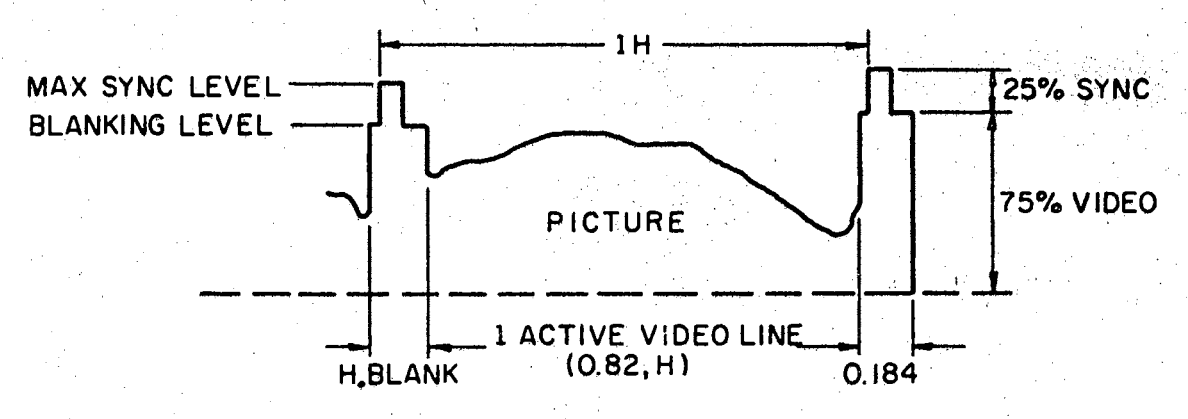

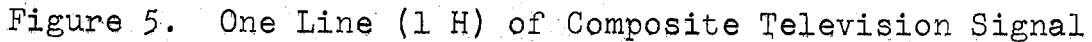

 $24$ 

 $\frac{1}{2}\sum_{i=1}^{N}$ 

#### CHAPTER III

#### THE EXPERIMENTAL TELEVISION APPARATUS

The actual television gear used in this investigation was commercial, broadcast equipment which operates within the Federal Communications Commission regulations for television. The actual television equipment consisted of two portions, the commercial portion and a "video signal consolidator". This composite unit was used as the source of the video signals used in the research reported here.,

The Commercial Television Equipment

The Dage (a division of TRW, Inc.) Mobile Camera Control Console ETS-2B formed the nucleus of the television system. Table I shows a list of the separate electronic units which were employed in this console. Although these components are considered as integral parts of the Mobile Camera Control Console, various modes of operation are available to the user by simple cable changes. For this reason the versatility of the television equipment was ideal for application in pattern recognition.

Table II shows a list of the equipment which was separately chosen for operation in this system. The equipment listed in Table I and Table II is described in great detail

in the handbooks supplied by the manufacturer (12-17),

## TABLE I

## BASIC TELEVISION EQUIPMENT

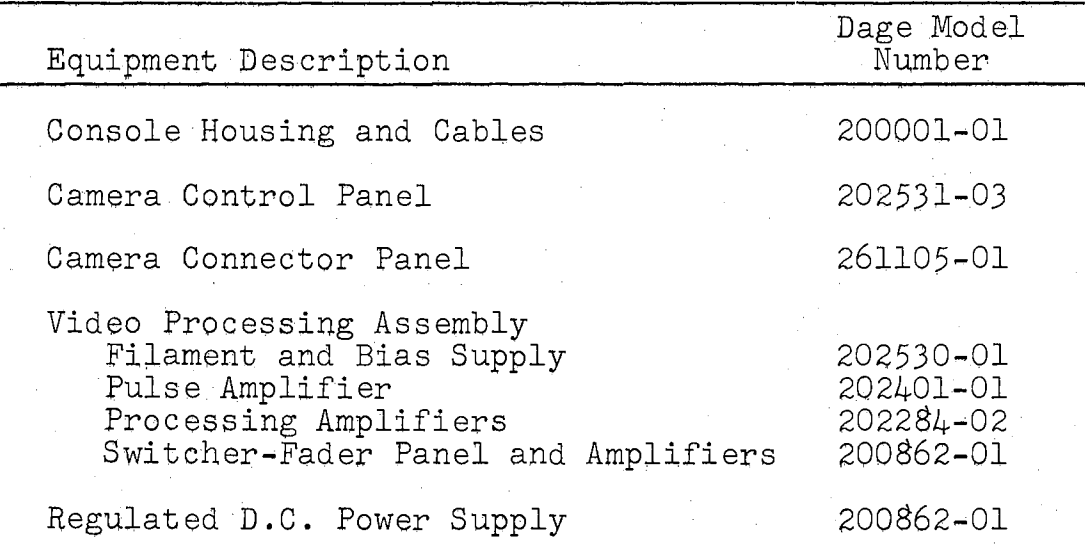

## TABLE II

## AUXlLIARY TELEVISION EQUIPMENT

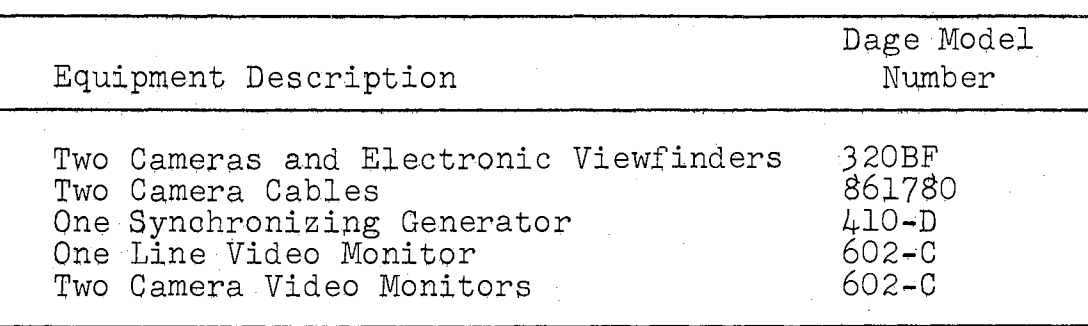

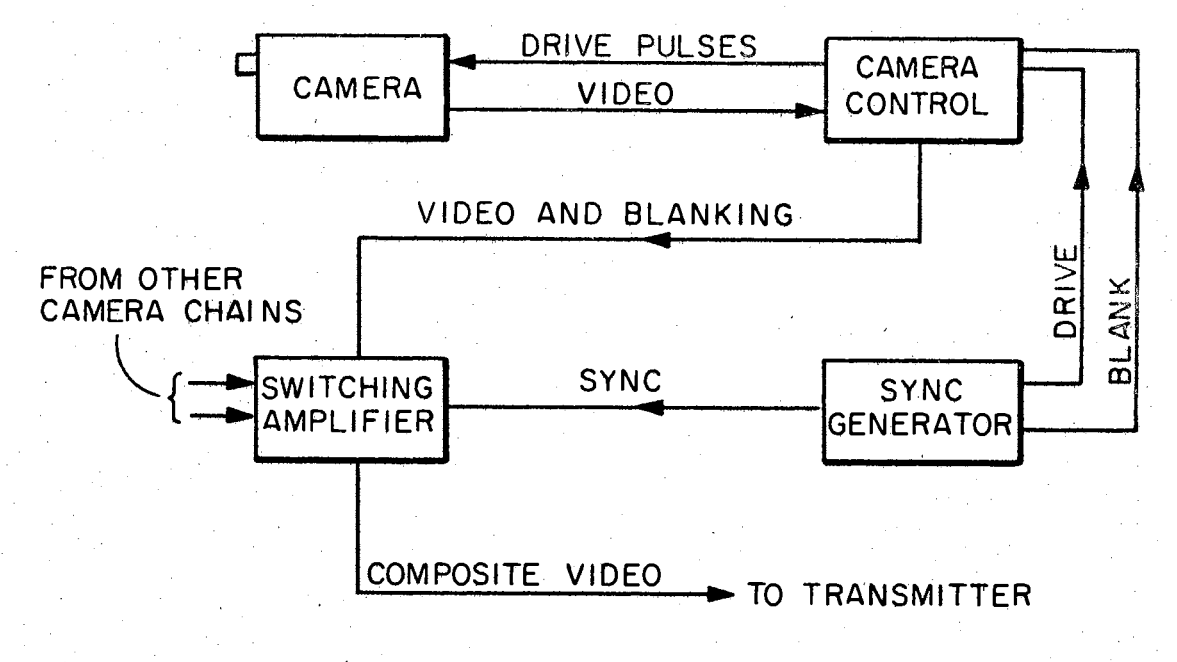

Figure 6. TV Camera Chain Block Diagram

The basic block diagram of a. single camera chain is illustrated in Figure 6. The system used for this research employed two cameras and was cabled in such a manner that the video plus blanking signals were available simultaneously for both cameras. The switching amplifier worked in conjunction with a fader control such that if  $V_{z1}$  and  $V_{z2}$  were, respectively, the composite video signals for camera 1 and camera 2, then

 $V_{z} = AV_{z1} + (1-A) V_{z2}$ 

 $V_{z}$  is the composite video signal leaving the switching amplifier and "A" is variable from zero to one,
Figure 7 illustrates the cabling procedure for operating the ETS-2B in its normal mode. The second video terminal of each *of* the three monitors can be used as a video output. The output from the line monitor is the same composite signal as found at the console video output (VID of Camera Control Panel).

The available video outputs are from  $75\Omega$  sources and the video output (black negative) is 1.4 volts peak-to-peak. The frequency response is from 30Hz to 8MHz, ±ldb. Table III is of the various pulses found within the system. The horizontal drive pulses, vertical drive pulses, blanking pulses, and synchronization pulses are all directly available from the "sync" generator either as positive pulses or negative pulses. The pulse amplitudes from the sync generator are from 3 to 6 volts, either positive or negative.

Although the Video Signal Consolidator (described in the next section of this chapter) employs the vertical and horizontal drive pulses, it can function equally well by using the vertical and horizontal blanking pulses. The significant point of this fact is that the drive pulses are not available in the composite video signal which originates from standard television broadcasts, whereas the blanking pulses are included in this signal. The reason that the vertical and horizontal drive pulses were chosen for this effort is that for a television system whose only purpose is to be employed as a computer input device there would be no reason to even generate a composite video

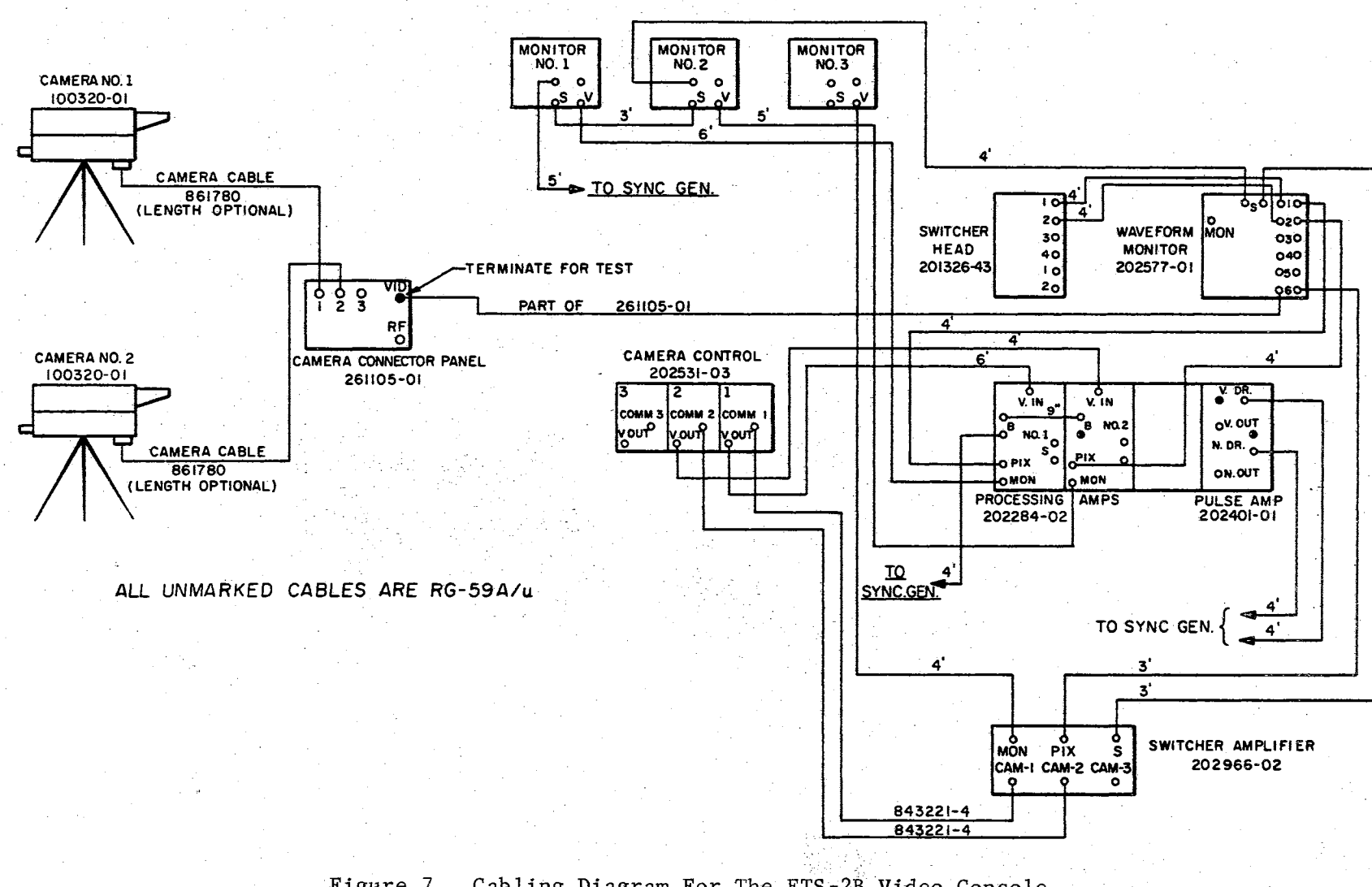

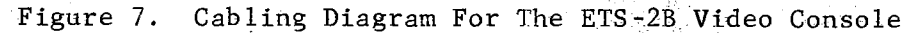

signal; the normal "sync" pulses would need never be generated. Figure 8 illustrates the relationship between a horizontal drive pulse and a horizontal blanking pulse.

## TABLE III

#### FUNDAMENTAL TV PULSES (MONOCHROME)

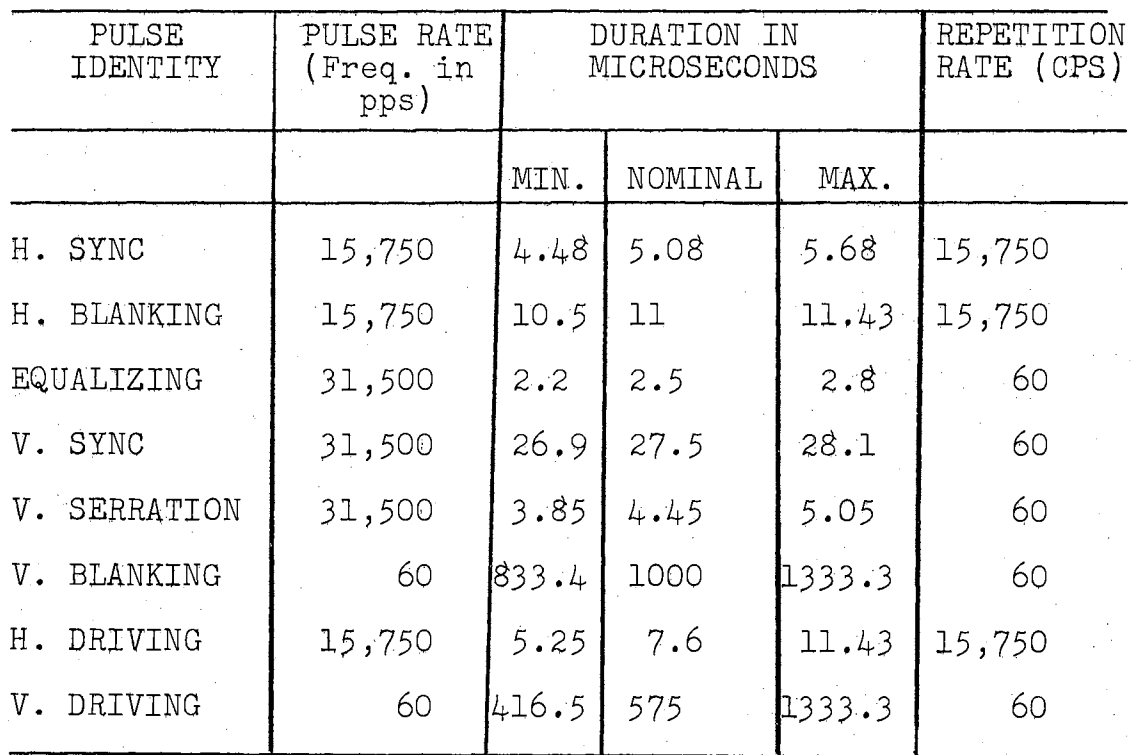

## The Video Signal Consolidator

In order to apply any significance to the video modulation signal,  $V_z$ , it is necessary to be able to associate a given image location with each point along the video

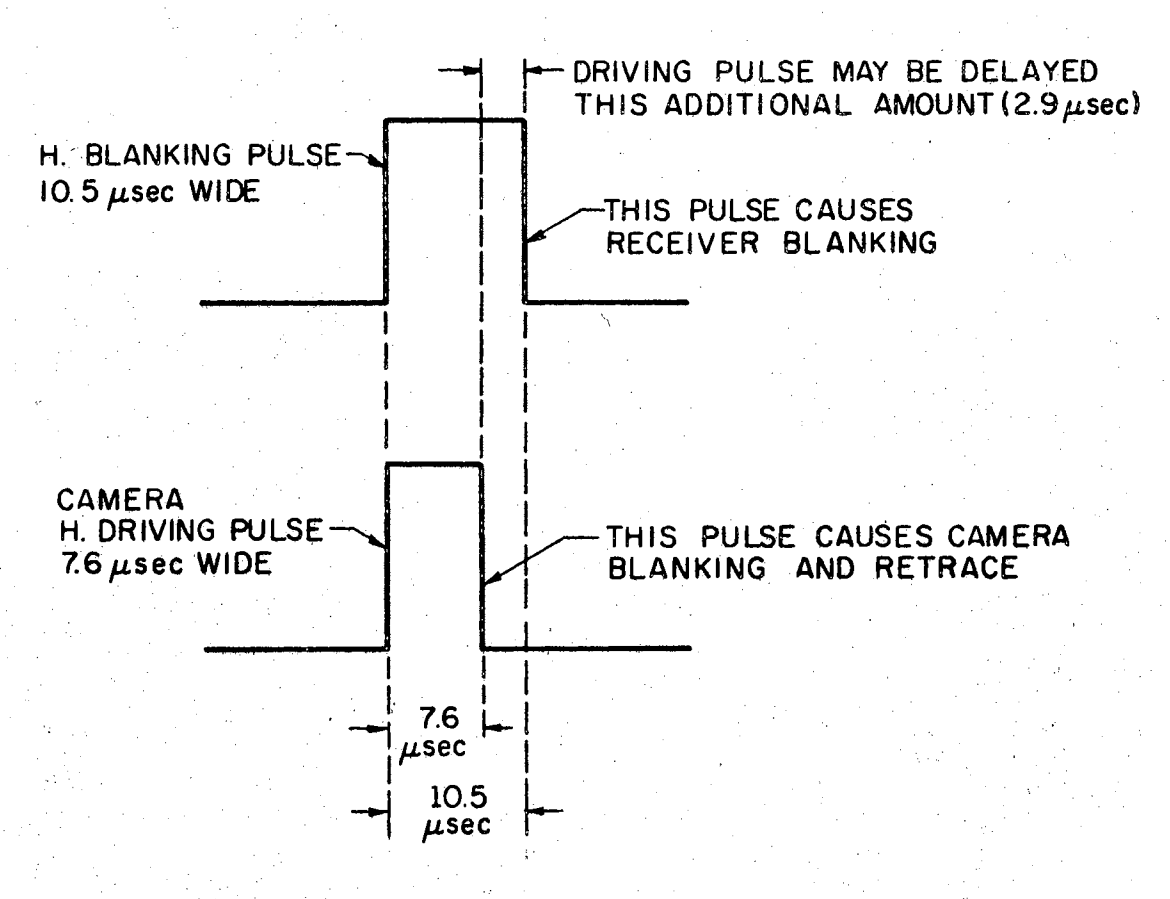

Figure 8. Horizontal Blanking Pulse Relationships

video signal (plotted as a function of time). In order to accomplish this requirement two sweep voltages were generated,  $V_x$  and  $V_y$ , which are the Cartesian coordinates of the scanning aperture (electron beam} within the image area. A signal conditioning and consolidating device, identified here as a Video Signal Consolidator, was constructed so that all the relevant signals were available from one location and of the proper form.

The video signals available as outputs from the Video Signal Consolidator are listed below.

1. The vertical sweep voltage 2. The horizontal sweep voltage<br>3. Video Modulation plus Blanking a. Normal Polarity for Camera l b. Inverted Polarity for Camera 1 c. Normal Polarity for Camera 2 d. Inverted Polarity for Camera 2 4. Horizontal Drive Pulses 5. Vertical Drive Pulses 6. Power Supply a. Regulated +15 volts b. Regulated -15 volts 7. Signal and Power Common Terminals

Figure 9 illustrates the panel layout for the video signal consolidator. Figure 10 is the block diagram of the unit, and Figures 11 through 13 are details of the various component blocks.

The video modulation signals are  $1.4$  volts peak-topeak with a  $75\Omega$  output impedance, equipped with BNC connector outputs. The video amplifiers have at least a 30 MHz bandwidth (response is down 1 decibel at 30 MHz).

The horizontal and vertical drive pulse jacks have a  $75 \Omega$  output impedance. The horizontal drive pulses are 6 microseconds wide and 3.5 volts in amplitude (positive pulses). The vertical drive pulses are 600 microseconds wide and are 5 volts in amplitude. The pulse repetition rates are 15,750 per second and 60 per second, respectively,

The outputs of the Vertical Sawtooth Generator and the Horizontal Sawtooth Generator have an output impedance less than  $LOK\Omega$ . Both signals range from -10 volts to +10 volts and are D.C. coupled. The center of the image area is denoted by  $V_x = 0$  and  $V_y = 0$ , the upper edge of the image corresponds to  $V_v = -10$  volts, and the lower edge to

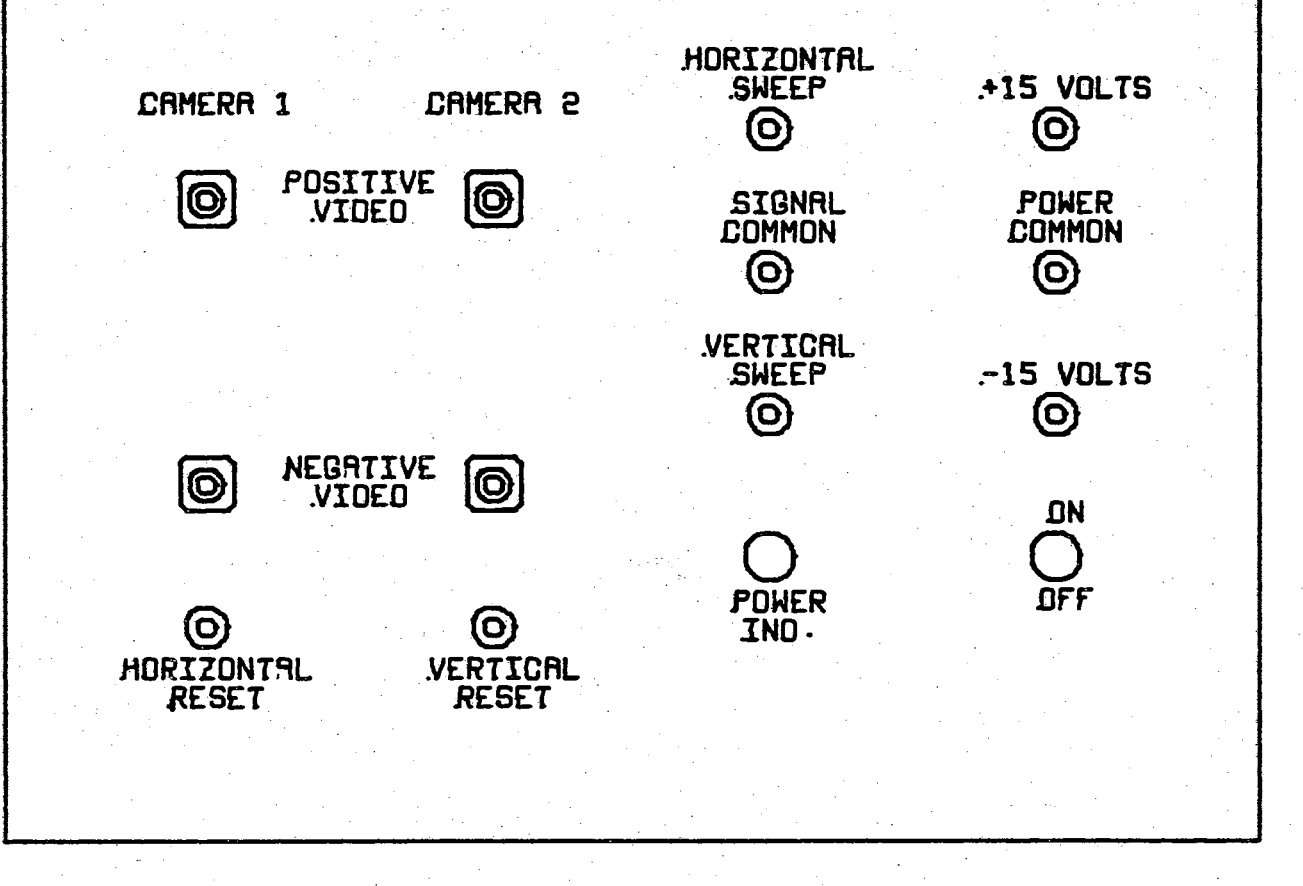

.FIGURE 9. CONTROL PANEL Of THE VIDEO SIGNAL CONSOLIDATOR

# INPUTS DUTPUTS

 $\frac{2}{4}$ 

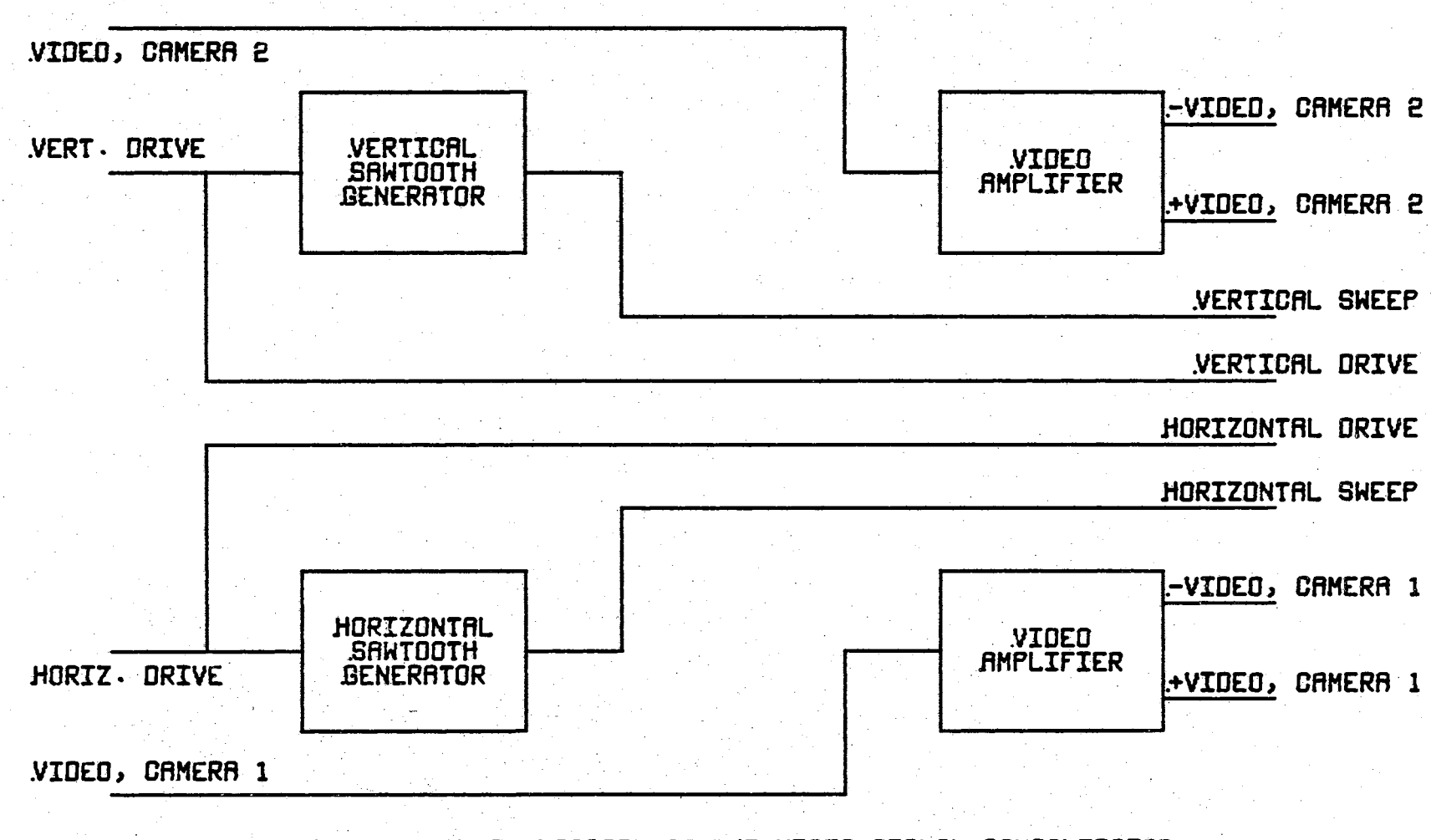

FIGURE 10· BLOCK DIRGRRM Of THE VIDEO SIGNAL CONSOLIDATOR

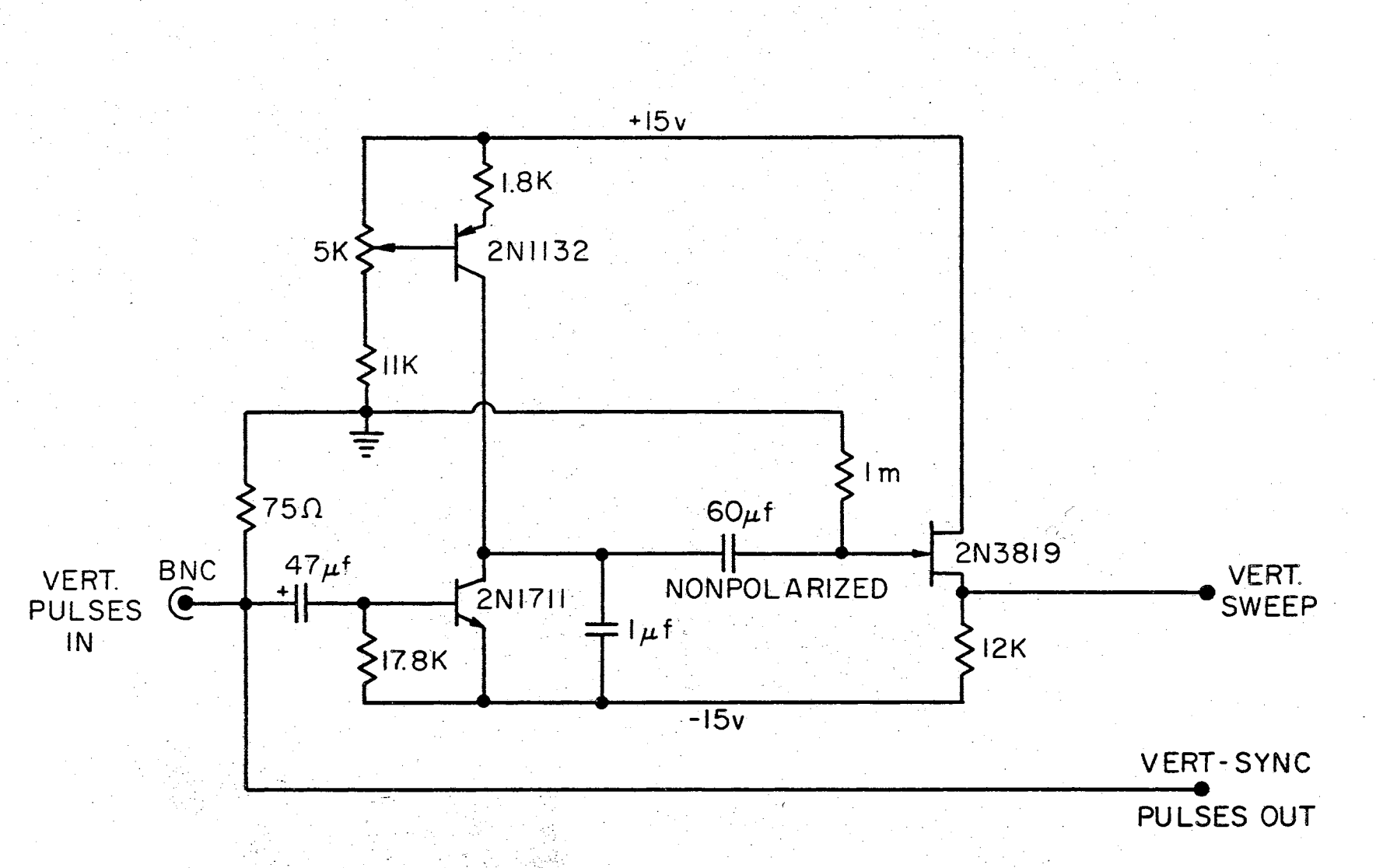

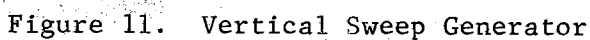

 $\frac{2}{3}$ 

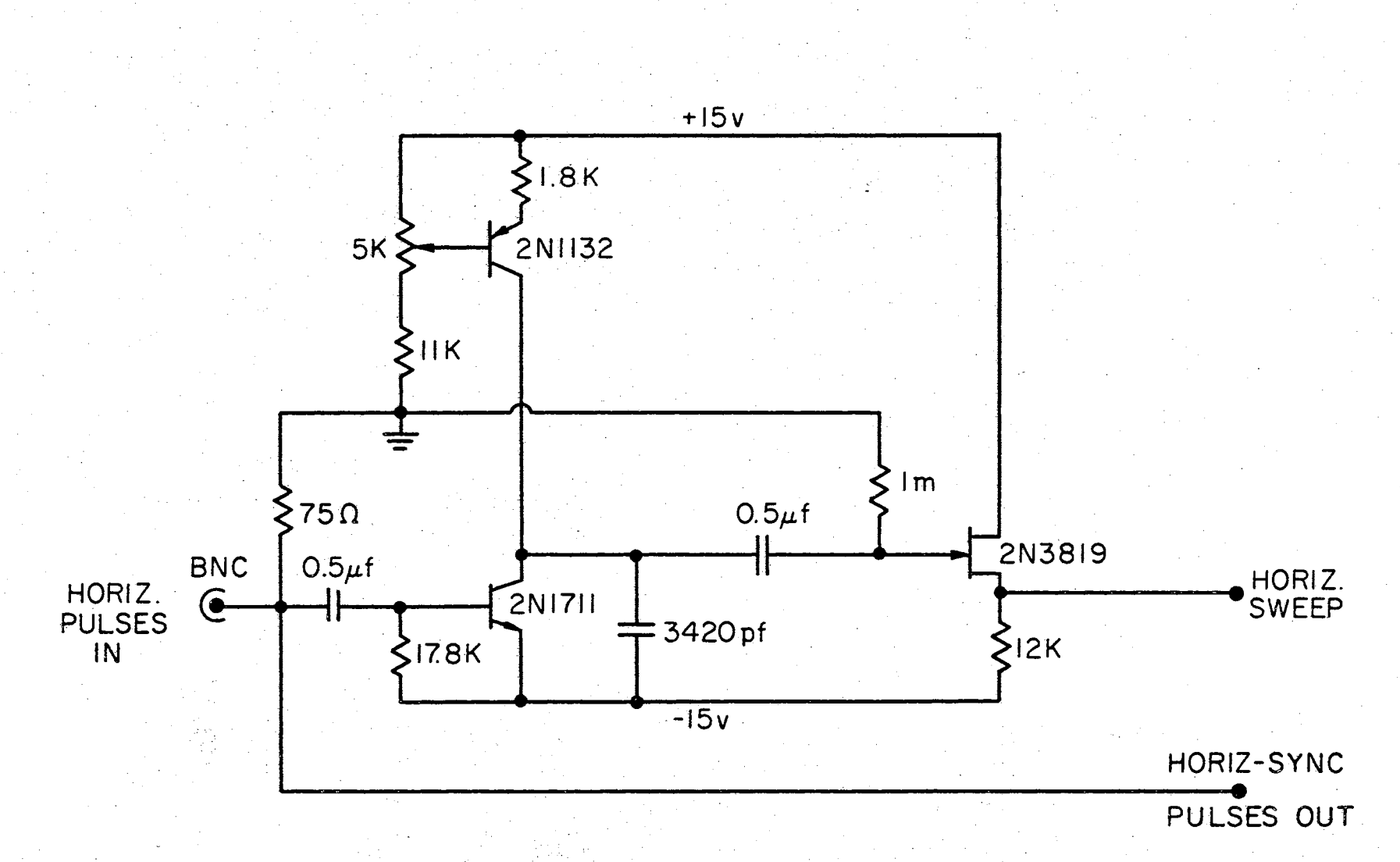

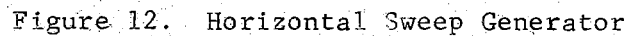

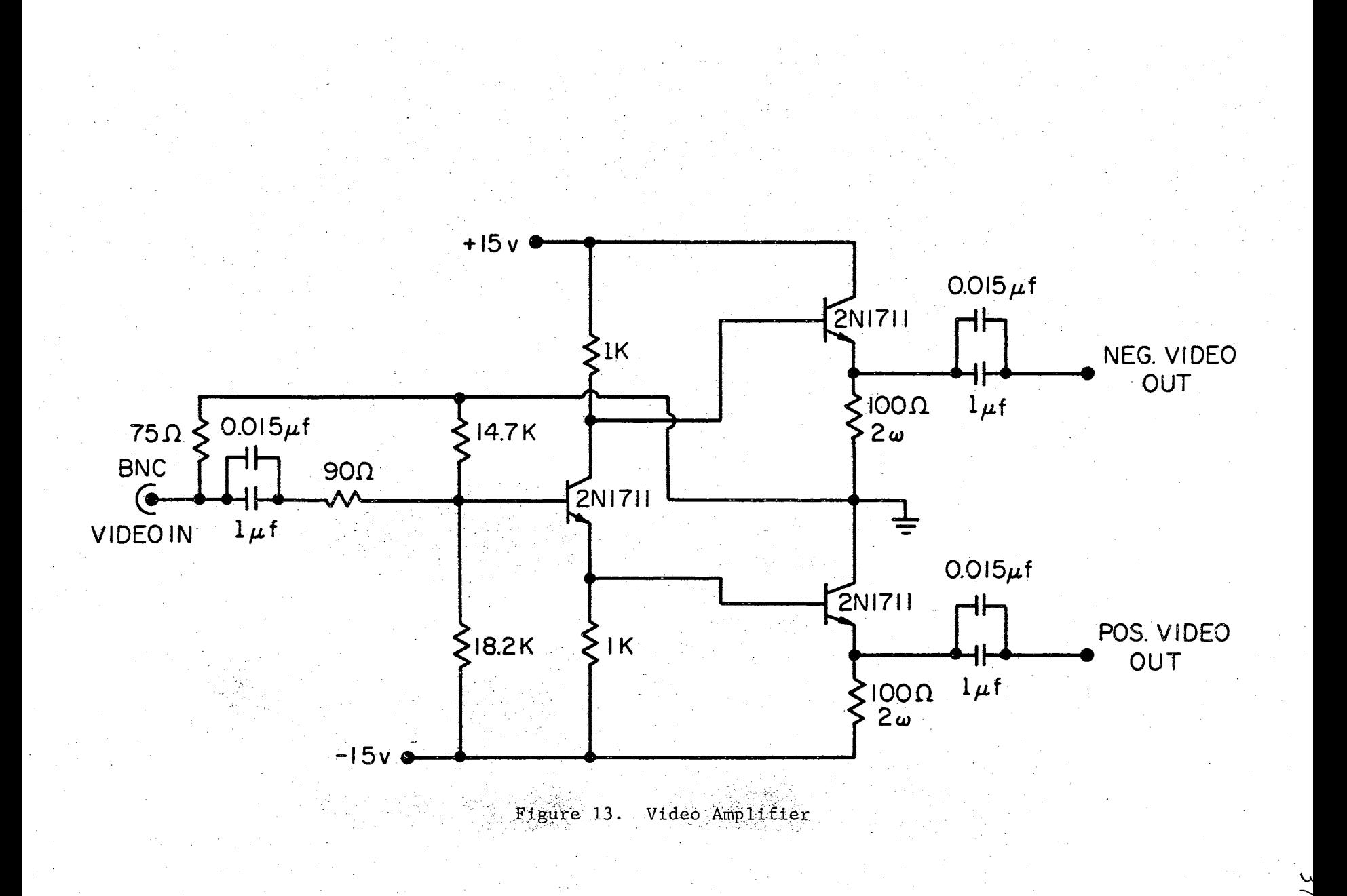

 $V_y$  = +10 volts. The left edge and right edge correspond to  $V_x$  = -10 volts and  $V_x$  = +10 volts, respectively. The waveforms of these signals are shown in Figure  $14$ .

The regulated D.C. power supply not only powers the devices integral to the Video Signal Consolidator, but also has  $+15$  and  $-15$  volt outlets for auxiliary equipment. For loads drawing less than 150 mA. the D.C. output resistance is  $1.7\Omega$ . The power supply is normally expected to carry an additional JOO mA., at most. Regulation can be maintained for a 1 ampere output without damaging the supply if an increased power input voltage is employed (rather than  $117 V.A.C.$ ).

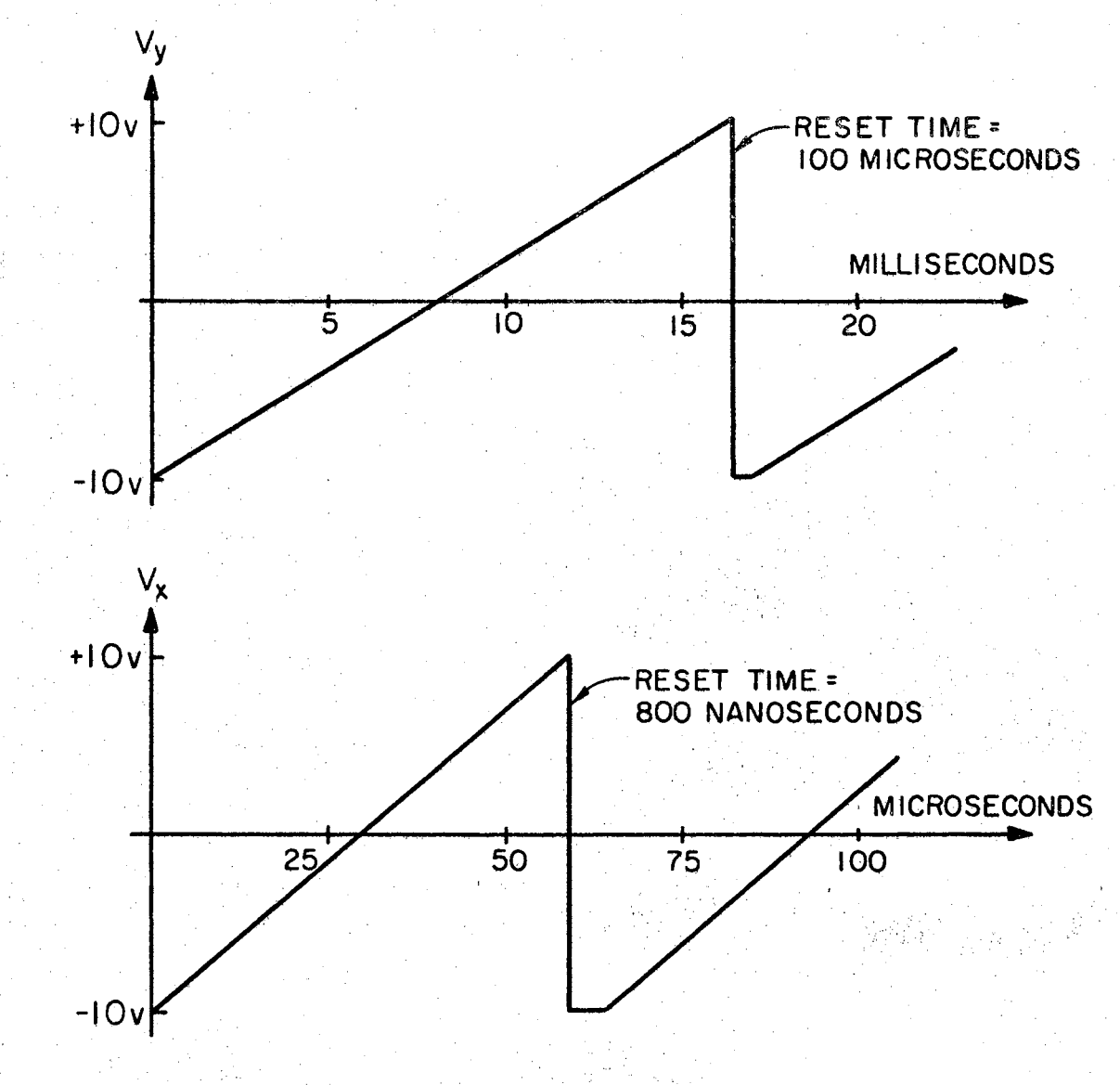

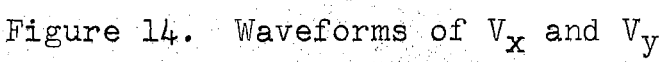

### CHAPTER IV

#### THE IMAGE INTERROGATION EQUIPMENT

The equipment which accepts the television signals from the video signal consolidator (described in Chapter 3) and performs a pre-processing function for the digital computer is the "image interrogator". The image interrogator is controlled by the digital computer and is able to present various attributes of the image under observation to the computer in a usable format. An important characteristic of this type of video image pre-processing is that the portion of the image under observation and, to some extent, its method of observation is always under the direct control of the computer. In this way the computer can make its own "decisions" as to the form of image preprocessing which would be appropriate for any given image.

Figure 15 illustrates the manner in which the complete image analyzing system was connected. Since the information transmission is bilateral between the image interrogator and the digital computer, the system as a whole can be considered as a "hybrid computer" (a computer in which both analog and digital computation and/or logical decisions are made), Five separately addressable channels are employed for the digital-to-analog conversions, and

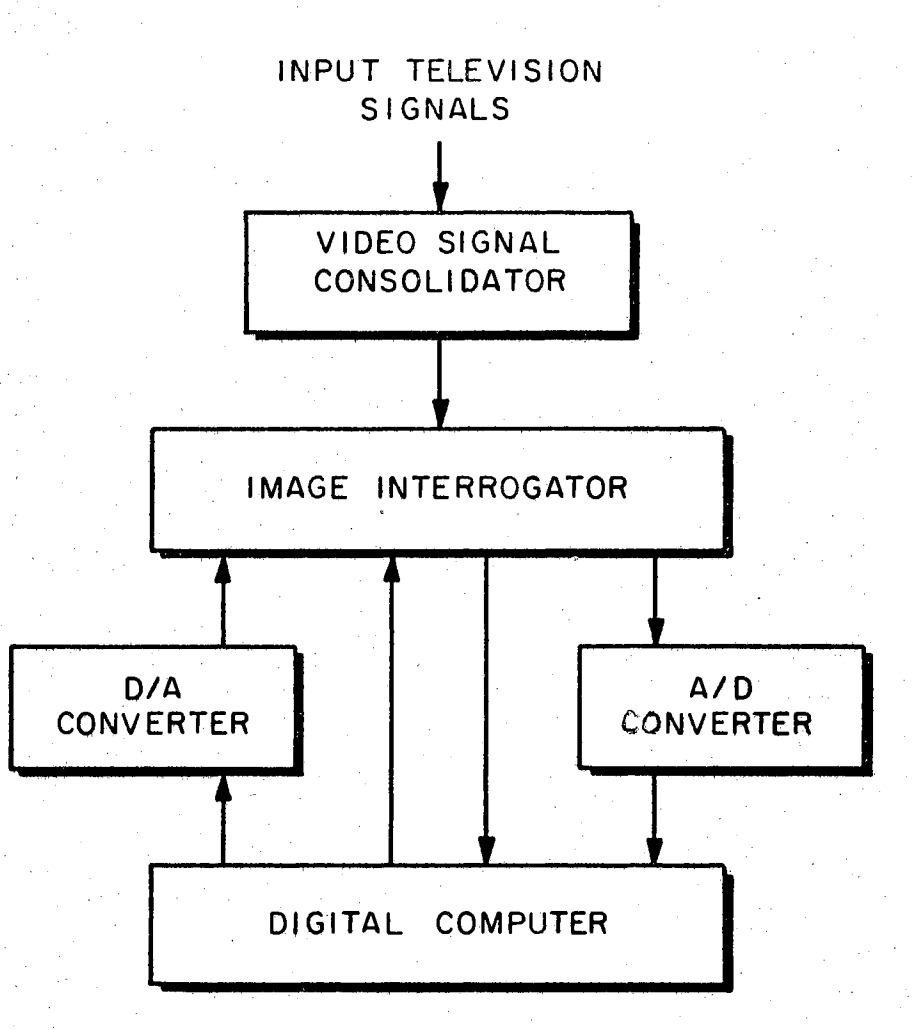

Figure 15. Block Diagram of the Complete Image Analyzing System

three analog-to-digital channels are employed. The operation of the Digital-to-Analog and Analog-to-Digital converters and their interfacing to the IBM 1620 is covered in Appendix A. The use of the control lines out of the computer and its sense lines are also discussed in Appendix A.

The image interrogator can be thought of as a "gated video integrator" in which the video control gate corresponds to a "window" or electronic aperture on the image plane. This window is controllable from either a second television image or directly from the computer. When controlled by the computer, the position, size, and shape (always rectangular) is variable, The name image interrogator arose from the fact that any portion of the image plane can be electronically interrogated to determine the percentage of the area of the specified window which contains image intensity information in excess of some adjustable threshold level.

Figure 16 is a block diagram of the image interrogator. The block labeled "integrator control circuitry" is almose entirely a digital system which produces the necessary timing relationships between the digital computer and the in-coming television signals ( $V_x$ ,  $V_y$ , and  $V_z$ ).

The input labeled  $"\overline{W}"$  is in actuality four different inputs which control the location and dimensions of the gating window. These inputs are identified in Table IV. When the horizontal and vertical scan voltages ( $V_x$  and  $V_y$ ) indicate that the scanning aperture is within the window defined by  $\overline{W}$ , then a gating signal (G) is sent to the Integrator Control Circuitry.

When the computer begins an interrogation of a given window area of the image, the first thing that is done is for the computer to set the voltages  $W_1$ ,  $W_2$ ,  $W_3$ , and  $W_4$ .

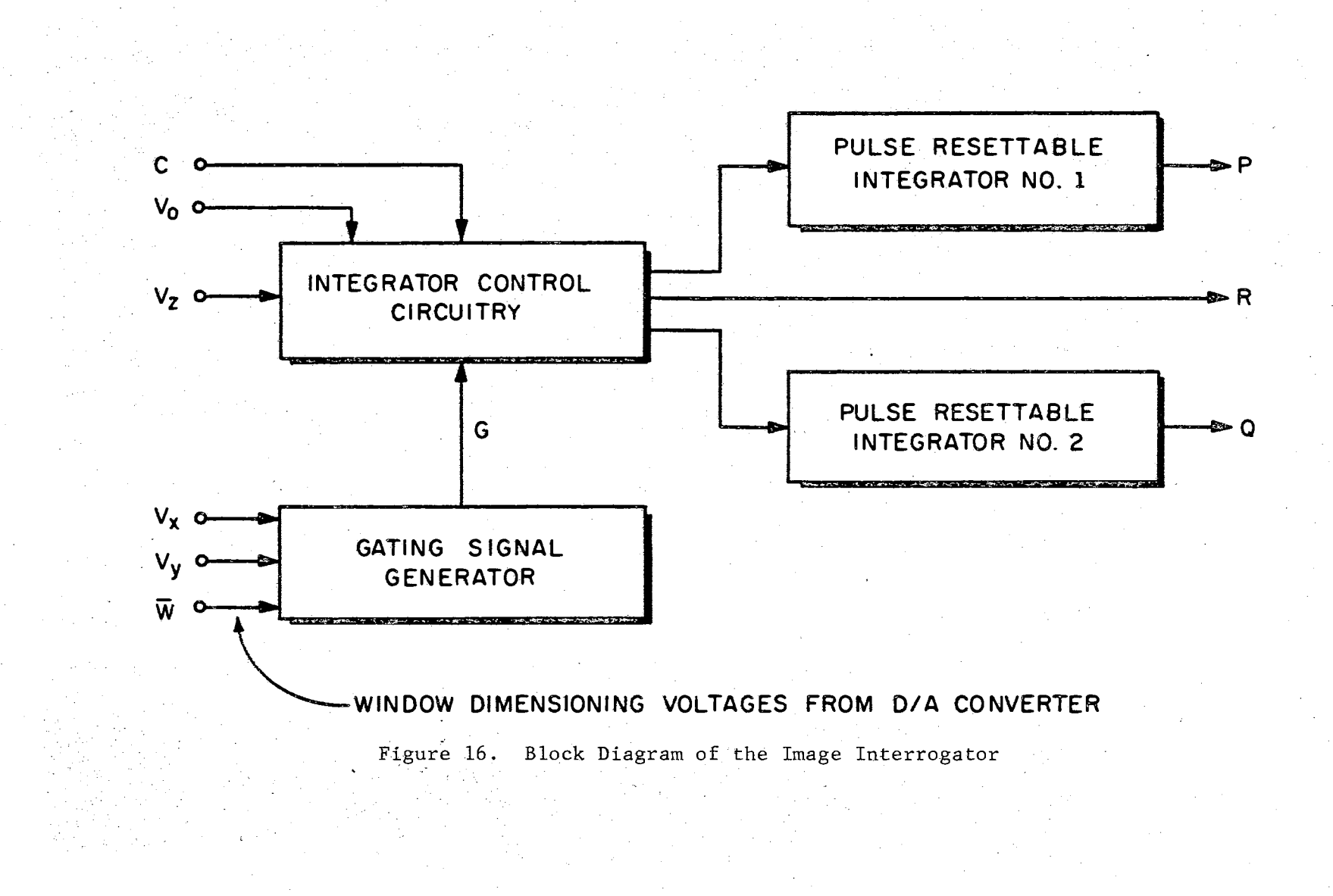

The next thing is for the computer to deliver a reset pulse to the input "C" of the integrator control circuitry (via D/A Channel 5). This pulse should be between 1 microsecond and 100 microseconds in duration with a pulse height of 5 volts, The voltage at "R" immediately goes to zero (or remains at zero volts). The digital computer will be able to "test" the output at R until it rises to approximately 4 volts. This will indicate that the outputs at "P" and "Q" are available for sampling. The voltage Pis proportional to the area of the window and Q is proportional to the image area within the window of greater intensity than that which was chosen as the threshold level. For small window sizes where the accuracy of the window dimensions is questionable, the voltage Pis available as a reference. The input  $V_{\text{D}}$  is the vertical drive (or vertical reset) pulses from the Video Signal Consolidator.

#### TABLE IV

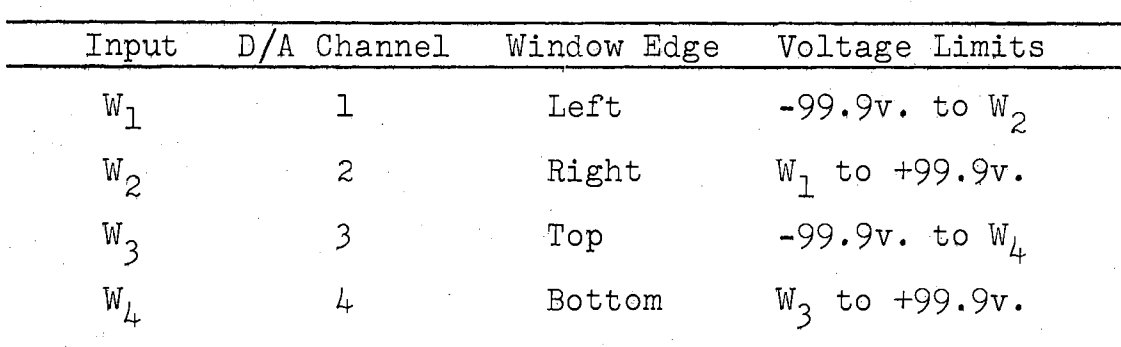

#### WINDOW DIMENSIONING INPUTS

The integrator control circuitry logic diagram is shown in Figure 17. The memory elements of this digital system is composed of three master-slave type J-K flipflops (Texas Instruments SN7473N) and one R-S type flipflop constructed from the NAND gates (as shown). The alphabetic designations A through E refer to the individual integrated circuits shown in Figure 24, and the input and output numbers refer to the pin numbers of the integrated circuits. Figures 20, 21, and 22 are detailed schematics of Figure 17.

A toggle switch is available for two modes of operation; in the unoperated position the video signal will be "observed" for an entire raster (dual frame operation) whereas if the switch is in the operated position, then only a single field (or one-half raster) will be "observed". Figures 18 and 19 show the timing diagrams for the integrator control circuitry in both of these modes of operation. The pulse shown as " $C$ " is the interrogation command from the computer, and C' is the corresponding 10 microsecond clear pulse for the flip-flops.

Figure *23* shows the locations of all the input/output terminals for the video threshold detector, integrator control circuitry, and the pulse resettable integrators, which are all mounted on a single 5 inch by 17 inch circuit board. Figure 24 illustrates the component locations on the same board,.

The video threshold detector is a double unit. Either

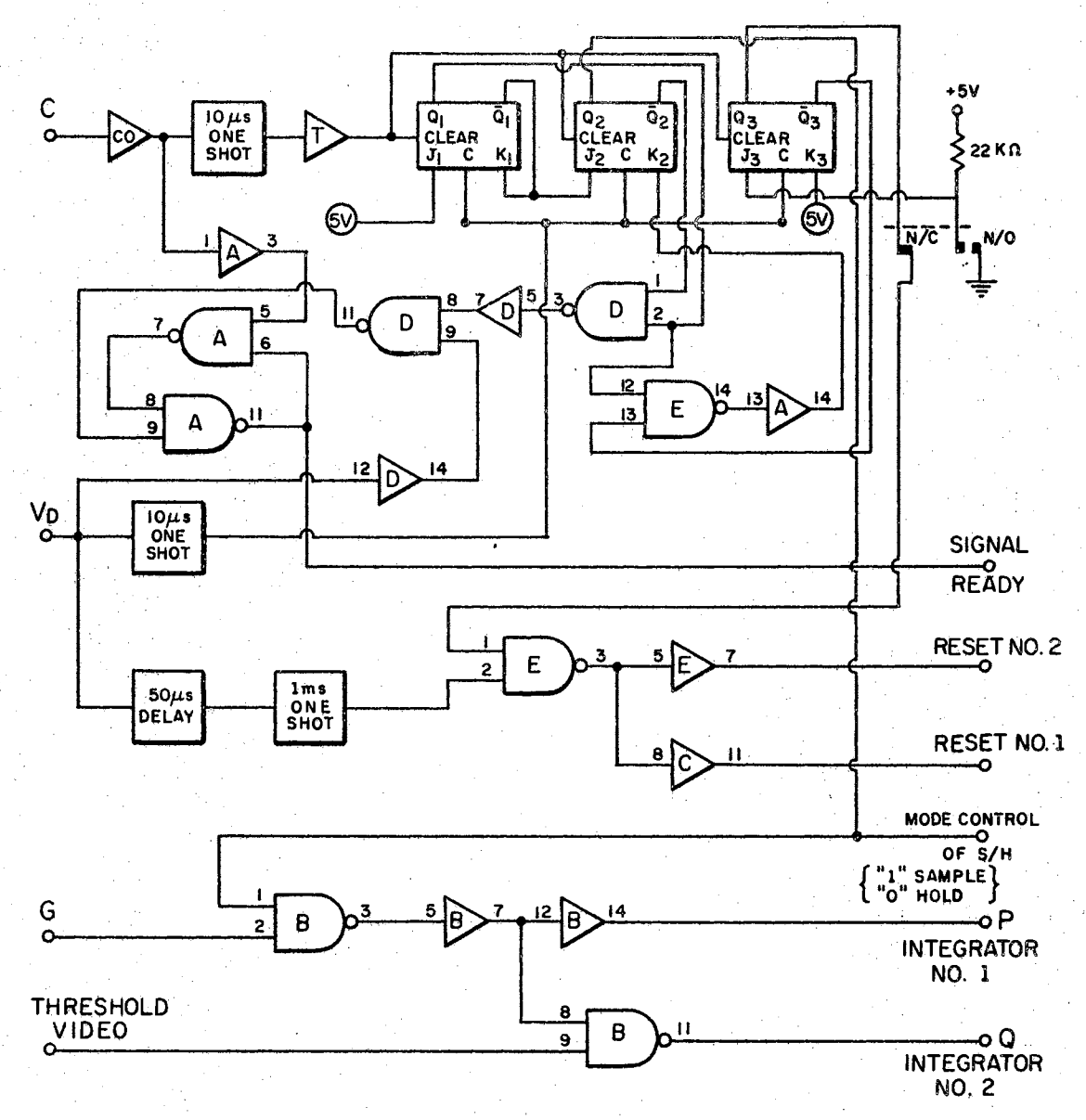

#### SWITCH POSITIONS:

## UNOPERATED => DUAL FIELD SCANNING OPERATED => SINGLE FIELD SCANNING

Figure 17. Integrator Control Circuitry

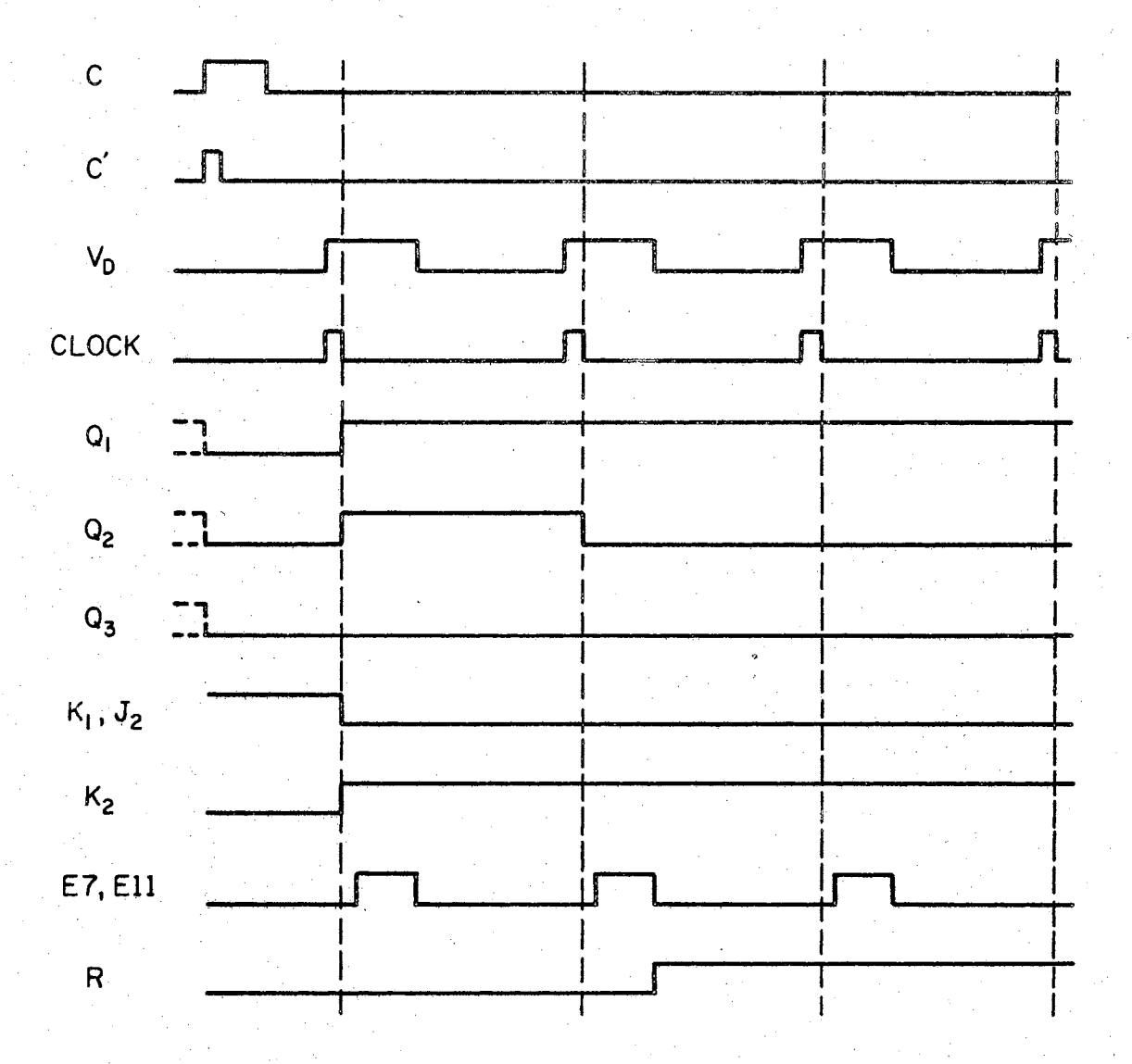

POSITIVE LOGIC CONVENTION  $\cdot$  1.  $\cdot$ 

 $2.$ SWITCH IN OPERATED POSITION

 $\implies$   $J_1 = "1"$  $J_3 = "O"$  $K_3 = {n_1^n}$ 

 $3.$ TIME RELATIONSHIPS NOT DRAWN TO SCALE.

Figure 18. Timing Sequence for Single Field Scanning

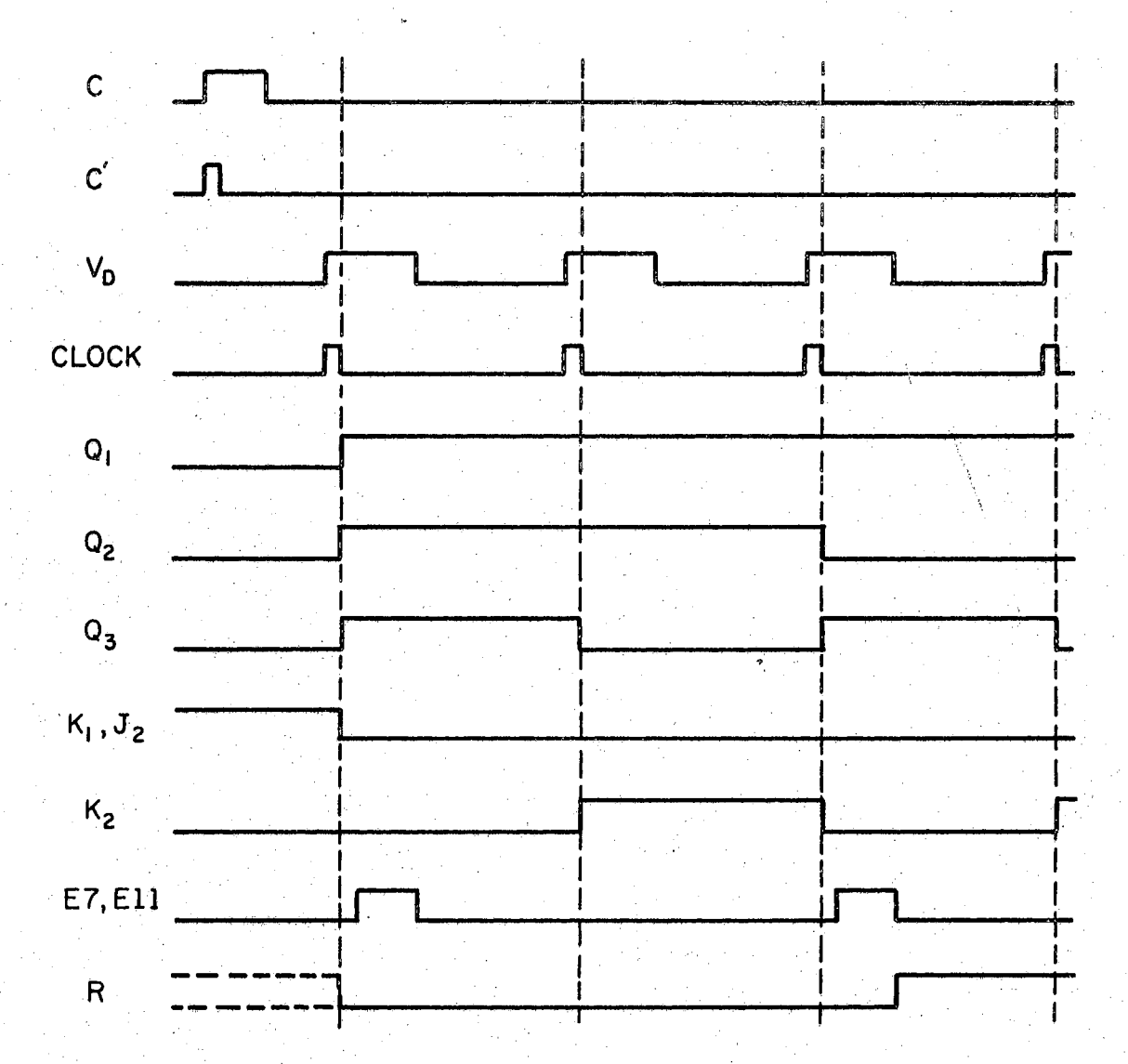

1. POSITIVE LOGIC CONVENTION

 $2<sub>1</sub>$ SWITCH IN UNOPERATED POSITION

$$
\implies J_1 = "1"
$$

$$
\mathbf{J}_3 = 1
$$

 $K_3 = "1"$ 

TIME RELATIONSHIPS NOT DRAWN TO SCALE.  $\overline{3}$ .

Figure 19. Timing Sequence for Dual Field Scanning

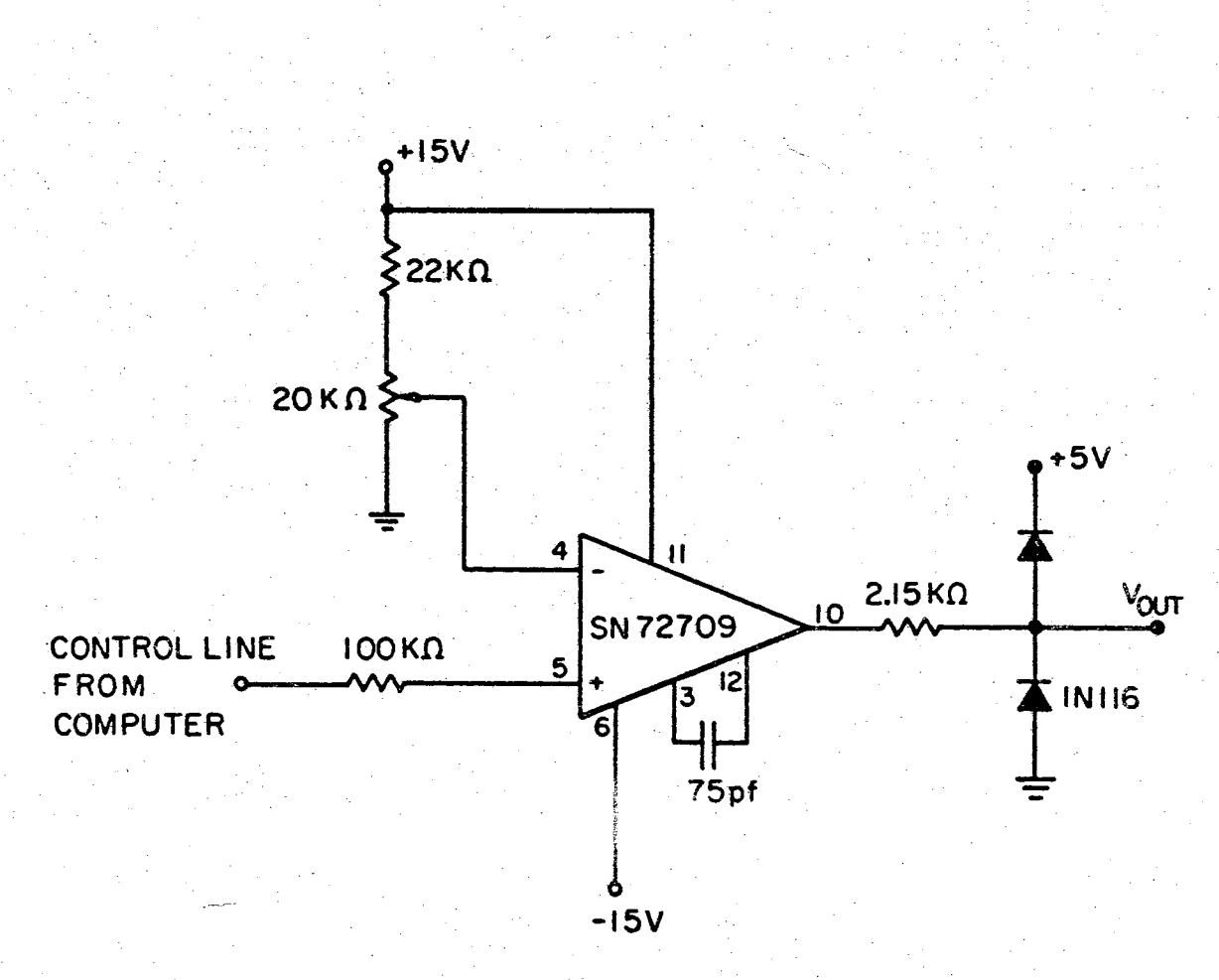

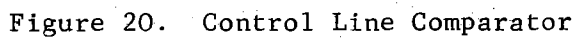

 $\zeta$ 

직접

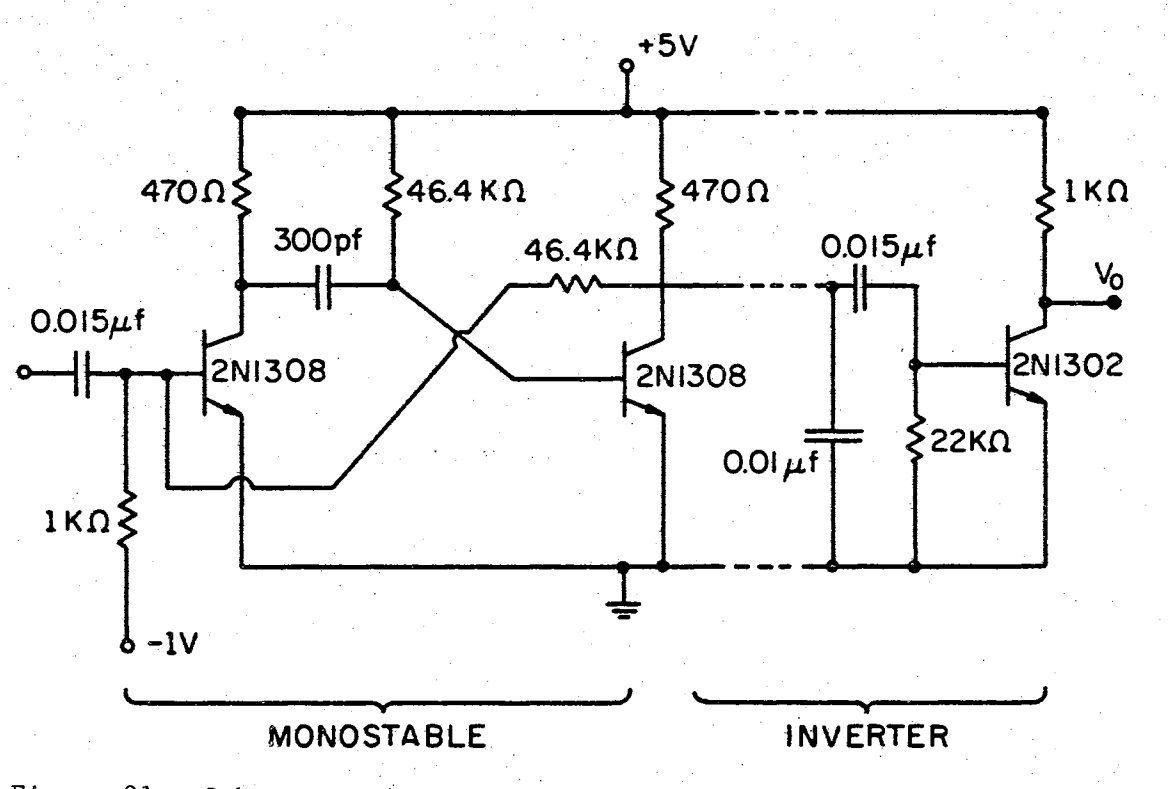

Figure 21. Schematic of a 10 microsecond Monostable with Inverter

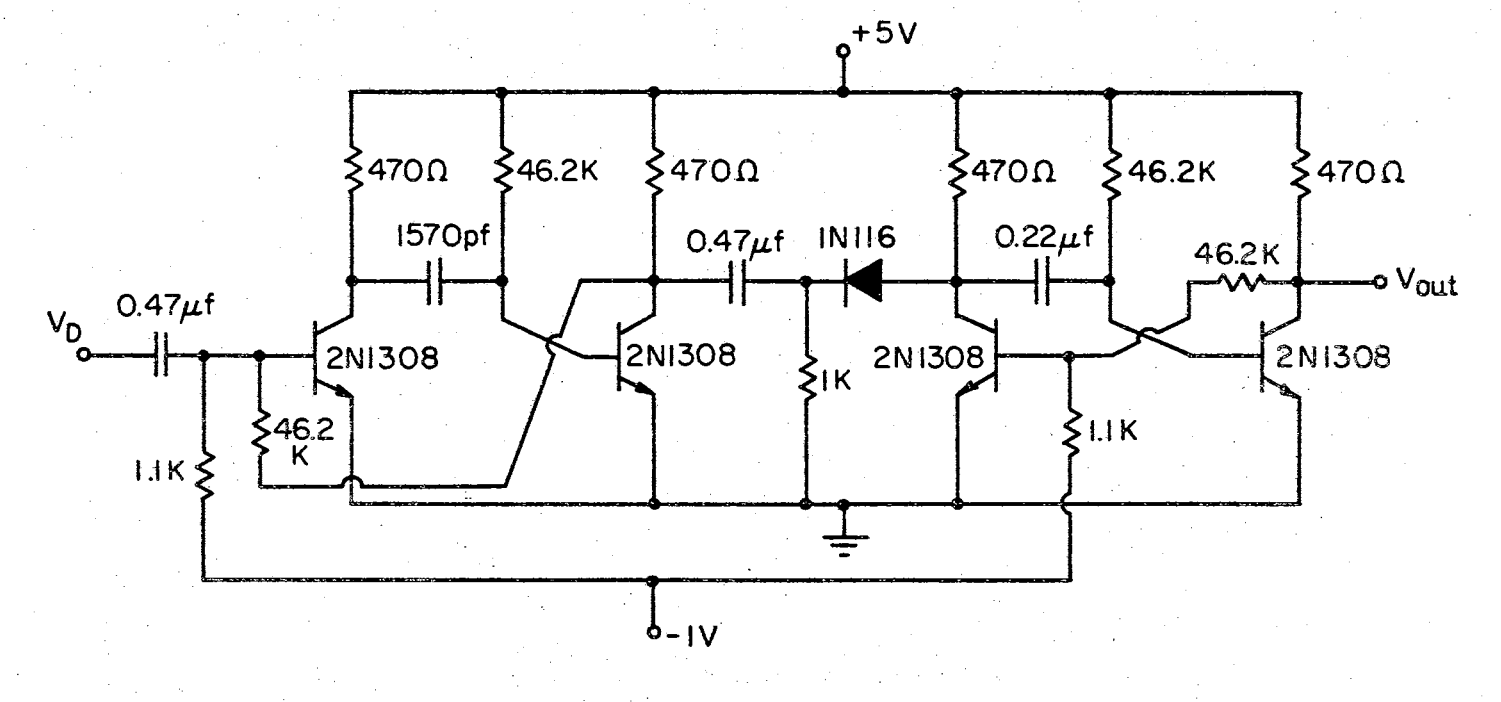

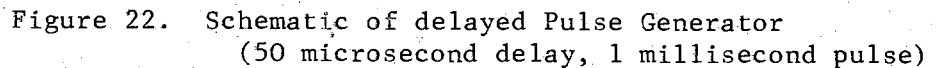

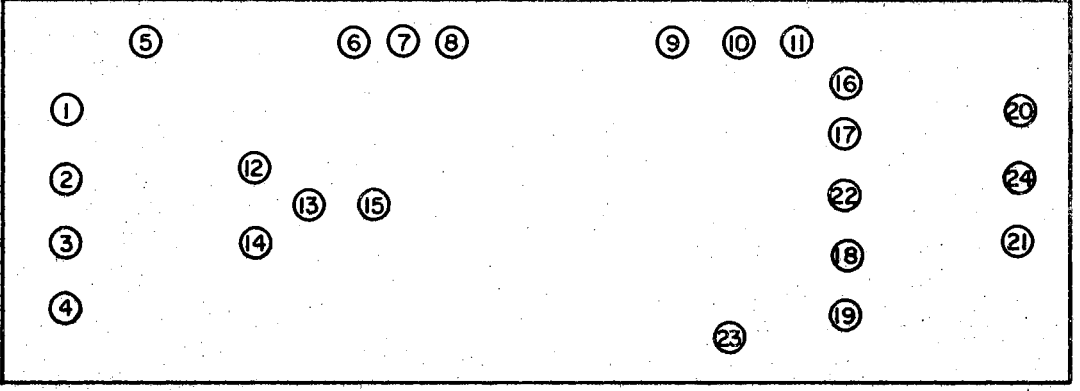

- 1.  $V_a$  Video Input #1
- 2.  $V_h$  Video Threshold #1
- 3.  $V_c$  Video Input #2
- 4.  $V_d$  Video Threshold #2
- 5. C (Control Line Comparator)
- $6. +15$  V.
- 7. GND
- 8, -15 V.
- 9.  $V_D$  (Vertical Drive)  $10. +5 V.$
- 11. GND
- 12. Output  $#1$  or Strobe for<br>Output  $#2$
- 13. Output of  $(\#1)$  and  $(\#2)$
- 14. Output  $#2$  or Strobe<br>for Output  $#1$
- 15. Video Input to Logic
- 16. Reset  $#1$
- 17. Integrator  $#1$
- 18. Reset  $#2$
- 19. Integrator  $#2$
- 20. Sampled Output #1
- 21. Sampled Output #2
- 22. Mode Control of Sample and Hold Units
- 23. Gate Input
- 24. Ready Line Output
- Figure 23. Plug Layout for the Integrator Control<br>Circuitry and Integrators

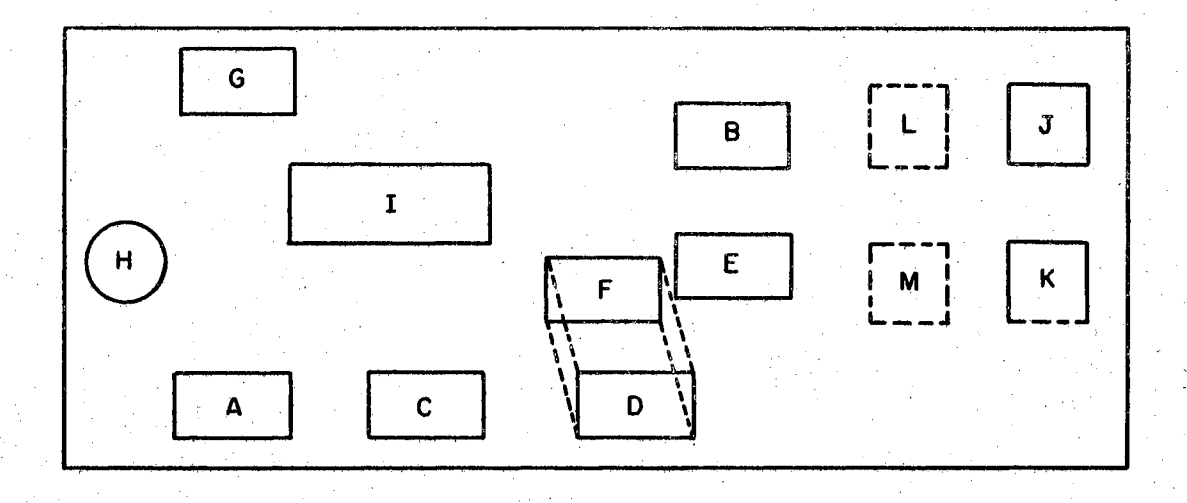

A. Quad 2 Input NAND Gates Westinghouse 6G222K B, Quad 2 Input NAND Gates Westinghouse 6G222K C. Dual J-K Flip-Flop  $(Q_3)$  TI SN7473N D, Quad 2 Input NAND Gates Westinghouse 6G222K E. Quad 2 Input NAND Gates Westinghouse 6G222K F. Dual J-K Flip-Flop  $(Q_1$  and  $Q_2)$  TI SN7473N G. Differential Comparator (Op-Amp) TI SN72709N H, Dual Differential Comparator MC 1711 CG I. Various Monostable Multivibrators J. Sample and Hold #1 Burr Brown 4034/25 K. Sample and Hold #2 Burr Brown 4034/25 L, Integrator #1 M. Integrator #2

Figure 24, Component Layout for the Integrator Control Circuitry and Integrators

unit can be operated independently by taking the output from the strobe inputs. The total output is present only when both units yield outputs individually (for positive logic). The normal mode of operation (Figure 23) is for the video signal to be placed into plugs  $#1$  and  $#3$ , with the video threshold voltage into plugs  $#2$  and  $#4$ . Then plugs  $#13$  and  $#15$  are connected together. The video threshold detector is shown in Figure 25.

The two pulse resettable integrators are identical, and are shown in Figure 26, The Burr-Brown Sample/Hold Unit  $\#4034/25$  is used simply to store the values of P and Q until the computer is ready to accept these values.

The Gating Signal Generator block shown in Figure 16 is shown in greater detail in Figure 27. Figure 28 shows the details of the differential comparators used and Figure 29 shows the circuit-board plug locations (which refer to the numbers shown in Figure 27).

Figure 30 is a photograph of the television camera when in operation. Both the test image itself and its facsimile in the camera monitor are shown. The remainder of the Dage television gear is shown in Figure 31. The vertical electronics rack on the left side of the photograph in Figure 31 houses the  $D/A$  and  $A/D$  interfacing equipment for the IBM 1620 computer. Sitting on the top of the television control console, and to the left of the two television monitors, is the Video Signal Consolidator. The image interrogator circuitry is shown sitting on the shelf

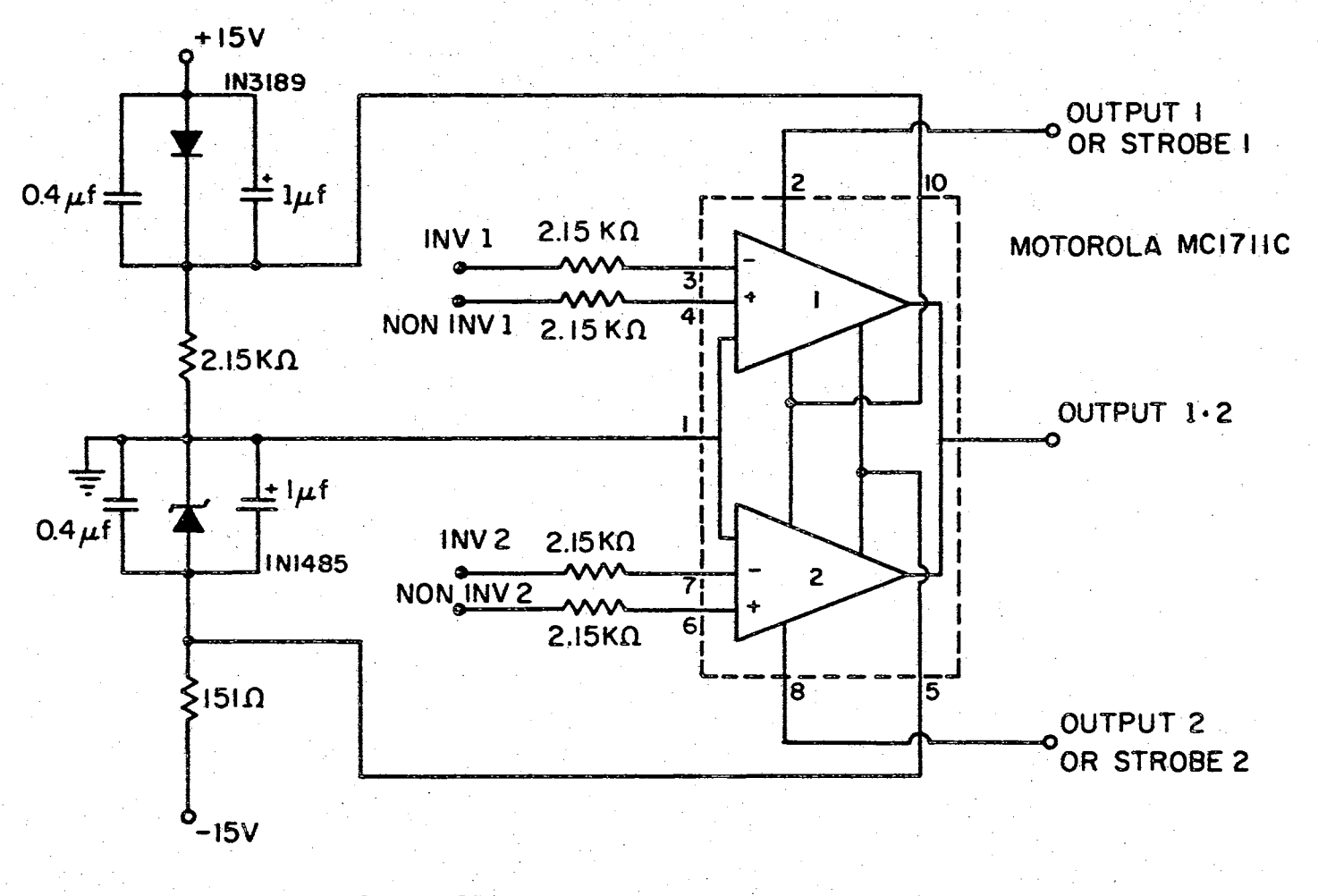

Figure 25. The Dual Differential Comparator

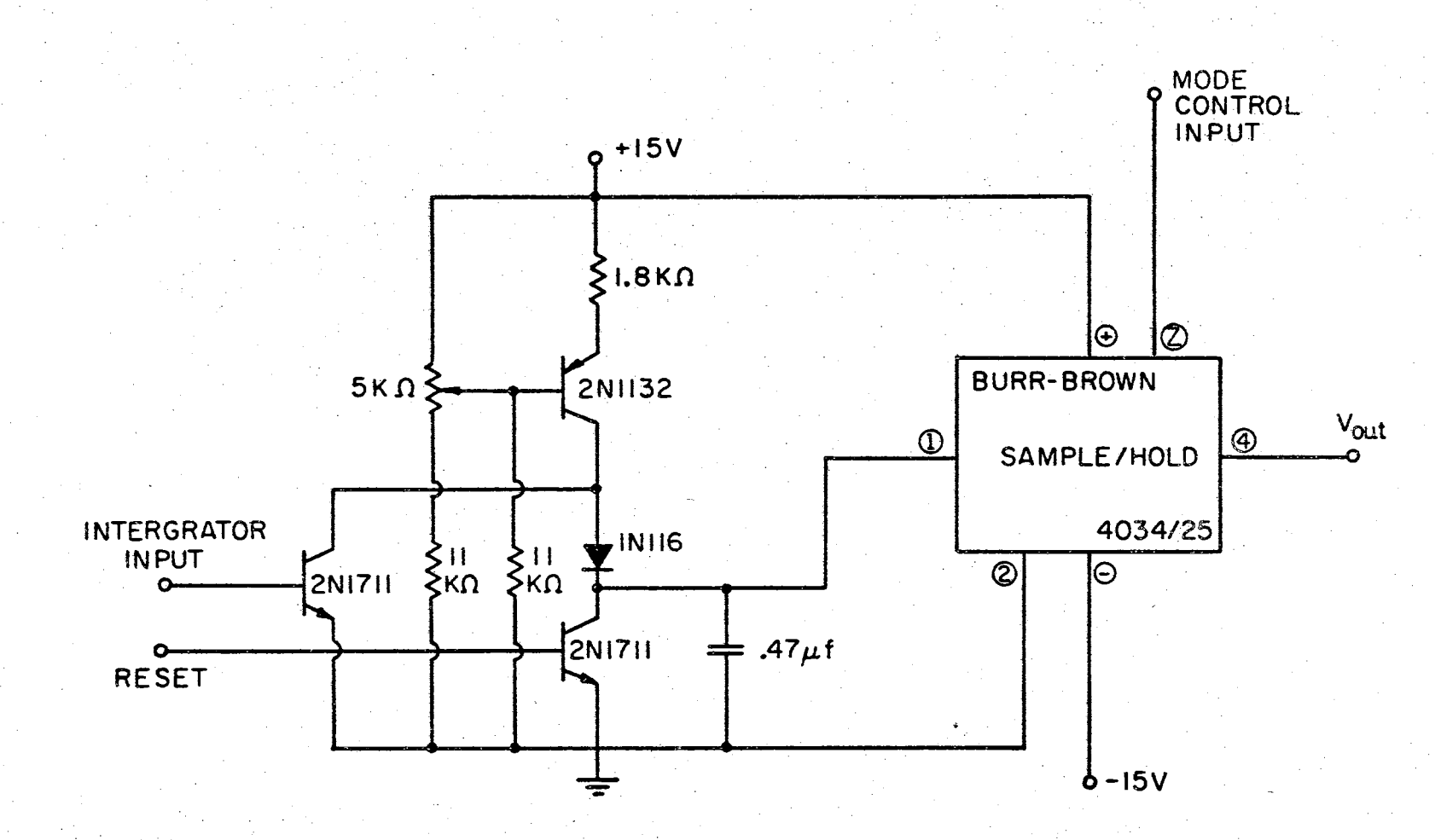

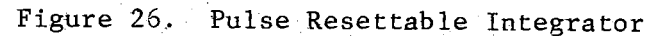

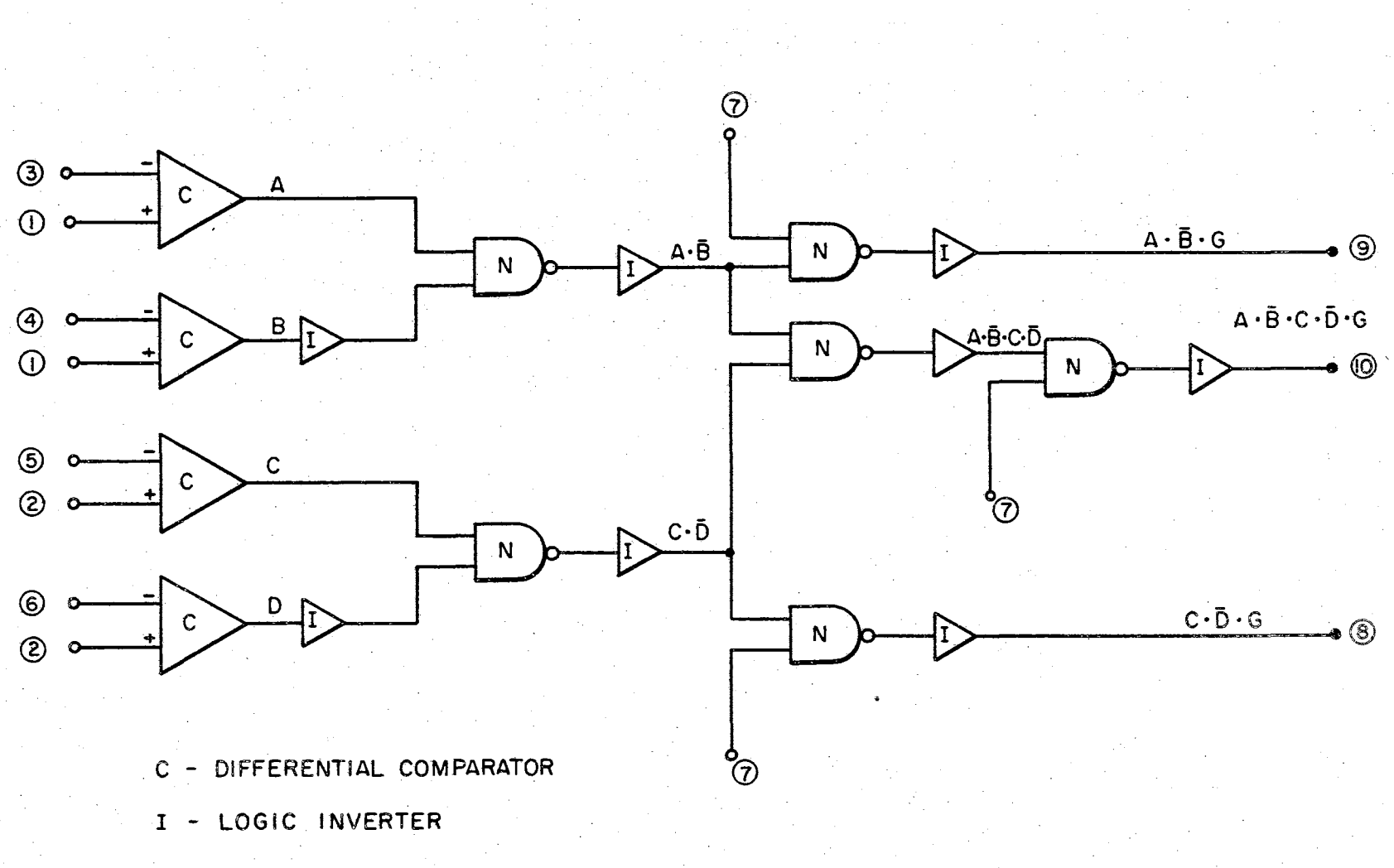

N - NAND GATES

Figure 27. Gating Signal Generator

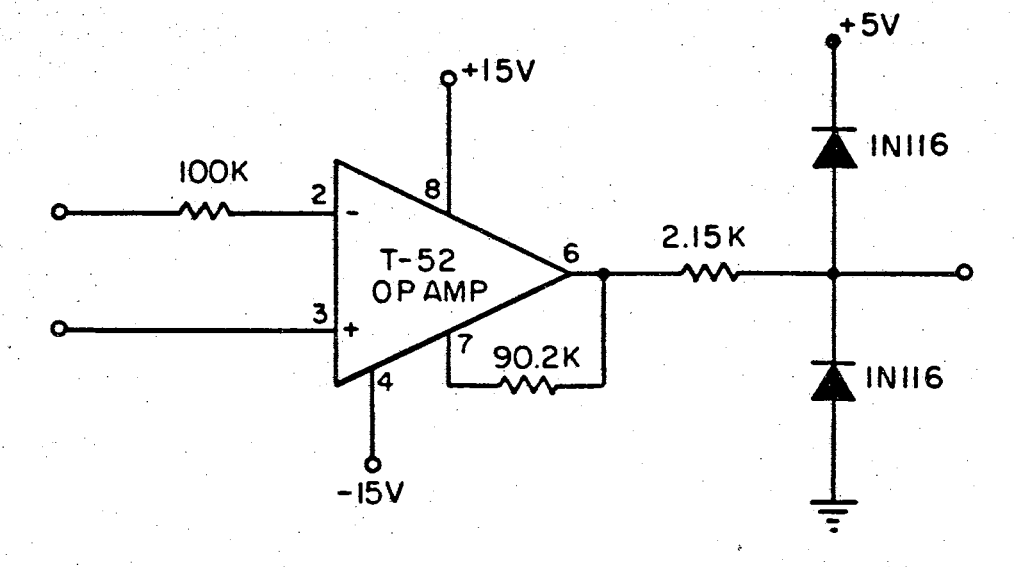

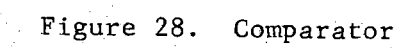

ă

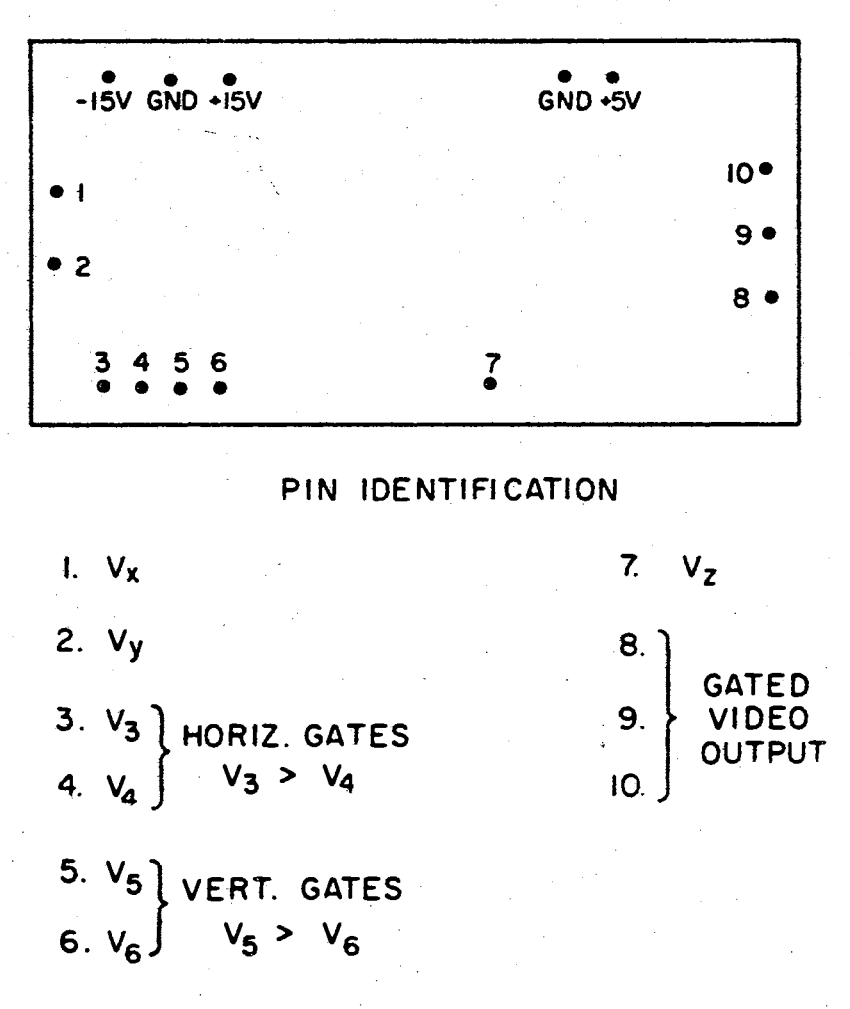

Figure 29. Pin Locations for the Voltage Controllable Video Gating System

SS<br>O

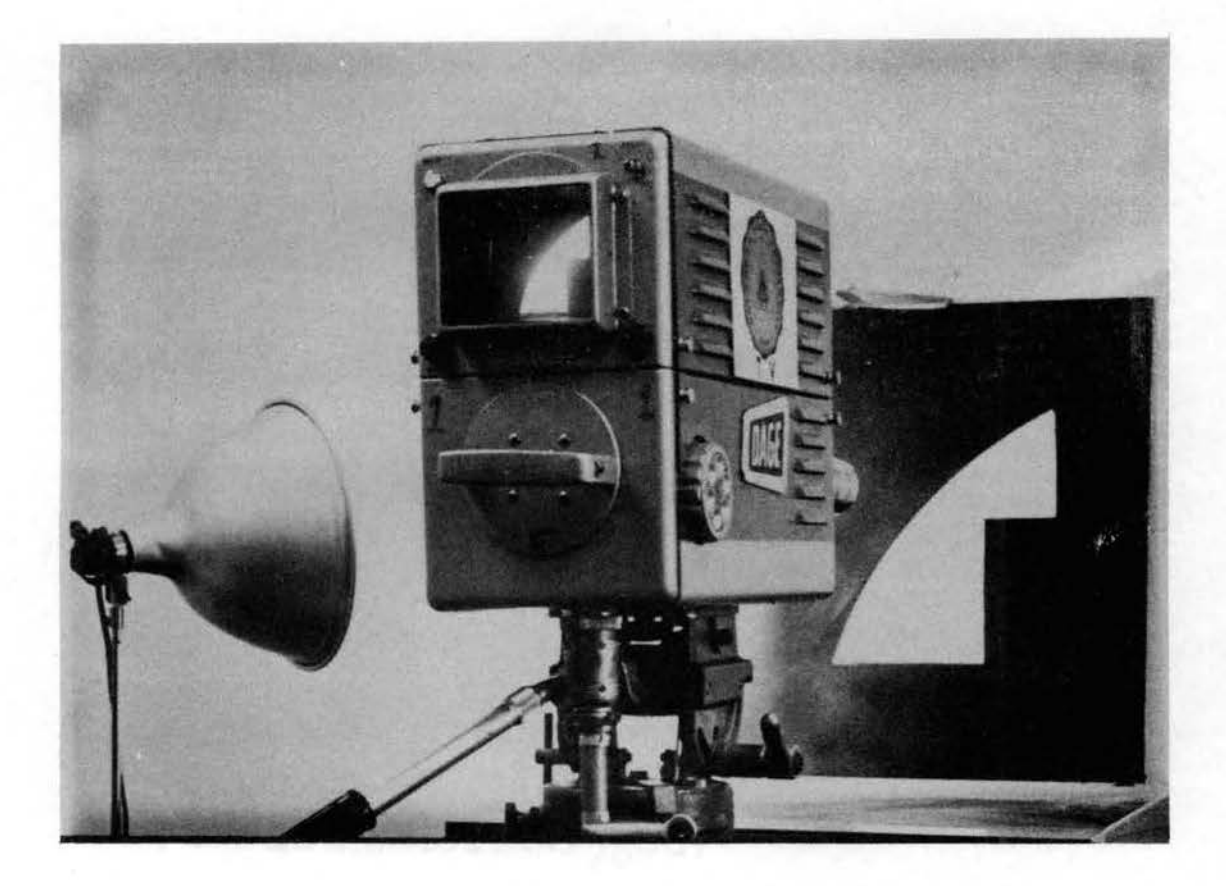

Figure 30. Television Camera and Test Image

# of the control console .

The video information is transmitted from the equipment shown in Figure 31 to the IBM 1620 digital computer . This computer and its associated magnetic disc unit and card reader/card punch unit are shown in Figure 32.

Figure 33 is a photograph of the image interrogator and television control console. The equipment layout is the same as described for Figure 31. A reproduction of the test image is shown on the television monitors. The waveform shown on the oscilloscope screen is for one vertical

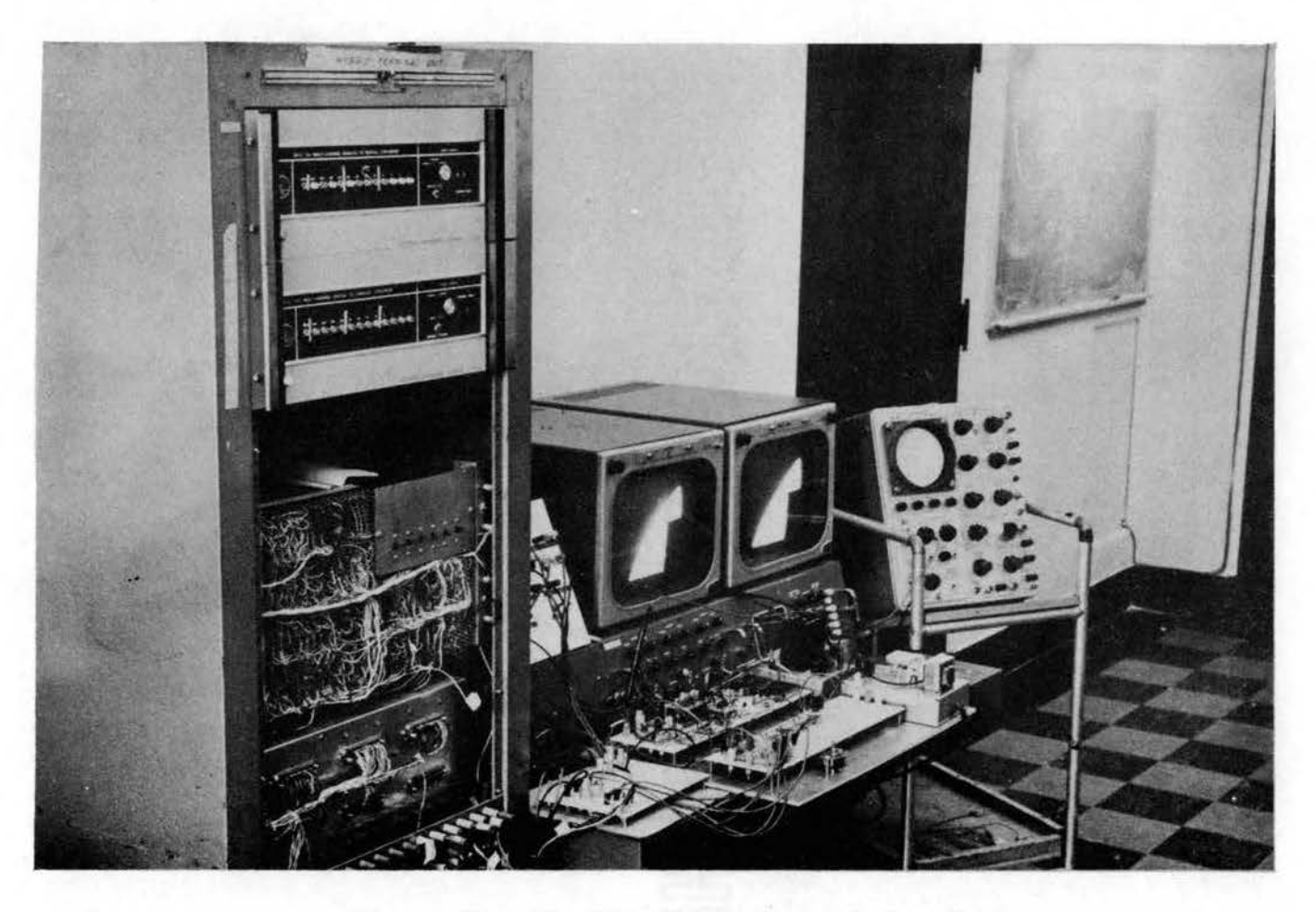

Figure 31. The Television Control Console and Computer Interfacing Equipment

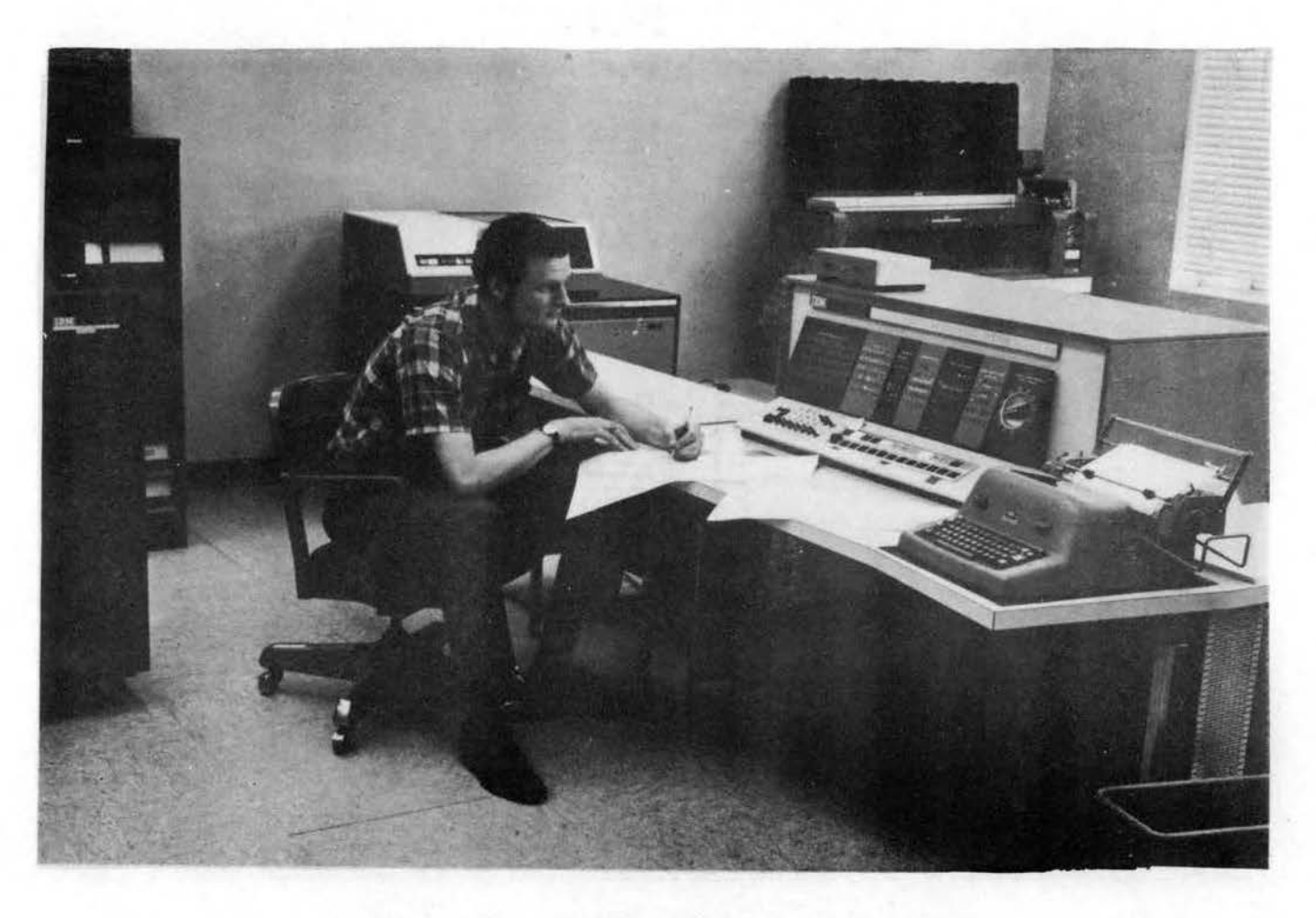

Figure 32. The IBM 1620 Computer and its<br>Peripheral Equipment

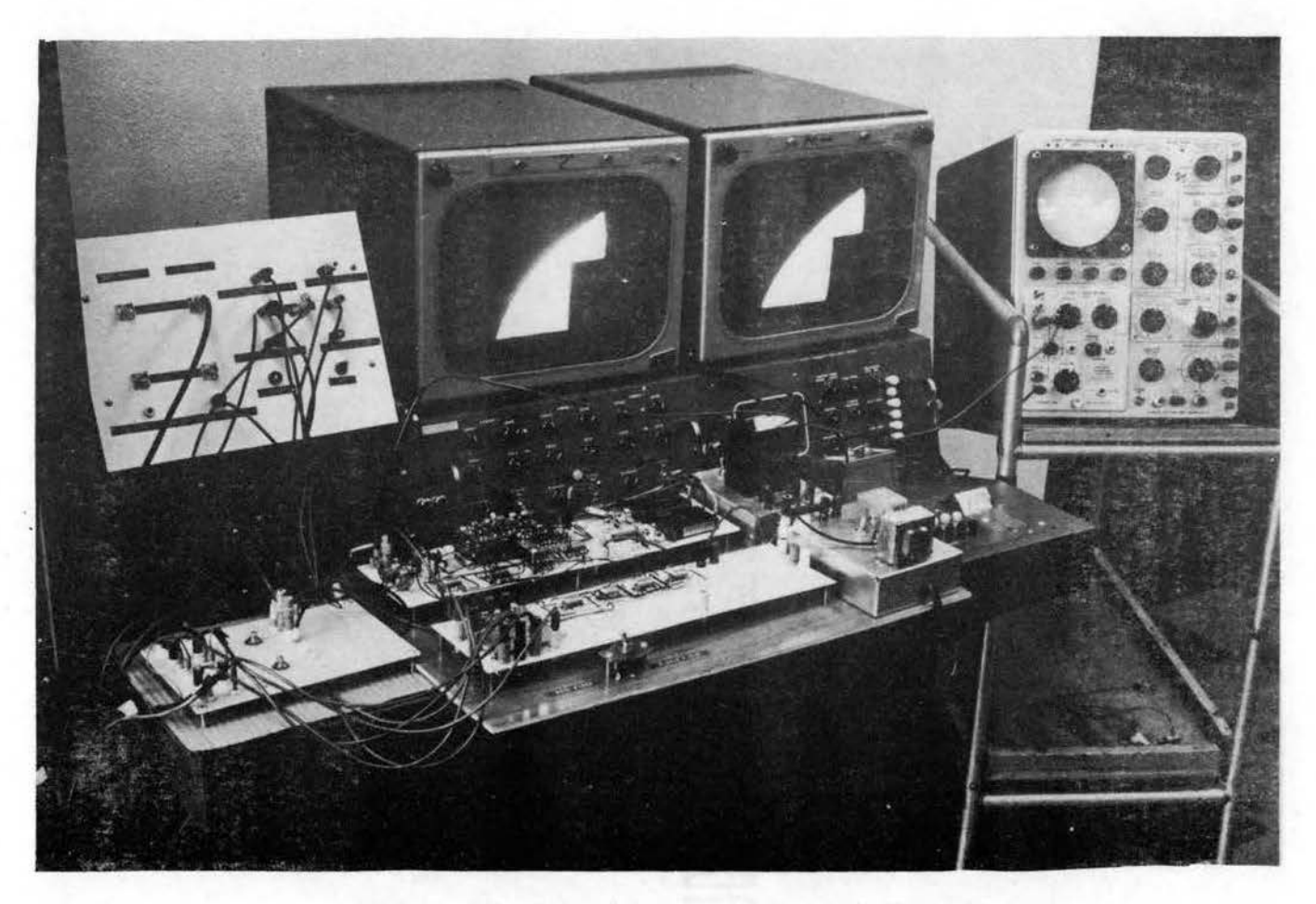

Figure 33. The Television Control Console and the Image Interrogator
sweep period and shows the video waveform corresponding to test image shown in the monitors and Figure-JO •.

A more detailed view of the image interrogator is shown in Figure  $34$ . The lower circuit assembly is the gating signal generator (Figures 27 and 29) and the upper circuit board contains the integrator control circuitry, pulse resettable integrators, and the sample-and-hold units (Figures 17, 23, and 24), The power supply shown in the upper left corner is the source of  $\pm 15$  volts needed by the linear circuitry. The +5 volt power supply in the lower left corner is for the digital circuitry.

64

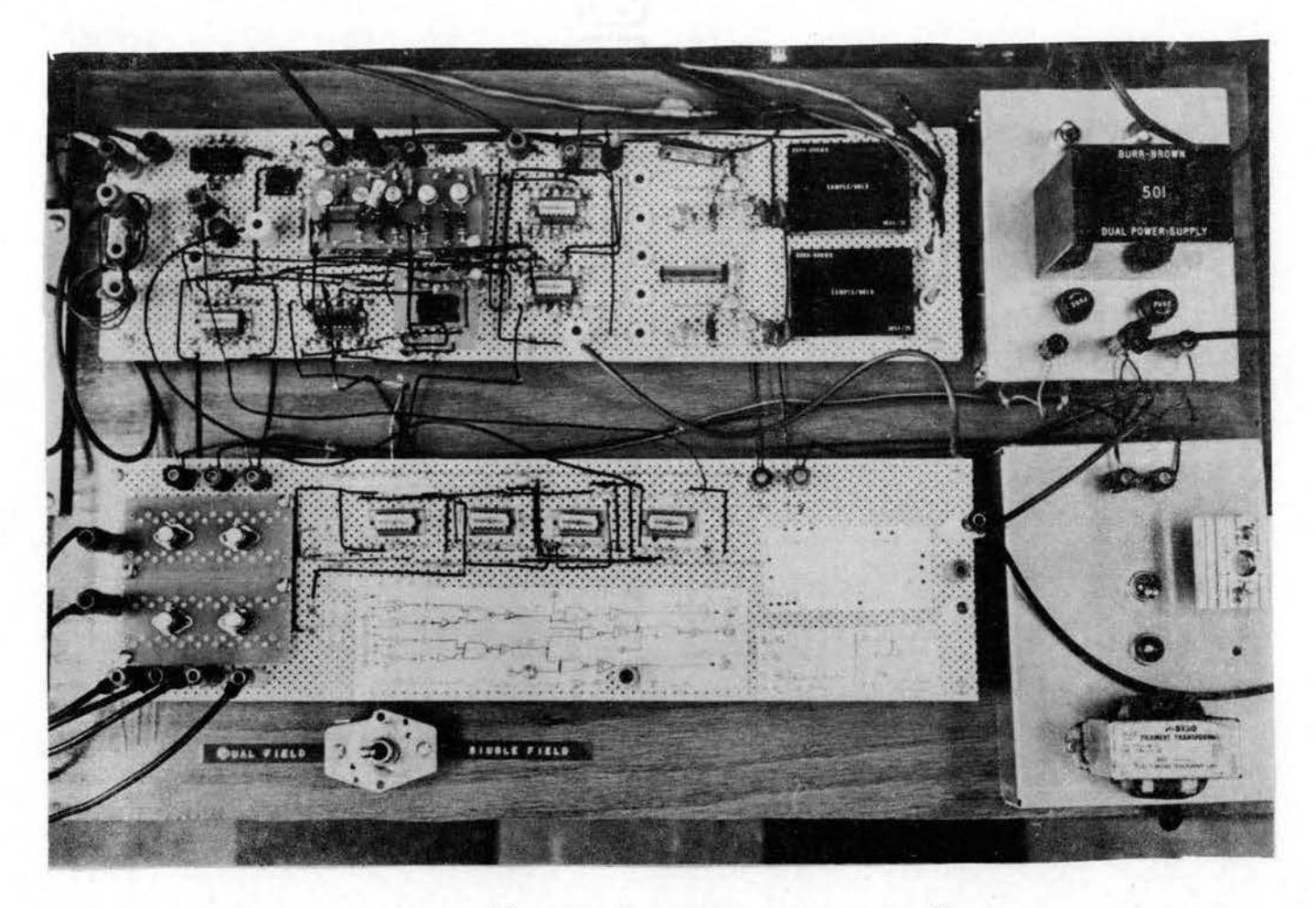

Figure 34. The Image Interrogator and<br>Power Supplies

#### CHAPTER V

## UTILIZATION OF TELEVISION SIGNALS AS A COMPUTER INPUT

The physical equipment described in Chapter IV does not make any distinctions between different applications of a video input to the digital computer. The real differentiation of equipment application is based upon the software of the digital computer. There is, though, a certain set of basic software capabilities which need to be available in order to "read" in the information content of the video image. This chapter describes the programs and subroutines which were developed in order to control the optical interrogator and convert the image data into a usable (to the computer) format. In order to test the capabilities of the equipment, the stored image data was used to generate a two level (black or white} reproduction of the test image. Several examples will be. given.

The main programs were written in Fortran II-D. All of the subroutines were written in an assembly language, in this case, SPS II-D (A Symbolic Programming System). There are two distinct advantages to the use of SPS subroutines, the first being that the core (computer memory} requirements are much less than would be necessary for the comparable Fortran subroutine. The second advantage of the SPS

66

subroutines is that if great care is taken, then the speed of execution is minimal. It was the need of fast operation that made it mandatory to use the SPS subroutines "PULSE5" and "WINDOW", even though the same operations could have been accomplished with the normally available subroutine "PUTDAI $(n,1)$ " (see Appendix A).

The SPS subroutine, PULSE5, is shown in Table V. When a Fortran statement

### CALL PULSE5

is encountered, a 5 volt pulse of approximately 100 microseconds duration is given through D/A channel number five. The machine commands which set the output to five volts and then back to zero volts occur in consecutive machine instructions, which means that this is the shortest duration pulse attainable with this hardware.

In order to establish the dimensions of the scanning aperture, or window, the following Fortran Statements are required.

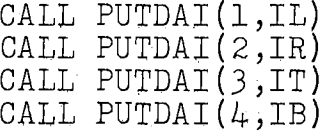

The variables IL, IR, IT, and IB determine, respectively, the left, right, top, and bottom edges of the aperture window. Unfortunately, the execution time for the above series of statements is sufficiently long that the edges of the window try to "drift away" (decaying of the voltage of the output sample-and~hold amplifiers).

## TABLE V

SPS SUBROUTINE "PULSE5"

##J0B ##SPSX \* LIST TYPEWRITER<br>\* NAME PULSE5<br>\* ASSEMBLE RELOCATABLE<br>\* STORE RELOADABLE<br>\* ID NUMBER 0266 0,\*+101<br>6,987898,5-S<br>6,PULSE5.7-S S 00100 00000<br>00095 00006 987898<br>00093 00012 **DS** DC<br>DAC

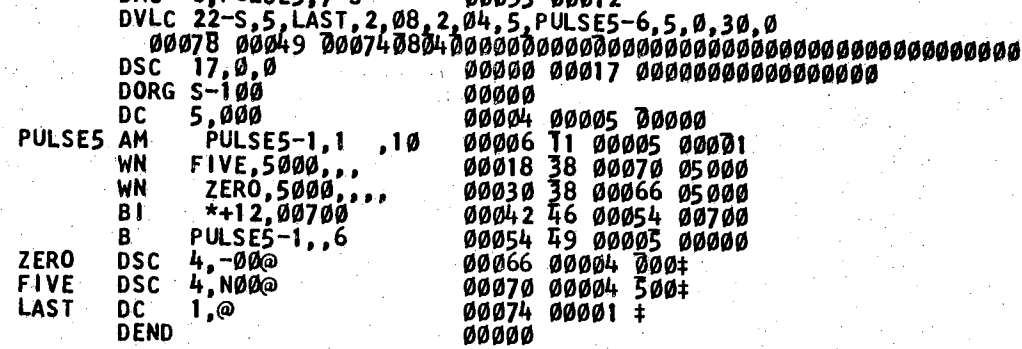

END OF ASSEMBLY.<br>00076 CORE POSITIONS REQUIRED PLUS RELOCATION INCREMENT<br>00016 STATEMENTS PROCESSED

DK LOADED PULSE5 0266 10739700399999000004

A single SPS subroutine was written to perform the operations done by the previously given four Fortran statements. In order to speed the execution of the subroutine the argurment, {IL, IR, IT, IB), is not transmitted to the subroutine, but rather is stored in COMMON. The following statement is required

### COMMON IDUM, IB, IT, IR, IL

Therefore, the only statement needed to establish the scanning aperture is

### CALL WINDOW

A listing of the subroutine WINDOW is given in Table VI.

The SPS subroutine PEEK reads the values at the sample and hold units through  $A/D$  channels 2 and 3 and performs a significance test to see whether to call the test area black or white. The first time the subroutine is called in a program, it "asks" for the significance value. This value will be between zero and one and is the fractional portion of the window area that must be white in order for the area to be "labeled" as white. If sense switch 1 is off, then a black area will be denoted by a  $11$ " and a white area by a  $"0"$ . If sense switch 1 is turned on, the  $"1"$ will denote a white area and a "O" a black area. The output of the subroutine PEEK is found in the core locations corresponding sixth integer in COMMON, for example, IC if COMMON IDUM,IB,IT,IR,IL,IC

### TABLE VI

SPS SUBROUTINE "WINDOW"

#### ##SPS

- 
- 
- \* LIST TYPEWRITER<br>\* NAME WINDOW<br>\* ASSEMBLE RELOCATABLE<br>\* STORE RELOADABLE<br>\* ID NUMBER Ø260
- 

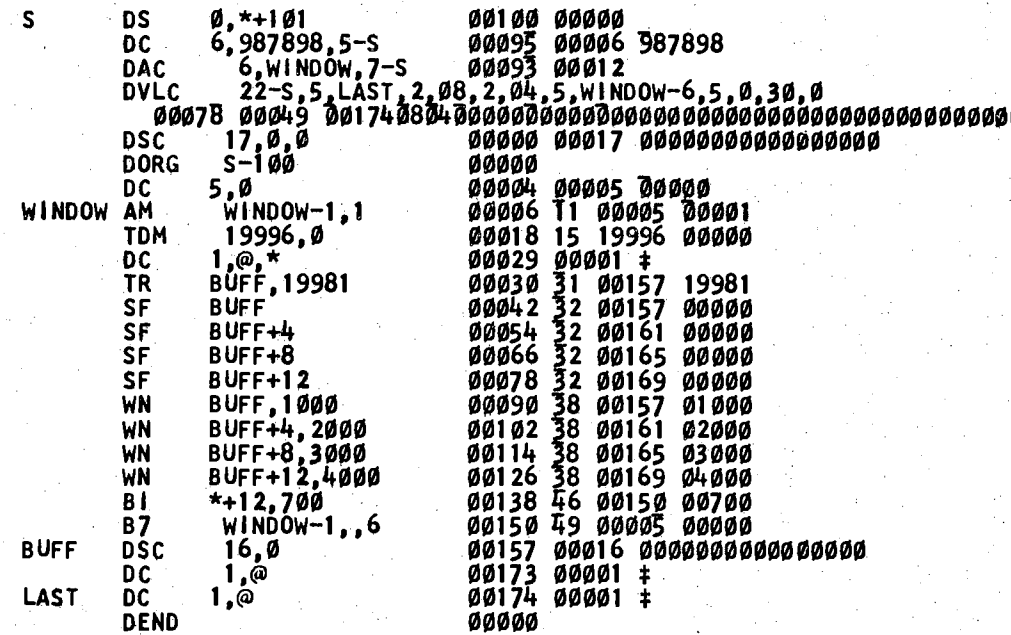

END OF ASSEMBLY.<br>ØØ176 CORE POSITIONS REQUIRED PLUS RELOCATION INCREMENT<br>ØØØ25 STATEMENTS PROCESSED

DK LOADED WINDOW 0260 10897400439999000004

is the COMMON statement of the main program. A listing of this subroutine is given in Table VII.

The image data is "packed" by the main program so that a 60 x 60 grid array is stored in a 15 x 60 integer array. In order to use this output, the SPS subroutine UNPACK is employed. It converts fifteen integer numbers into the appropriate sixty integers. Therefore,

ABCD, EFGH, IJKL, ...

Would become

 $D, C, B, A, H, G, F, E, L, K, J, I,$ 

Table VIII is a listing of the subroutine UNPACK.

The actual testing of the complete system was performed with the program shown in Table IX. This program scans the television image with a non~overlapping series of "windows". The data is given by a punched deck which reproduces the output of each of the J600 image elements (in a 60 x 60 array). In place of the "1" or "0" that the subroutine UNPACK initially obtains, the computer operator has the option of any alphanumeric character instead of a  $"1"$ and a blank instead of a "O". This is determined just prior to each scanning of a test image,

The total time needed to scan an image in the dual frame mode is twelve minutes and forty seconds and the total computer run time including punching the output deck is fourteen minutes and ten seconds. By operating in the

### TABLE VII

#### SPS SUBROUTINE "PEEK"

#### ##SPS

- \* LIST TYPEWRITER
- \* ASSEMBLE RELOCATABLE<br>\* STORE RELOADABLE<br>\* NAME PEEK<br>\* ID NUMBER Ø261
- 
- 

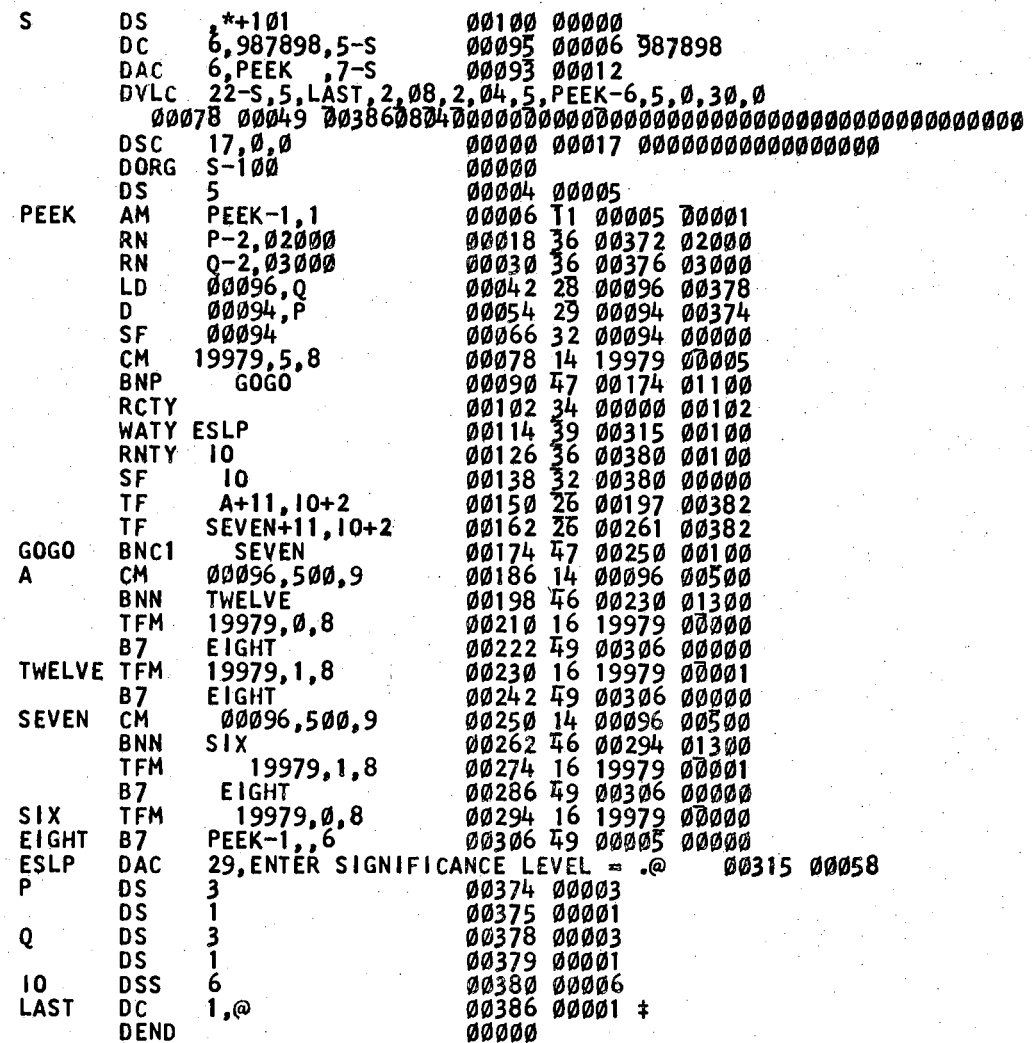

END OF ASSEMBLY.<br>ØØ388 CORE POSITIONS REQUIRED PLUS RELOCATION INCREMENT<br>ØØØ42 STATEMENTS PROCESSED

DK LOADED PEEK 0261 1095880079999900000#

### TABLE VIII

### SPS SUBROUTINE "UNPACK"

#### ##SPS

- \* LIST TYPEWRITER<br>\* ASSEMBLE RELOCATABLE<br>\* STORE RELOADABLE<br>\* NAME UNPACK<br>\* ID NUMBER 0262
- 
- 
- 

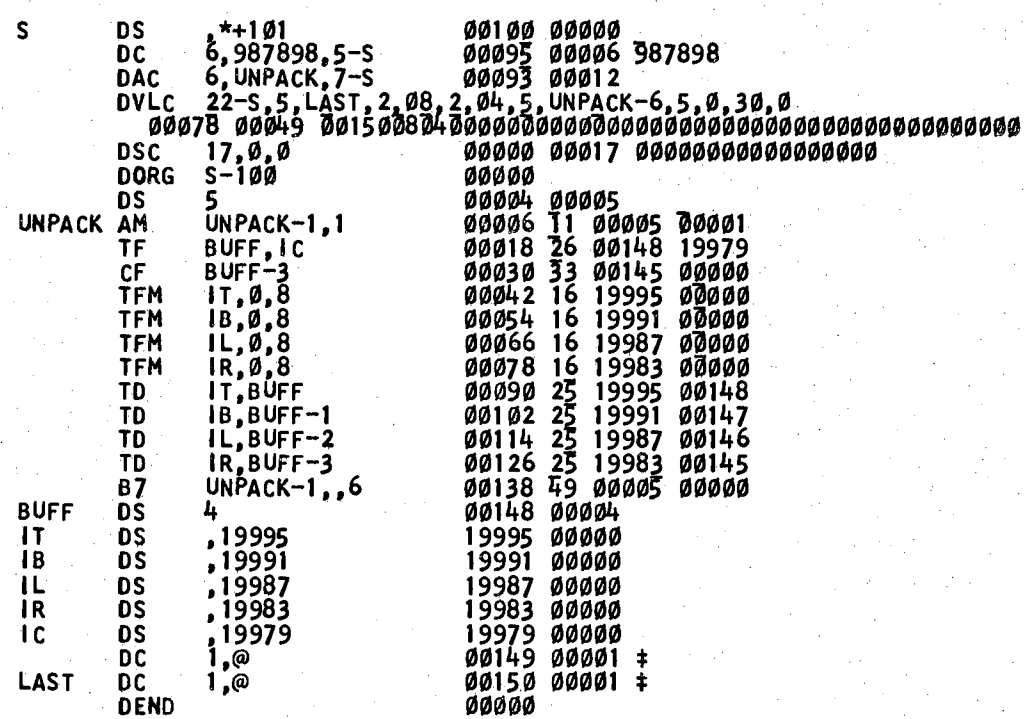

END OF ASSEMBLY.<br>ØØ152 CORE POSITIONS REQUIRED PLUS RELOCATION INCREMENT<br>ØØØ28 STATEMENTS PROCESSED

DK LOADED UNPACK 0262 10919600499999000004

# TABLE IX

FORTRAN PROGRAM IMAGE SCAN CONTROL

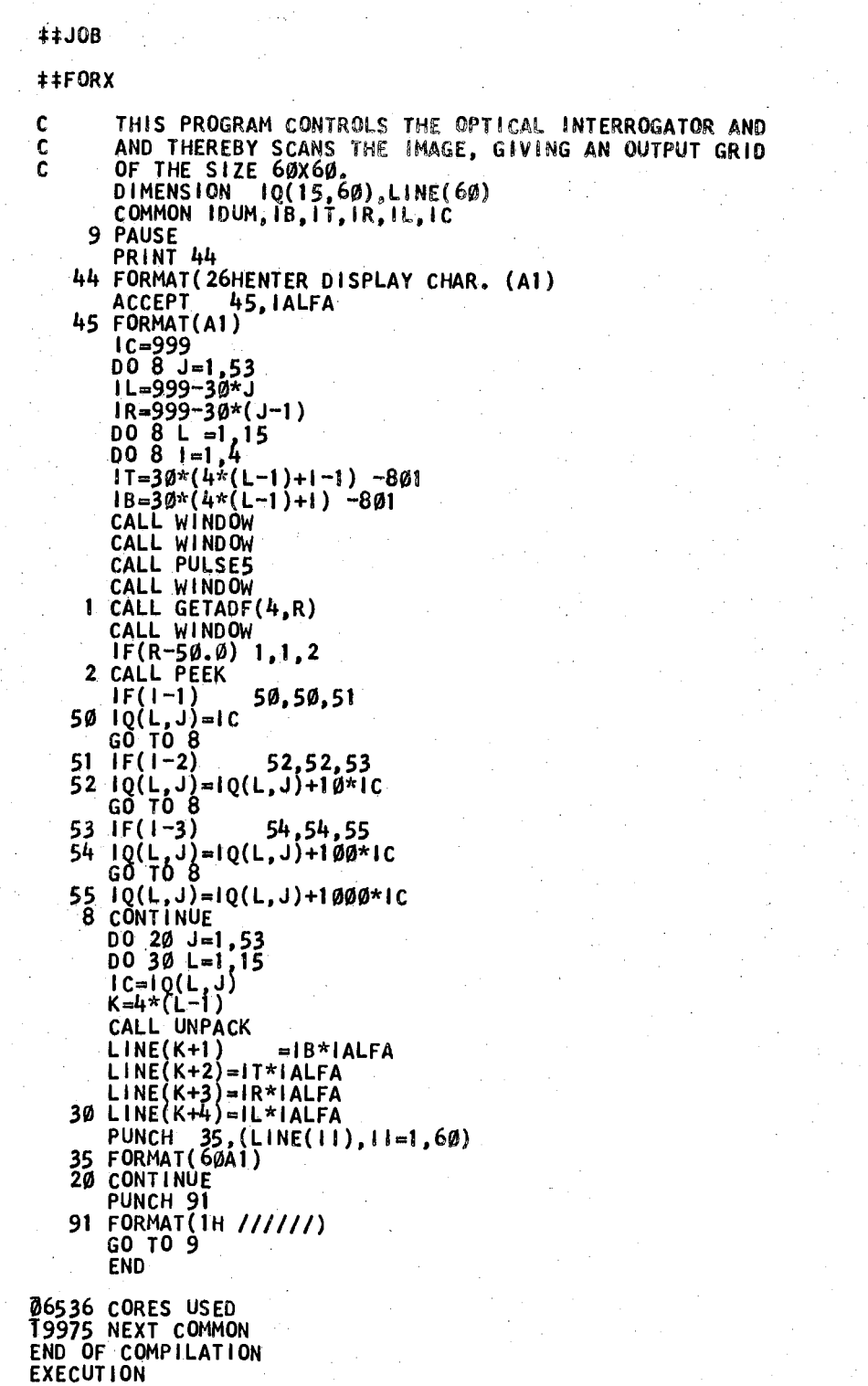

r.

single frame scanning mode there is a time reduction of seventy seconds.

As an example of the types of signal processing that can be performed on the resultant output data, a program for reducing the random noise (errors) in the output data was written, The program inspects each image element location in the 60 *x* 60 array and tests each adjacent (left, right, above, and below) image element. If an image element location contains a character, but all the adjacent locations are empty, then the lone image character will be suppressed. If, on the other hand, a blank element is found which has image characters in all of its adjacent locations, then the blank element is given an image character. A listing of this program is found in Table X.

Figure 35 shows one of the test images which was employed. The raw data output obtained is shown in Figure 36, After the raw data was processed by the noise reduction program, the new data showed an improvement as can be seen by comparing Figures J6 and 37.

A pattern containing only two levels of intensity is relatively easy to handle. In fact, this type of problem can be handled with very little thought as to what intensity level the video threshold detector should be set. By observing the video waveform on an oscilloscope the voltage levels corresponding to the two intensity levels is obvious.

A much more difficult problem is encountered when there is a continuous grading in intensity levels. Either

75

# TABLE X

FORTRAN PROGRAM FOR NOISE SUPPRESSION

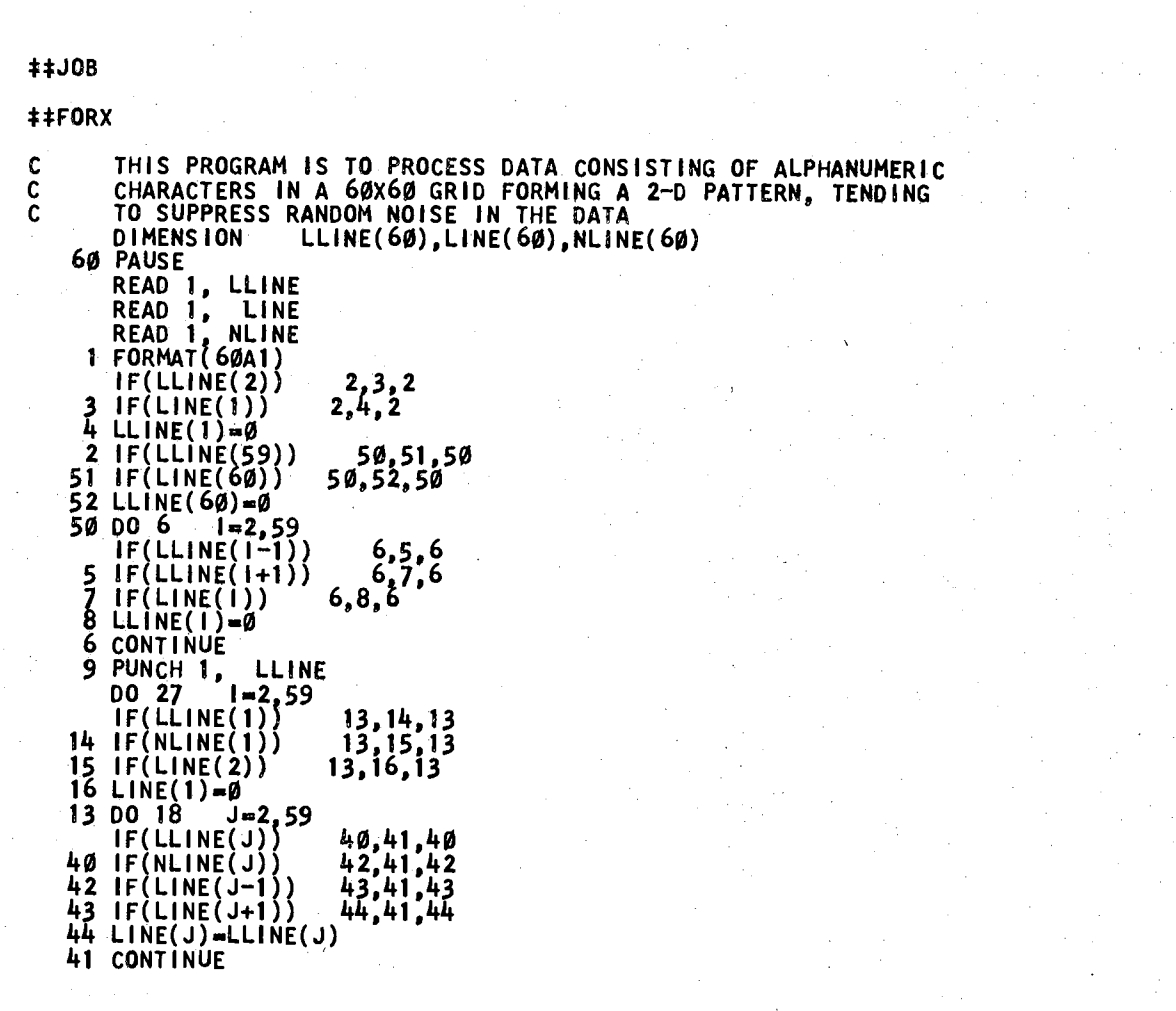

76

# TABLE X (Continued)

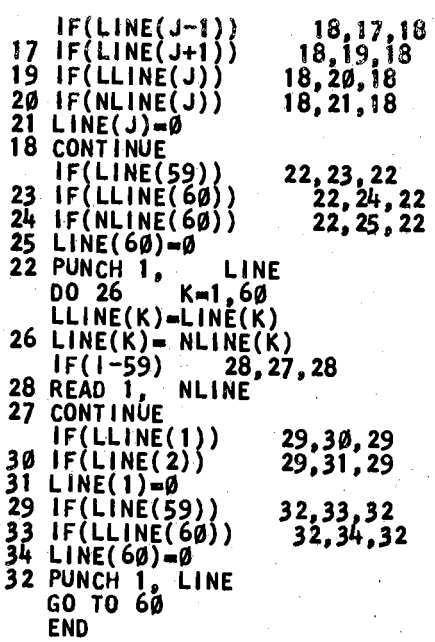

13912 CORES USED T9999 NEXT COMMON ENO OF COMPILATION EXECUTION

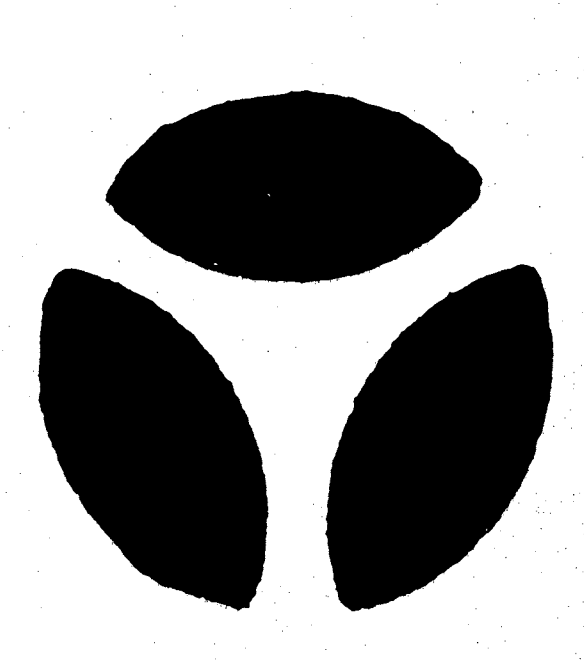

Figure 35. A Two Intensity Level Test Image

multiple scans with different threshold levels for each scan is required, or a compromise in image data acquisition.

Figures 38, 39, 40, 41, and 42 are indicative of the results when a single threshold level is chosen for each test image. The test photographs show a variety of background lighting conditions and facial contrast areas. It is informative to note that in spite of the drastic information content reduction, that the main characteristics of the faces (for identification purposes) were still evident.

After observing the results obtained with various parameter settings it was found that the "significance

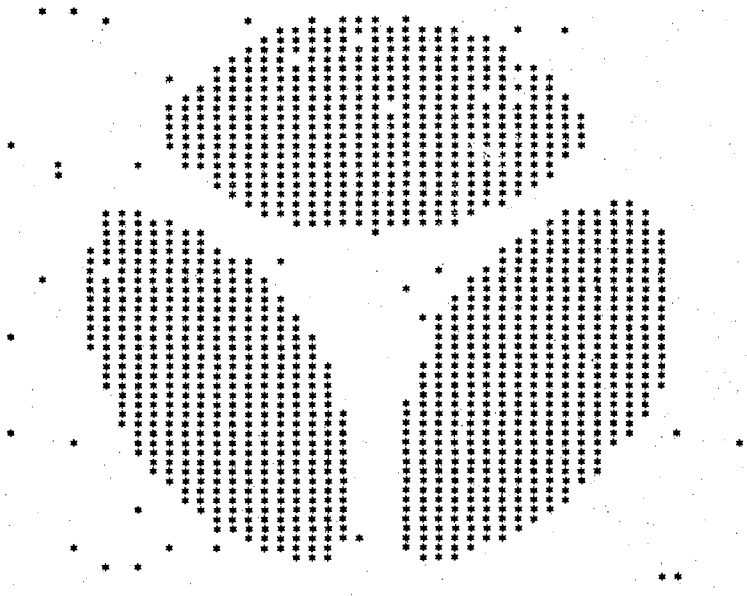

Figure 36. The Quantized Facsimile of the Test Image

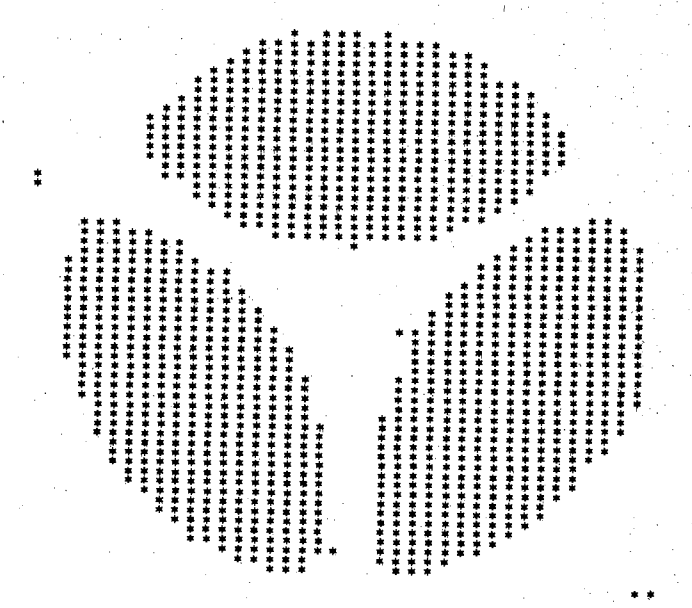

Figure 37.

The Quantized Facsimile of the Test Image<br>after Noise Suppression

79

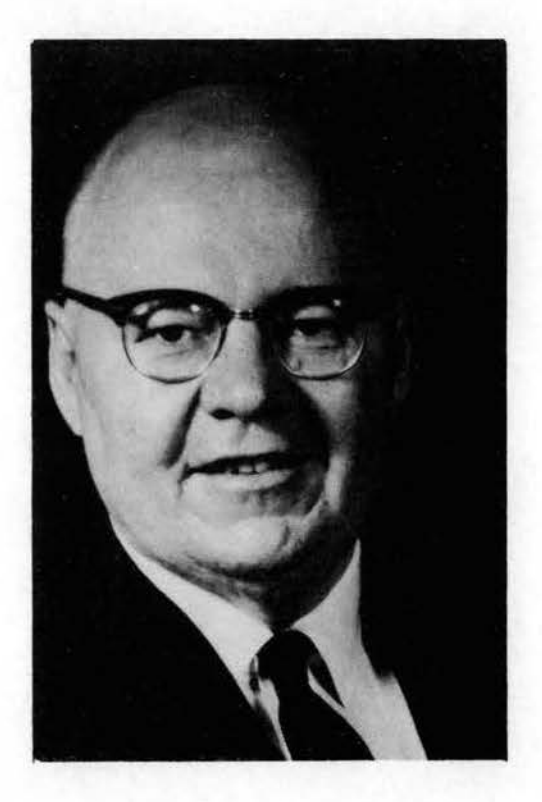

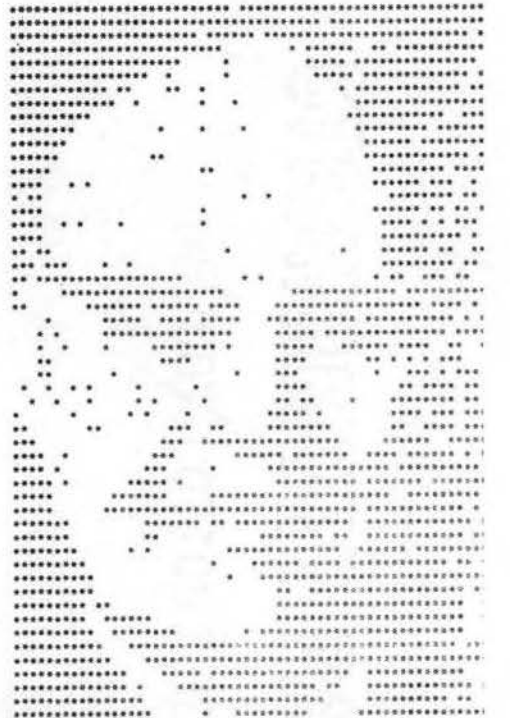

.......................... **8 803788 PASSEFRESSERSE** ..................... \*\*\*\*\*\*\*\*\*\*\*\*\*\*\*\*\*\*\*\*\* ٠ \*\*\*\*\*\*\*\*\*\*\*\*\*\*\*\*\* \*<br>\*\*\*\*\*\*\*\*\*\*\*\*\*\*\* \*\* .....................  $... ... ... ... ... ... ... ... ...$  $...$ ............. \*\*\*\*\*\*\*\*\*\*\*\*\*\*\*\* \*\*\*\*\*\*\*\*\*\*\*\* \*\*\* \*\*\*\*\*\*\*\*\*\* ........ ................ ....... ............... \*\*\*\*\*\*\*\*\*\*\*\*\*\*\* \*\*\*\*\*\*  $\bullet\bullet$ ..... .. .............. .......... . .... .... ........ .. .... ......... .. .... ........ ... .... ........... . ..... ......... .. ....... \*\*\*\*\*\*\*\*\* \*\*  $\cdot$   $\cdot$ .. .................. .... ...... \*\*\*\*\*\*\*\*\*\*\*\*\*\*\*\*\*\*\*\* \*\*\*\*\*\*\*\*\*\*\*\*\*\*\*\*\*\*\*\*\*\*\*\*\*  $\cdots$ \*\*\*\*\*\*\*\*\*\*\*\*\*\*\*\*\*\*\*\*\*\*\*\*\*\*\* \*\*\*\*\*\*\*\*\*\*\*\*\*\*\*\*\*\*\*\*\*\*\*\*\*\*\* \*\*\*\*\*\*\*\*\*\*\*\*\*\*\*\* \*\*\*\*\* \*\*\*\*\*\*\*\*\*\*\*\*\*\*\*\*\*\*\*\* ٠ ¥ ........ . ..  $......$  $\cdots$  $\cdot$  .........  $\bullet\,\bullet$ ٠ ......... ...  $.........$ \*\*\*\*\*\*\* ٠  $\bullet$ ..  $\cdots$  $......$ \*\*\*\*\*\*\*\* .. .... ... ... ... ................  $111111 111111$  $......$ \*\*\*\*\*\*\*\*\*\*\*\*\*\*\* \*\*\*\*\*\*\*\*\*\*\*\*\*\*\*  $\cdots$  $......$  $......$ \*\*\*\*\*\*\*\*\*\*\*\*\*\*\*\*\*\*\*\*\*\*\*\*\*\*\* ..... ..... \*\*\*\*\*\*\*\*\*\*\*\*\*\*\*\*\*\*\*\*\*\*\*\*\*\* ..... .......  $......$ \*\*\*\*\*\*\*  $\ddot{\phantom{1}}$ .........  $\bullet$ ......... \*\*\*\*\*\*\*\*\*\*\*\* \*\*\*\*\*\*\*\*\*\*\*\*\*\*\*\*\* \*\*\*\*\*\*\*\*\*\* \*\*\*\*\*\*\*\*\*\*\*\*\*\*\*\*\*\*\*\*\*\*\*\*\*\*\*\* .. .................. .. .......... \*\*\*\*\*\*\*\*\* \*\* \*\*\*\*\*\*\*\*\*\*\*\*\*\*\*\*\*\*\*\*\*\*\*\* \*\*\*\*\*\*\*\*\*\* \*\*\*\*\*\*<br>\*\*\*\*\*\*\*\*\*\*\* \*\*\*\*\*\*\*\* ........................ . \*\*\*\*\*\*\*\*\*\*\*\* \*\*\*\*\*\*\*\*\*\*\*\*\*\*  $.....................$ \*\*\*\*\*\*\*\*\*\*\*\*\*\*\* \*\*\*\*\*\*\*\*\*\*\*\*\*\*\* \*\*\*\*\*\*\*\*\*\*\*\*\*\* \*\*\*\*\*\*\*\*\*\*\*\*\*\*\*\*\*  $8 - 726666688$ \*\*\*\*\*\*\*\*\*\*\*\*\*\*\*\*

Original Image

#### Quantized Image

Filtered Image

Figure 38. Successive Conversions of Test Photograph (VWB)

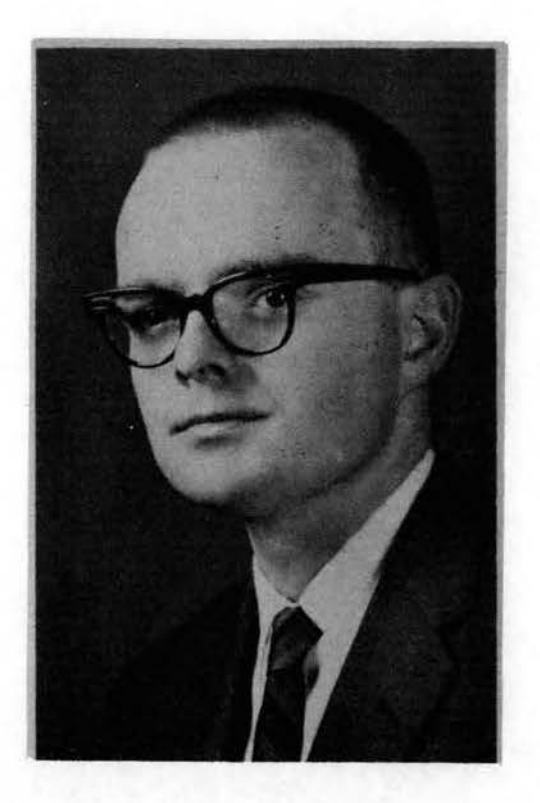

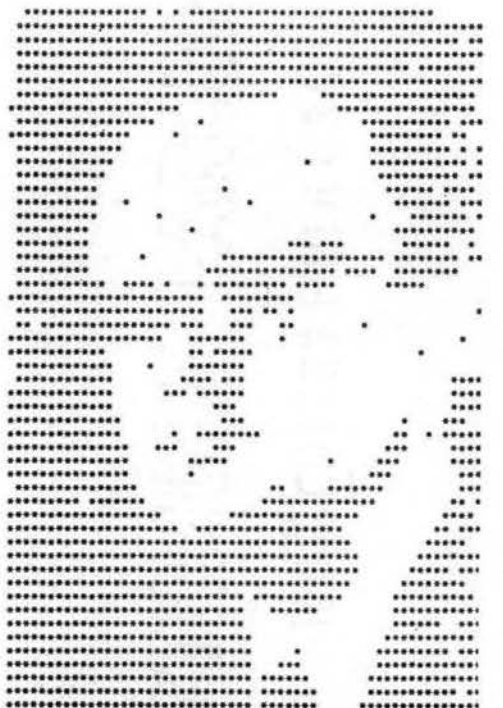

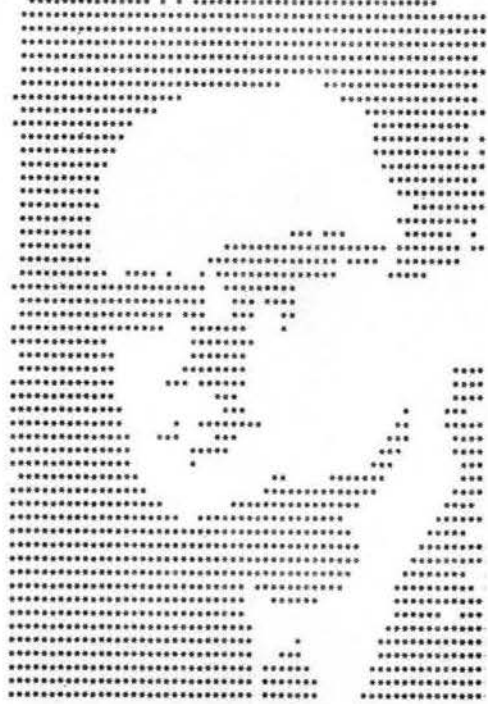

## Quantized Image

Filtered Image

Figure 39. Successive Conversions of Test Photograph (WLH)

 $\alpha$ 

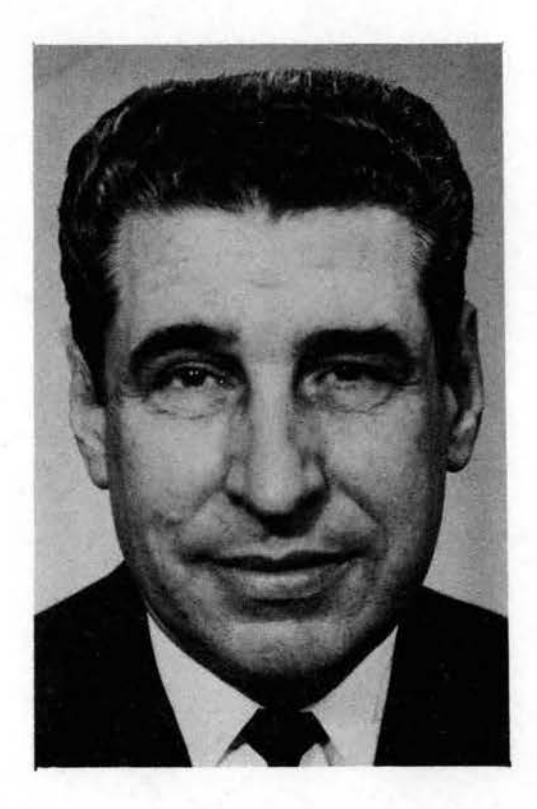

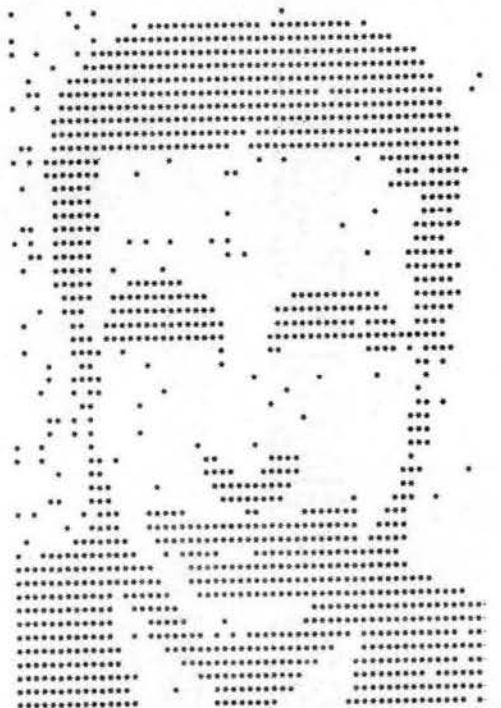

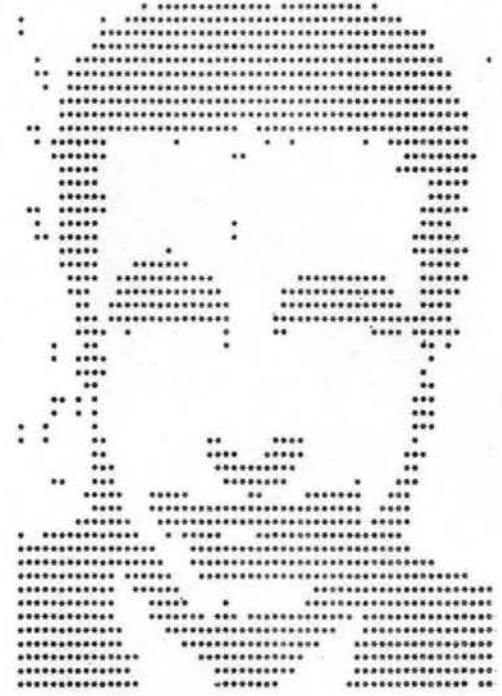

## Quantized Image

Filtered Image

Figure 40. Successive Conversions of Test Photograph (RBK)

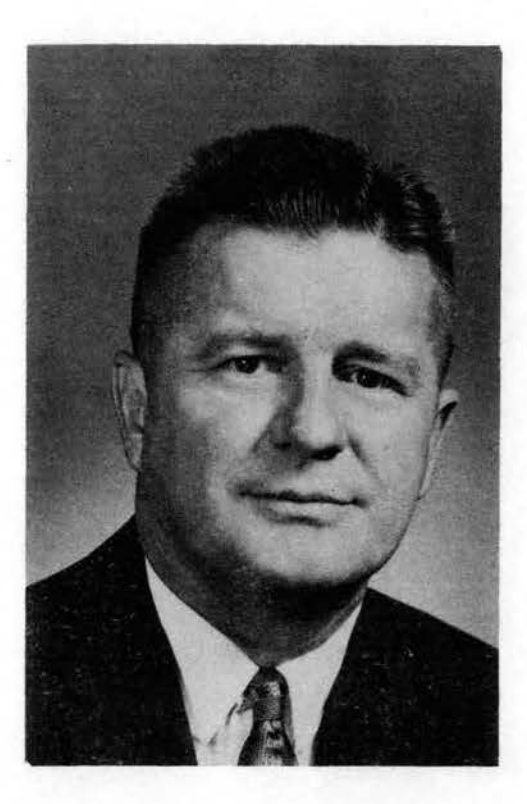

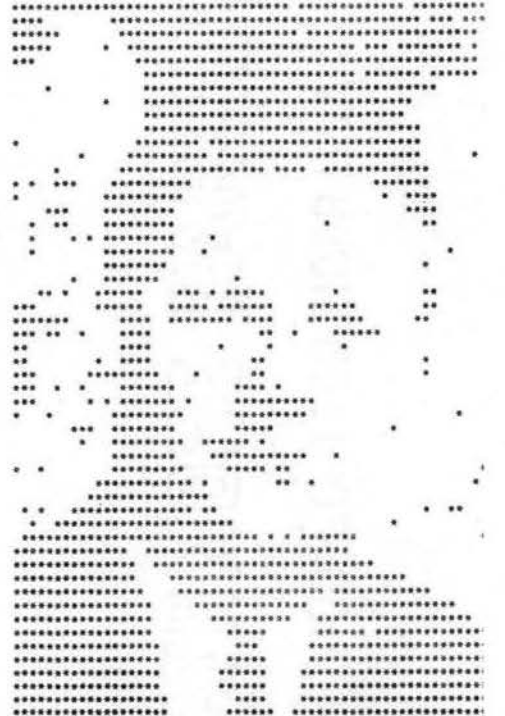

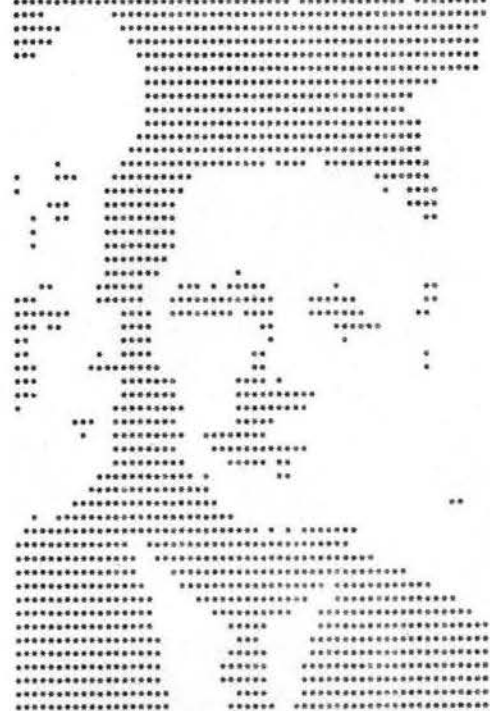

Quantized Image

Filtered Image

Figure 41. Successive Conversions of Test Photograph (MRL)

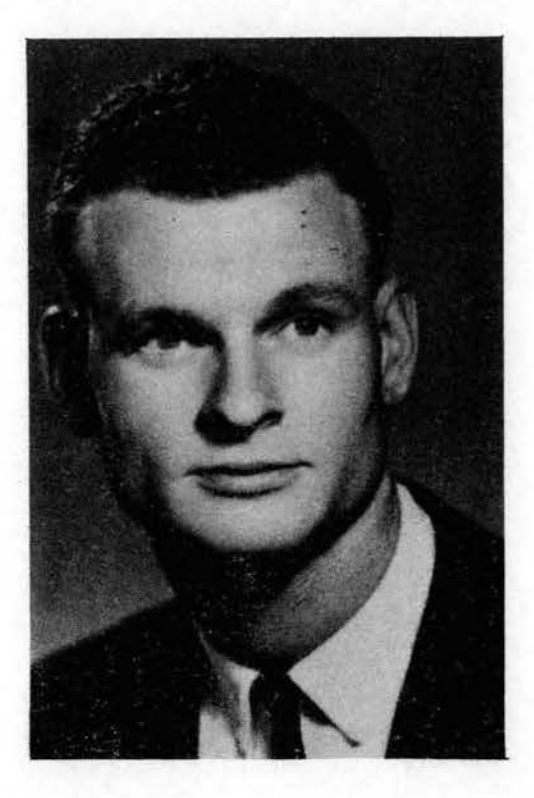

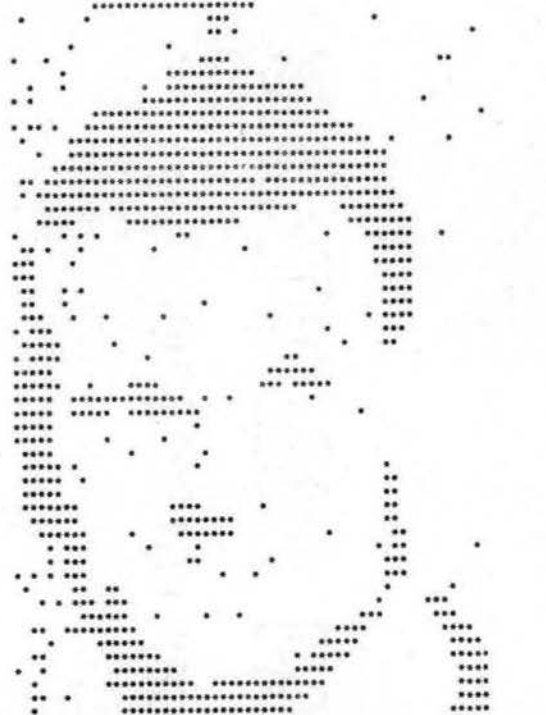

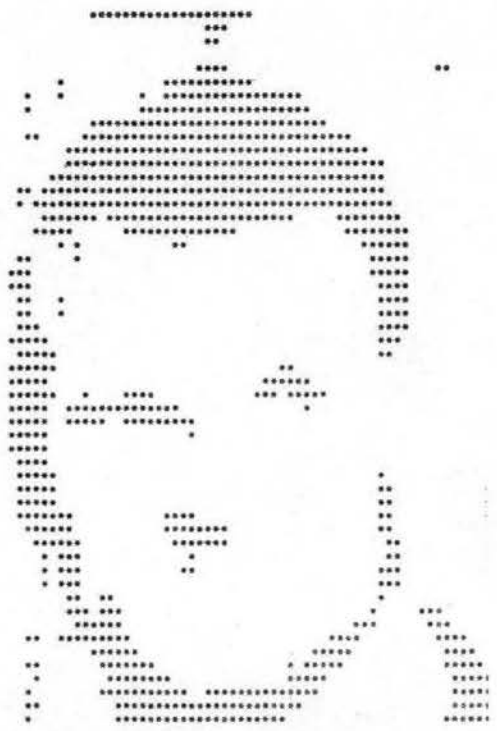

# Quantized Image

Filtered Image

Figure 42. Successive Conversions of Test Photograph (DEM)

level'' (defined previously in the description of the subroutine PEEK) for best results was always between 0.500 and  $0.625$  and usually between  $0.550$  and  $0.600$ . There was little difference in results when the significance level varied between Q.500 and 0.600. Therefore it was concluded that the "significance level" adjustment need not be adjusted or changed for all normally illuminated and contrasting images.

### CHAPTER VI

### THE USE OF A TELEVISION INPUT AS AN ANALYTICAL TOOL

There are many problems for which the solution is derivable from the geometric properties of a two dimensional pattern. An example of this type of problem is the determination of the location of the centroid (commonly called the "center of gravity"), the moments of inertia, and the product of inertia of the cross section of a structural member. In order to indicate the usefulness of having a television input into a computer for this type of problem, the following example is given.

The test cross section shown in Figure 43 is a silhouette of a piece of aluminum plate (it could just as well have been the plate itself). The pattern was first scanned and noise processed by the techniques and computer programs described in Chapter V. The resultant output is shown in Figure  $44$  with the centroid location indicated. This output data (in punched card form) was used as input data for the program listed in Table X. This program computed various attributes of the given geometric pattern, as shown by the computer print-out given in Table XI,

The types of problems solvable by a digital computer with an optical input capability might not be any different

86

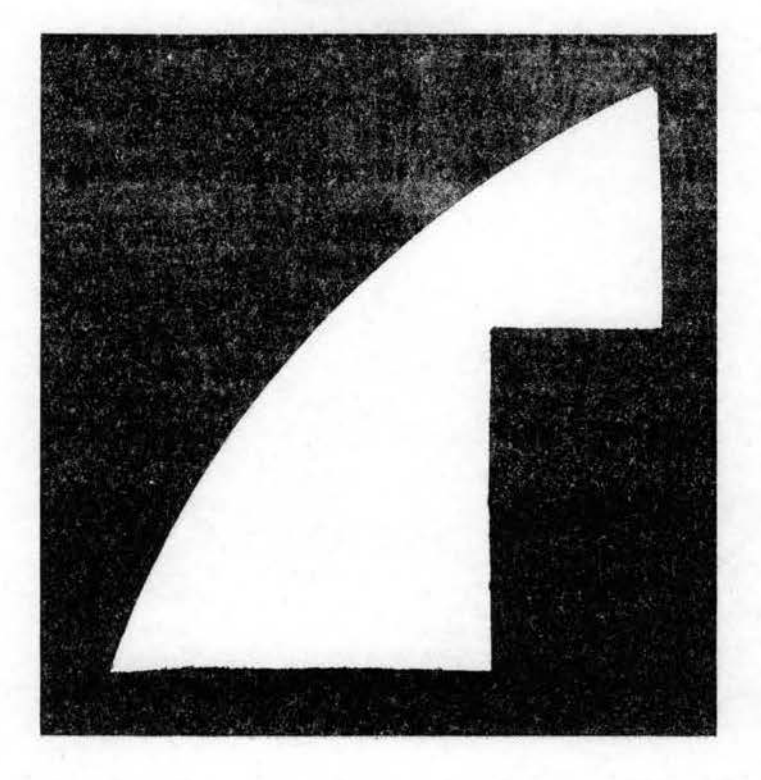

Figure 43. Silhouette of an Aluminum Plate

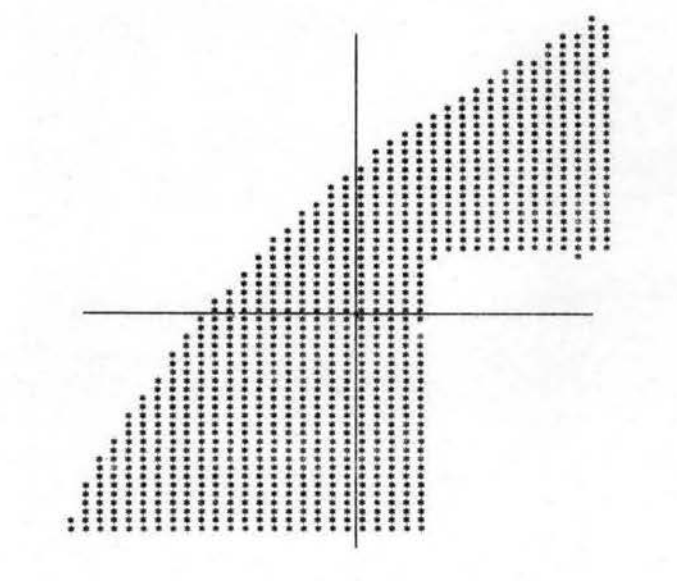

Figure 44.

Computer Output with Centroid Location<br>of the Aluminum Plate

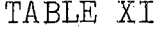

A FORTRAN PROGRAM FOR IMAGE ANALYSIS

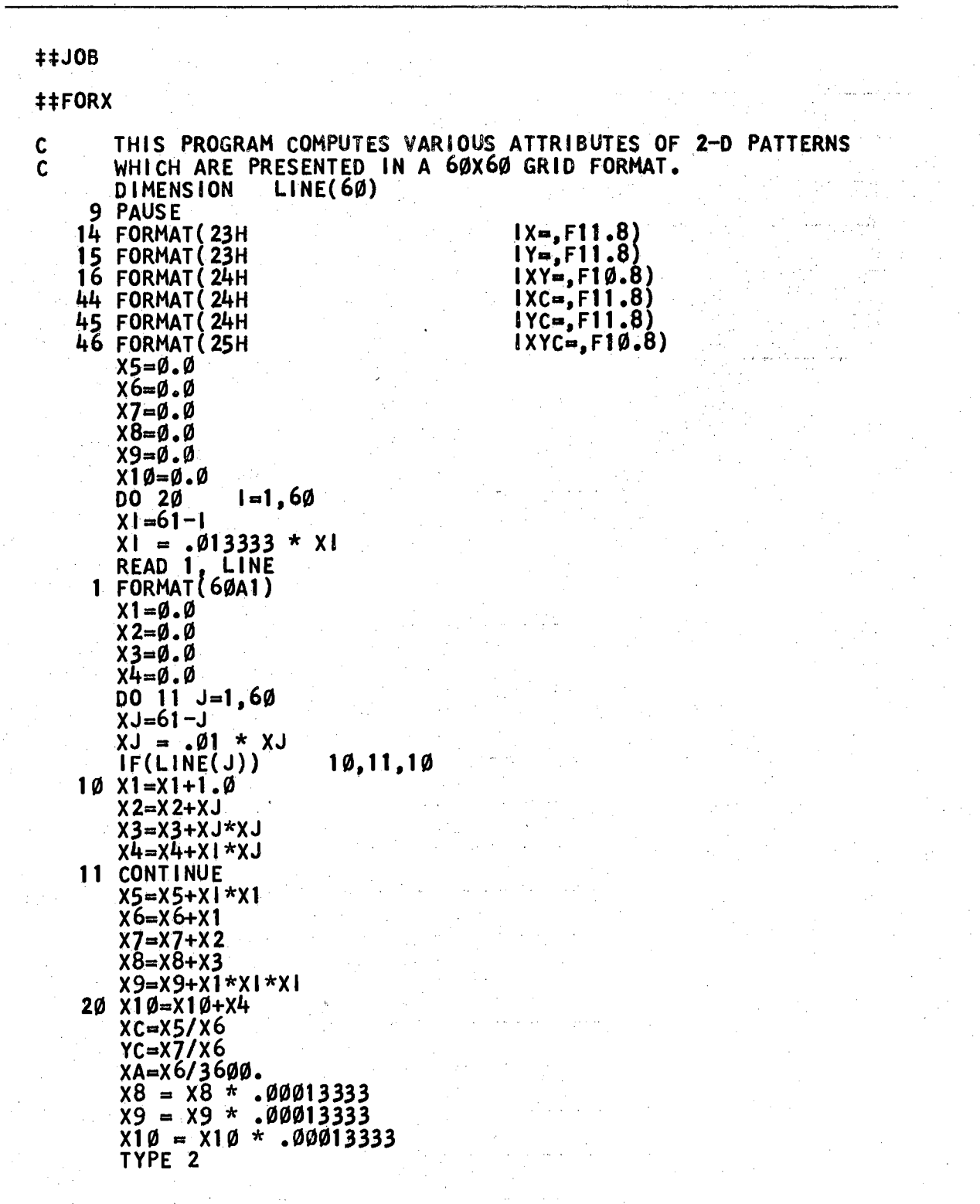

```
2 FORMAT(38H FOR A COORDINATE SYSTEM OF THE FORM///)
       DO 6
                  1 - 1, 36 TYPE 3
       DO 7
                  l = 1,8\overline{7}TYPE 4
       TYPE 5
     \overline{\mathbf{3}}FORMAT (19H
                                          X)
       FORMAT (19H
     4
                                 ********X)
       FORMAT (19H
     5.
                             YYYYYYYYYYØ)
        TYPE 47
    47 FORMAT(1H //)
       TYPE 40
    40 FORMAT (22HWITH THE SCALE FACTORS /)
       TYPE 41
    41 FORMAT(24HX=AXIS.... 0.01333/DIV.)
        TYPE 42
   42 FORMAT (21HY-AXIS.... 0.01/DIV.//)
       CALL RETYPE
       TYPE 8
     8 FORMAT (34HWITH RESPECT TO THE INDICATED AXES/)
    TYPE 21, XC, YC<br>21 FORMAT(42HLOCATION OF CENTER OF GRAVITY IS (X,Y) = (57.5, 1H, 6)1F7.5, 1H)
    TYPE 12, XA<br>12 FORMAT(25HTHE FRACTIONAL AREA IS
                                                   , F7.4, 4H\cdotCALL RETYPE
       TYPE 13
   13 FORMAT (26HTHE MOMENTS OF INERTIA ARE)
       TYPE 14, X8<br>TYPE 15, X9<br>TYPE 16, X9<br>CALL RETYPE
                      X1\emptysetX8 = X8 - YC*YC*0.48*XAX9 = X9 - XC+XC+0.48+XAX1\emptyset = X1\emptyset - XC + YC + 48 + XATYPE 51
   51 FORMAT(1H ////)
       TYPE 52
   52 FORMAT(52HWITH RESPECT TO NEW AXIS (PARALLEL) THROUGH THE C.G./)
       TYPE 13<br>TYPE 44, X8<br>TYPE 45, X9<br>TYPE 46, X10
       GO TO 9
       END
04496 CORES USED
```
19999 NEXT COMMON END OF COMPILATION **EXECUTION** 

### TABLE XII

SAMPLE COMPUTER OUTPUT FOR THE ALUMINUM PLATE

FOR A COORDINATE SYSTEM OF THE FORM

X  $\boldsymbol{\mathsf{X}}$ X \*\*\*\*\*\*\*\*\* \*\*\*\*\*\*\*\*\* \*\*\*\*\*\*\*\*X \*\*\*\*\*\*\*\*Y \*\*\*\*\*\*\*\*\* \*\*\*\*\*\*\*\*X \*\*\*\*\*\*\*\*\* \*\*\*\*\*\*\*\*\* YYYYYYYYYYØ

WITH THE SCALE FACTORS

 $X = AXIS... 0.01333/DIV.$  $Y$ -AXIS....  $\emptyset$ . $\emptyset$ 1/DIV.

WITH RESPECT TO THE INDICATED AXES

LOCATION OF CENTER OF GRAVITY IS  $(X, Y) = (0.51911, .25104)$ THE FRACTIONAL AREA IS .2758  $IX = 0.01158153$  $1Y = 0.03767736$ 

 $1XY = 0.01918815$ 

WITH RESPECT TO NEW AXIS (PARALLEL) THROUGH THE C.G.

THE MOMENTS OF INERTIA ARE  $IXC = 00323705$  $110 = 00199828$  $1XYC = 00193349$ 

than for a normal computer, but certainly, the ease and rapidity of entering many types of input data to a computer would be enhanced by the availability of a system such as the one demonstrated here. For this type of application a video input terminal would be employed as a means of using a digital computer more effectively as an analytical tool.

#### CHAPTER VII

### SUMMARY AND CONCLUSIONS

#### Summary

This study has been conducted towards the goal of attaining an effective and efficient means of data input to a computer from an optical or two dimensicmal image source. This thesis research effort included the following items.

- 1. The literature was searched for previous efforts in the fields of pattern recognition algorithms and television systems. The results were presented in Chapter I.
- 2. The Dage television gear was obtained and thoroughly renovated and calibrated to the specifications of the F.C.C.
- J. The Video Signal Consolidator was designed and constructed to make available the video and sweep signals  $(V_x, V_y,$  and  $V_z)$ .
- 4. The image interrogator was designed and constructed for the bilateral information handling ability needed with the IBM 1620 computer. This hybrid circuitry utilized both integrated circuits and discrete components.
- 5. The entire system was interfaced with the IBM 1620, and the necessary software was generated for image scanning, data collection, and data storage and output. A program for suppressing random noise (allowing better agreement between the input and output images) was developed. *CODE*
- 6. Experiments were conducted on transferring the photographic images of five different human faces through the complete system, and the

#### results were presented.

7. The equipment was used in conjunction with a computer program which was written to determine certain features of geometric patterns; such as the location of the centroid, the determination of the fractional area of the image within the image plane, and the moments of inertia of the test image.

#### Conclusions

On the basis of the studies reported it appears that the following conclusions are justifiable.

- 1. The accuracy and speed capabilities of the discreet and integrated circuit components now available as mass produced items are sufficient to implement direct control by a digital computer of the information retrieval from a television system.
- 2. It was determined experimentally that the information content (bits required for storage) could be reduced by applying the interrogating window technique without destroying many of the essential features of the pattern.
- 3. The computer controlled video system reported . here appears to be applicable to a wide range of image analysis and pattern recognition problems.
- 4, Highly individualistic facial features, as recorded by a television camera, are still identifiable after rather drastic thresholding and bandwidth reduction operations were applied.
- 5. Further refinements in the electronics and packaging techniques could, based on the developments reported here, produce a compact and easily operated video input terminal for a digital computer.

#### BIBLIOGRAPHY

- 1. Stevens, Mary E., "Applications of Computers and Optics in Pattern Recognition," Proceedings of the I.F.I.P. Congress, pp. 469-470, 1965.
- 2. Zworykin, E. G,, E.G. Ramberg, and L. E. Flory. Television in Science and Industry, New York: 10hm Wiley & Sons, 1958.
- 3. Kazan, B., and Knoll, M., Electronic Image Storage, New York: Academic Press, 1968.
- 4. Mihaly, D. Das elektrische Fernsehen und das Telehor, Berlin, Krayn, 1926.
- 5. Von Neumann, John. Theory of Self Reproducing Automediana, Urbana: University of Illinois Press, 1966.
- 6. Wilkes, Maurice V. "Computers Then and Now." Journal of the Association for Computing Machinery,<br>Vol. 15, No. 1, (January 1968), p. 1-7.
- 7, Rosenblatt, Frank. "Perceptron Simulation Experiments." Proceedings of the Institute of Radio Engineers, Volume 48, Number 3, (March 1960), 301-309.
- 8. Widrow, Bernard and Marcian E. Hoff. "Adaptive Switching Circuits." Wescon Convention Record, Part 4 (August 1960), 96-104.
- 9. Hu, Ming-Kuei, "Visual Pattern Recognition by Moment Invariants, " I.R.E. Transactions on Information Theory, pp. 179-187, February, 1962.
- 10. Roberts, L. G., "Machine Perception and Three Dimensional Solids," Optical and Electro-Optical Information Processing, The Mass. Inst. of Tech.  $Press, Cambridge, pp. 159-167, 1965.$
- 11. Luxenberg, H. R., and Kuehn, R. L., Display Systems Engineering, New York: McGraw-Hill, 1968.
- Dage Mobile Camera Control Consoles ETS-1B, ETS-2B,<br>ETS-3B, Manual No. 970006-01. Michigan City,  $12.$ Indiana: TRW, Inc. (Dage Division), 1962.
- Instruction Manual for Synchronizing Generator Model<br>410-D, Manual No. IM-410-D. Michigan City,<br>Indiana: TRW, Inc. (Dage Division), 1960. 13.
- Dage Television Cameras Models 320BF and 320BV.<br>Michigan City, Indiana: TRW, Inc. (Dage Division),  $14.$ 1961.
- Instruction Manual for Dage Video Monitors, Models<br>602-C, 602-CR, and A-2500. Michigan City,<br>Indiana: TRW, Inc. (Dage Division), 1959.  $15.$
- Instruction Manual for Dage Console Video Switcher<br>Model 520-A, Manual No. IM-520-A. Michigan City,<br>Indiana: TRW, Inc. (Dage Division), 1962. 16.
- Instruction Manual for Type 862 Regulated Power Supply<br>No. 1040-100862-00. Michigan City, Indiana:  $17.$ TRW, Inc. (Dage Division), 1961.

### APPENDIX A

USE OF ANALOG INTERFACING TO THE IBM 1620 COMPUTER

The IBM 1620 digital computer in the Engineering Computer Laboratory, Oklahoma State University, is equipped with auxilliary apparatus which gives it an analog input/ output capability. Table XIII is a reproduction 0f the handout furnished by Professor Paul McCollum of the Department of Electrical Engineering to his "Hybrid Computations" Class (ELEN 6213). This computer interfacing equipment was originally designed and built to allow the digital computer to control the operation of an analog computer. For the research reported here the digital computer, working through this interface, was able to control the image interrogator quite effectively.

#### TABLE XIII

97

#### REPRODUCTION OF THE COMPUTER INTERFACING HANDOUT

#### Oklahoma State University

#### Engineering Computing Laboratory

#### The Hybrid Facility on the IEM 1620 Digital Computer  $(Preliminary)$

The hybrid I/O terminal on the IRM 1620 digital computer provides the means for the 1620 to communicate with an outside, analog system. The salient features are:

- a. Nine analog signal channels into the 1620 via an analog-to-digital (A/D) converter. Each channel program addressable.
- b. Five output analog signal channels from the 1620 to an external system via a digital-to-analog (D/A) converter. Each channel program addressable.
- c. Three control lines from the 1620 to the external system.
- d. Two sense lines from the external system into the 1620.

Figure 1 shows a diagrammatic picture of these features. The details of operation and programming of the various features will be described following. Appropriate subroutines have been added to the Fortran system in order that the hybrid features can be called upon by Fortran programming. The use of Fortran slows down the maximum possible speed of the system; so, if more speed is necessary, then machine language or SPS programming will have to be used.

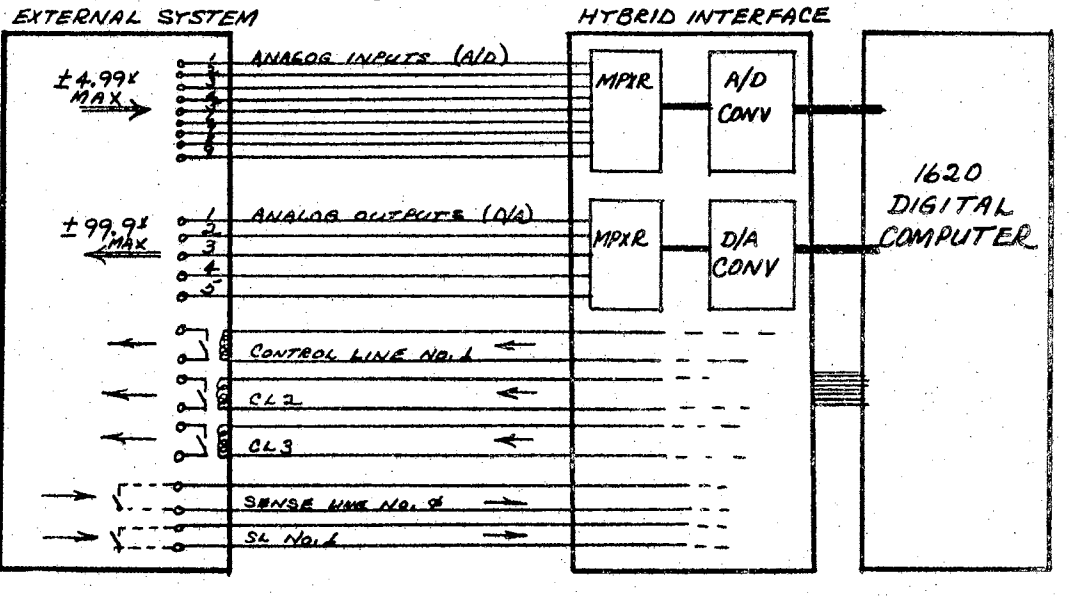

Figure 1. Diagrammatic representation of the hybrid features.

 $(1)$ 

# TABLE XIII (Continued)

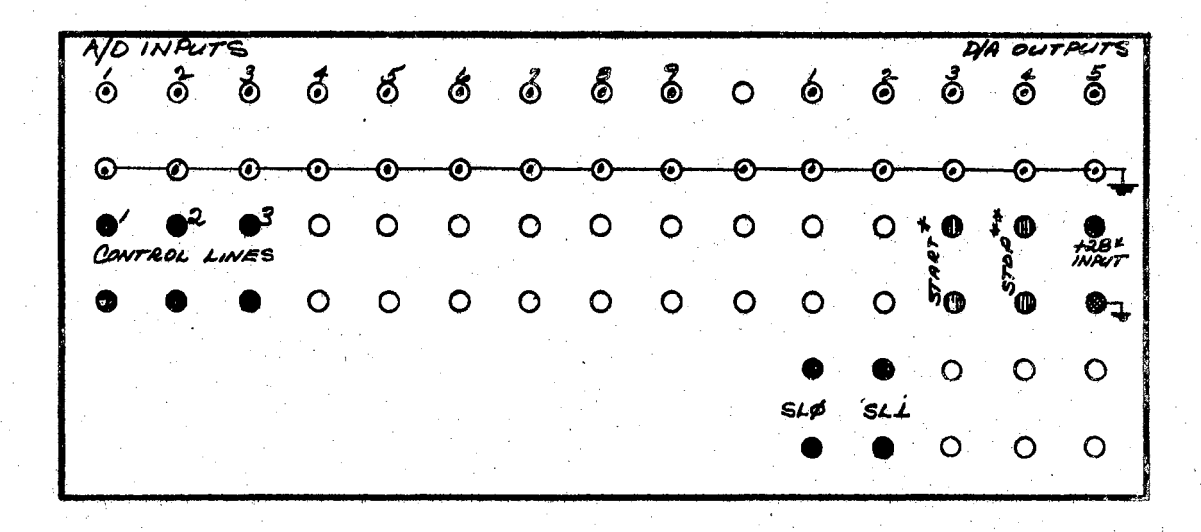

Figure 2. Hybrid Interface Terminal Panel

\* Closing this pair of terminals momentarily will start the 1620 computer.

\*\* Closing this pair of terminals momentarily will stop the 1620 computer. This is "Instant stop".

If the alternate control line operation is to be used, then a  $*28$  volt de power source must be connected to the indicated terminals.

98

### TABLE XIII (Continued)

#### ANALOG INPUT DATA CHANNELS

Each one of the analog input data channels can accomodate a signal range of  $\div$  4.99 volts. A voltage in excess of  $\ell$ .99 volts, when read into the 1620, will cause the program to abort and produce a "check stop".

A desired channel can be read by the Fortran statements.

CALL GETADI(NCHAN,IDATA) or CALL GETADF(NCHAN,DATA)

where

NCHAN is a fixed-point constant or variable name representing the number $(1-9)$ of the channel to be read. IDATA is any legitimate fixed-point variable name representing the actual data being read and being entered into core memory, Due to the nature of the design of the A/D converter, the absolute value of the output of the converter will be twice that of its input.

EXAMPLE 1: Suppose the analog data on channel  $4$  is  $+3.24$  volts. This data will be read into core memory with the value 648 by either of the following instruction sequences.

> $N = 4$ CALL GETADI(N,KVOLT)

#### CALL GETADI(4, KVOLT)

99

After the instruction has been executed, the value of KVOLT in memory is 648

or simply

The A/D conversion and storage system was designed to work convienently with an analog system whose range is  $\pm$  99.9 volts. A voltage in the 99.9v system would always have to be fed through a 20:1 voltage divider before being connected to an A/D channel input terminal, Thus, the voltage of 48.6 would be read into memory as the integer 486 . Once the data has been read into memory under a known variable name, then it can be used in any legitimate way in the program just as though it had been read in on a card.

The statement

.CALL GETADF(NCHAN,DATA)

will cause the channel no. NCHAN to be read as before, except that the analog data voltage will now be converted, read and stored in core memory as a floating-point data value having the name, DATA, in this case.

EXAMPLE 2. The analog data on channel l is  $-63.8$  volts and is fed through a 20:l voltage divider before being connected to the A/D input terminal, The program statements

 $I = 1$ <br>CALL GETADF(I.SIGNAL)

#### CALL GETADF(I,SIGNAL) or CALL GETADF(l,SIGNAL)

will cause channel l to be read, and the data value stored in oore memory under the name, SIGNAL, will be  $-63.8$ . Only one analog data channel can be read at a given time.
# TABLE XIII (Continued)

### ANALOG OUTPUT CHANNELS D/A

An integer, fixed-point quantity(range of  $\stackrel{4}{\sim}$  999) or a floating-point quantity(Range of ±99.9), stored in core memory, can be called to be converted from digital to analog and put out as an analog voltage on any one of five output lines.

EXAMPLE 3. The data called LUMP is stored in core memory and has the value -753. The instructions

 $N = 2$ CALL PUTDAI(N,LUMP) or CALL PUTDAI(2,LUMP)

will cause an analog voltage of  $-75.3$  volts to appear on D/A output channel no. 2.

EXAMPLE 4, The data called VOLTS4 is stored in core memory and has the value 29.5 The instructions

 $K = 4$ <br>CALL PUTDAF(K,VOLTS4) CALL PIJTDAF(K,VOLTS4) or CALL PUTDAF(4,VOLTS4)

will cause an analog voltage of 29.5 volts to appear on  $D/A$  output channel 4.

When an output is instructed to appear on a given  $D/A$  output, then any output on the last previously used output line will begin to decay. The rate of decay will depend upon the amount of loading,

#### CONTROL LINES

The control lines are for the purpose of allowing the 1620 digital computer to turn ON and OFF circuits in the external system by programmed instructions. The hybrid terminal only has three control lines at the present; however, it is possible to add logic giving over 100 more such control lines,

The actual nature of a "control line" is a set of contacts(SPST-NO) that can be closed or opened by appropriate Fortran instructions, The contacts may be used to operated any circuit in the outside system as long as the contacts rating is not exceeded. The rating is 200 volts maximum, 500 ma, noninductive.

A given set of contacts are closed or "SET" by the Fortran instruction

 $CALL$  SETC $L(N)$ 

where N is a fixed-point variable name or integer constant and may have the value 1, 2, or *3,* 

(4)

The instruction for opening or "RESETTING" a control line is

CALL RSETCL(N)

100

# TABLE XIII (Continued)

The physical result of "SETTING" a control line can be changed from that of the preceding description to one of causing a voltage of +28 volts to appear on the top switch contact terminal. This alternate scheme can be put into operation by operating a slide switch on the equipment. The reason for this mode of operation is that the analog computer that normally used with the hybrid' channel has mode relays that require +28 volts.

#### SENSE LINES

These are two ."SENSE LINES" with the identification numbers  $O(zero)$  and l, A sense-line is "SET" by placing a short-circuit across the terminals of the line which physically terminate at the external system.

The condition of a sense-line can be tested by a computer instruction and the flow of the computer program can be made to branch depending on the condition of the sense-line. The Fortran program instruction for testing the condition is

### CALL TESTSL(NLINE,L)

NLINE is a fixed-point variable name or constant and will be O(zero) or l, the identification numbar of the sense-line. L is a fixed-point name of a quantity stored in core memory. Its value will be 0 or 1 depending upon the condition of the sense-line being tested. If the sense-line being tested is SET, then the stored value of L will be 1. If the sense-line is OFF, then the value of L is 0.

Thus, at some later point in the program, the following instruction can be used.

# IF(L) $n_1, n_2, n_3$

where  $n_1$ ,  $n_2$ , and  $n_3$  are statement numbers as usual in the Fortran IF statement.<br>Since L will have the value O(zero) or +l, then branching of the program can be controlled by the condition of the sense-line.  $n_1$  can just be made the same as  $n_2$  for convienence since it becomes a dummy number in this application.

\*\*\*

### APPENDIX B

# CALIBRATION OF THE IMAGE INTERROGATOR

During the course of operation of the image interrogator there is but one adjustment that needs to be made, and this is the video threshold level. This adjustment is described in Dhapter V and should not be considered a point of instrument calibration.

The only remaining adjustments are of the current magnitudes going·into the pulse resettable integrators when they are turned "on". These integrators should be set such that the outputs are the same for. any given window size, if the window is over a "white" area of the image. The calibration computer program shown in Table XIV, is used for this calibration.

Calibration Procedure

- 1. Remove the gate input to the integrator control circuitry board.
- 2. Set the channel monitor setting to channel 2 of  $A/D$  converter.
- J. Load the calibration program (all sense switches "OFF").
- 4. Continue pressing the remote "START" button until a reading of approximately 500 is shown on the  $A/D$  indicator lights.

TABLE XIV

CALIBRATION PROGRAM FOR THE PULSE RESETTABLE INTEGRATORS

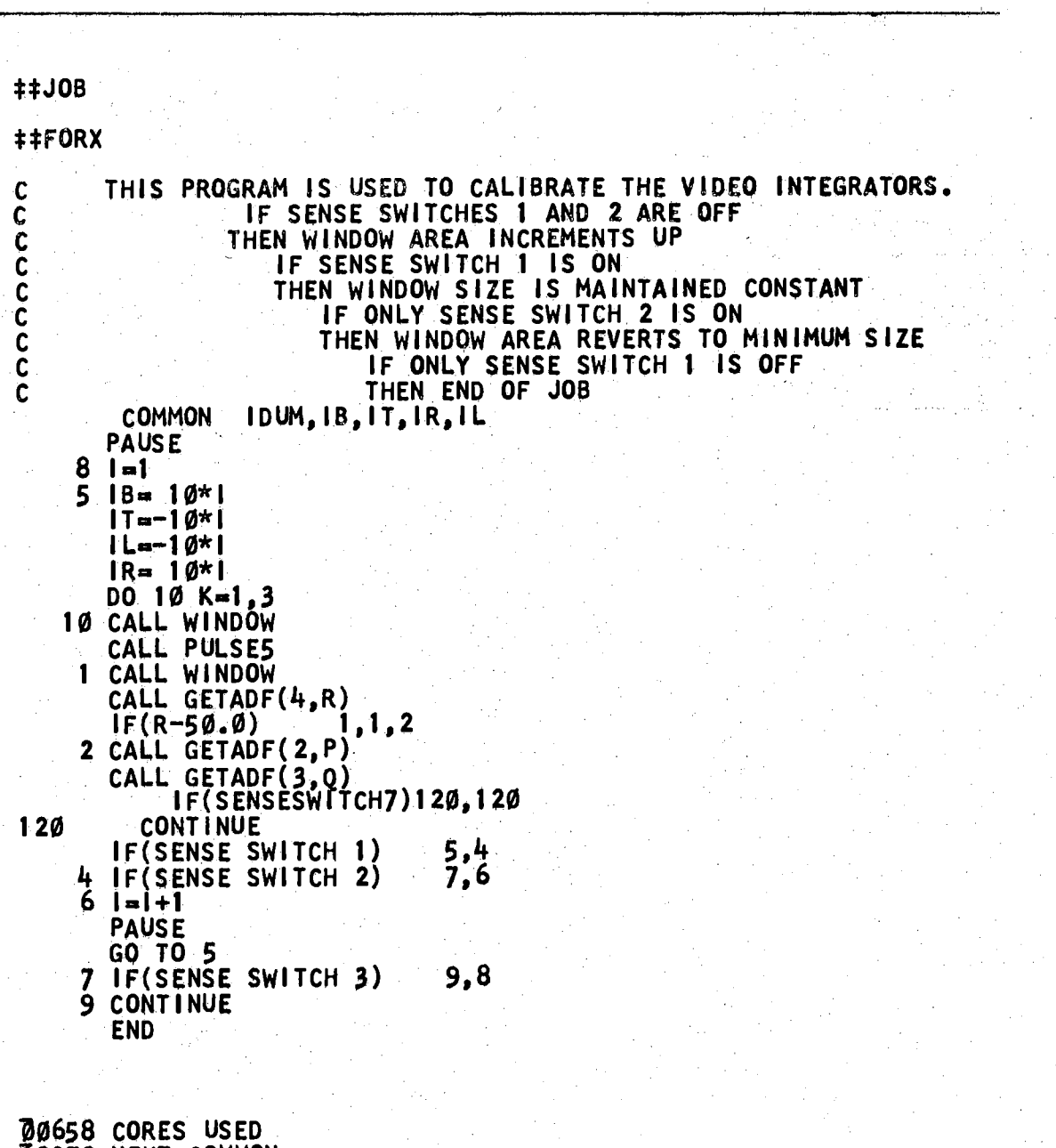

19979 NEXT COMMON END OF COMPILATION **EXECUTION** 

- 5. Turn Sense Switch I to "ON" on the computer.
- $6.$  Adjust either or both constant current sources until tbe readings on A/D channels·2 and 3 are the same.
- 7. For other manipulations .of the.window size, consult the comment cards in Table XIV.

### APPENDIX C

## OPERATING PROCEDURE FOR VIDEO~COMPUTER SYSTEM

The following set of instructions covers the entire video-computer system and should not necessarily be considered as a replacement for the instructions for operating the computer and television gear (which are furnished by the manufacturers).

- 1. Turn on the  $A/D$  and  $D/A$  converters with the switch at the top of the electronics panel (Figure 31). Allow one hour for warm-up. Do not turn this equipment on or off if the computer is in the "AUTOMATIC" mode (a CHECKSTOP will result).
- 2. Turn on the main power switch on the digital computer console (Figure 32).
- 3. Turn the three plate voltage switches on the center panel of the Dage control console to "OFF" {Figure 33).
- 4. Turn on the television equipment with the main control console breaker switch which is located below the shelf of the control console, on the left side (Figure 30).
- 5. If the CAMERA switch on the lower center portion of the center panel of the control consele is off, then turn it on.
- 6. Turn on the oscilloscope (if it is to be used) and allow it to attain thermal stability.
- 7. Verify that both power supplies for the image interrogator are on, each has a power indicator lamp.

8. After approximately thirty seconds of control

console warm-up time, the plate switch or plate switches for the appropriate camera or cameras .

- 9, Focus the camera on the desired subject,
- 10. Set the video threshold level; either with the oscilloscope (see Page 75) or by trial and error.
- 11. Turn the mode selector on the  $A/D$  convertor to manual, and the channel selector to "2". Push the manual button. Switch the channel selector to "3" and push the manual button. Repeat the procedure for channel  $4.$  Turn the mode selector back to the operate mode. This mode selector back to the operate mode. procedure removes illegal BCD numbers from the  $\alpha$  output buffer register of the A/D converter.
- 12. As soon as the "POWER.READY" light on the IBM 1620 console comes on, the "START-STOP" button on the disc-drive unit should be pushed.
- 13. Load the main scanning program (Table IX) or an alternative image interrogator controlling computer program.
- 14. The system operation should now be automatic (in the control of the digital computer).
- 15. The only turn-off rule is that the disc-drive be turned off prior to the turning off of the digital computer.

# VITA

Donald Edward Morris

Candidate for the Degree of

Doctor of Philosophy

# Thesis: A COMPUTER-CONTROLLED VIDEO SYSTEM FOR IMAGE ANALYSIS AND PATTERN RECOGNITION

Major Field: Electrical Engineering

Biographical:

Personal Data: Born in Dallas, Texas, October 20, 1944, the son of J Band Maude I, Morris,

Education: Attended high school in Albuquerque, New Mexico, and graduated from Highland High School in June, 1963; received the degree of Bachelor of Science in Electrical Engineering from the University of New Mexico in June, 1967; received the Master of Science degree with a major in Electrical Engineering from Oklahoma State University in August, 1968; completed the requirements for the Doctor of Philosophy degree at Oklahoma State University in July, 1970.

Professional Experience: Research technician for the Bureau of Engineering Research, University of New Mexico from July, 1965 to June, 1967; Research Engineer for the Bureau of Engineering Research, University of New Mexico from June, 1967 to September, 1967; Research Assistant for the Electrical Engineering Department, Oklahoma State University from September, 1967 to July,<br>1970.

Professional Organization: Member of the Institute of Electrical and Electronic Engineers.